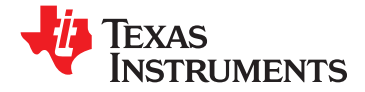

# **16-BIT, 500-MSPS, 2×–16× INTERPOLATING DUAL-CHANNEL DIGITAL-TO-ANALOG CONVERTER**

## **<sup>1</sup>FEATURES**

- **23534** 500-MSPS Maximum-Update-Rate DAC
- •
	- **– <sup>1</sup> Carrier: <sup>76</sup> dB Centered at 30.72-MHz IF, Operating Conditions 245.76 MSPS** • **Package: 100-Pin HTQFP**
	- **– 1 Carrier: 73 dB Centered at 61.44-MHz IF, 245.76 MSPS**
	- **– 2 Carrier: 72 dB Centered at 30.72-MHz IF, 245.76 MSPS**
	- **– 4 Carrier: 64 dB Centered at 92.16-MHz IF, 491.52 MSPS**
- • **Selectable 2×, 4×, 8×, and 16× Interpolation**
	- **– Linear Phase**
	- **– 0.05-dB Pass-Band Ripple ASICs**
	- 80-dB Stop-Band Attenuation
	- **– Stop-Band Transition 0.4–0.6 fDATA Diversity Transmit**
- •
- • **On-Chip 2×–16× PLL Clock Multiplier With Bypass Mode**
- **Differential Scalable Current Outputs: 2 mA to 20 mA**
- **On-Chip 1.2-V Reference**

## **DESCRIPTION**

The DAC5686 is a dual-channel 16-bit high-speed digital-to-analog converter (DAC) with integrated 2x, 4x, 8x, and 16× interpolation filters, <sup>a</sup> numerically controlled oscillator (NCO), onboard clock multiplier, and on-chip voltage reference. The DAC5686 has been specifically designed to allow for low input data rates between the DAC and ASIC, or FPGA, and high output transmit intermediate frequencies (IF). Target applications include high-speed digital data transmission in wired and wireless communication systems and high-frequency direct-digital synthesis DDS.

The DAC5686 provides three modes of operation: dual-channel, single-sideband, and quadrature modulation. In dual-channel mode, interpolation filtering increases the DAC update rate, which reduces sinx/x rolloff and enables the use of relaxed analog post-filtering.

Single-sideband mode provides an alternative interface to the analog quadrature modulators. Channel carrier selection is performed at baseband by mixing in the ASIC/FPGA. Baseband I and Q from the ASIC/FPGA are input to the DAC5686, which in turn performs <sup>a</sup> complex mix resulting in Hilbert transform pairs at the outputs of the DAC5686's two DACs. An external RF quadrature modulator then performs the final single-sideband up-conversion. The DAC5686's complex mixing frequencies are flexibly chosen with the 32-bit programmable NCO.

Please be aware that an important notice concerning availability, standard warranty, and use in critical applications of Texas Instruments semiconductor products and disclaimers thereto appears at the end of this data sheet.

PowerPAD is a trademark of Texas Instruments. Excel is a trademark of Microsoft Corporation. All other trademarks are the property of their respective owners.

- **1.8-V Digital and 3.3-V Analog Supplies**
- **500-MSPS Maximum-Update-Rate DAC 1.8-V/3.3-V CMOS-Compatible Interface**
- **WCDMA ACPR Power Dissipation: 950 mW at Full Maximum**
	-

## **APPLICATIONS**

- **Cellular Base Transceiver Station Transmit Channel**
	- **– CDMA: W-CDMA, CDMA2000, IS-95**
	- **– TDMA: GSM, IS-136, EDGE/UWC-136**
	- **Baseband I and Q Transmit**
- • **Input Interface: Quadrature Modulation for Interfacing With Baseband Complex Mixing**
- **80-dB Stop-Band Attenuation Single-Sideband Up-Conversion**
- 
- **32-Bit Programmable NCO Cable Modem Termination System**

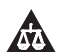

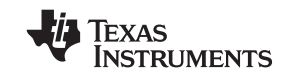

Unmatched gains and offsets at the RF quadrature modulator result in unwanted sideband and local oscillator feedthrough. Each DAC in the DAC5686 has an 11-bit offset adjustment and 12-bit gain adjustment, which compensate for quadrature modulator input imbalances, thus reducing RF filtering requirements.

In quadrature modulation mode, on-chip mixing provides baseband-to-IF up-conversion. Mixing frequencies are flexibly chosen with <sup>a</sup> 32-bit programmable NCO. Channel carrier selection is performed at baseband by complex mixing in the ASIC/FPGA. Baseband I and Q from the ASIC/FPGA are input to the DAC5686, which interpolates the low data-rate signal to higher data rates. The single DAC output from the DAC5686 is the final IF single-sideband spectrum presented to RF.

The 2×, 4×, 8×, and 16× interpolation filters are implemented as <sup>a</sup> cascade of half-band 2× interpolation filters. Unused filters for interpolation rates of less than 16× are shut off to reduce power consumption. The DAC5686 provides <sup>a</sup> full bypass mode, which enables the user to bypass all the interpolation and mixing.

The DAC5686 PLL clock multiplier controls all internal clocks for the digital filters and the DAC cores. The differential clock input and internal clock circuitry provides for optimum jitter performance. Sine wave clock input signal is supported. The PLL can be bypassed by an external clock running at the DAC core update rate. The clock divider of the PLL ensures that the digital filters operate at the correct clock frequencies.

The DAC5686 operates with an analog supply voltage of 3.3 V and <sup>a</sup> digital supply voltage of 1.8 V. Digital I/Os are 1.8-V and 3.3-V CMOS compatible. Power dissipation is 950 mW at maximum operating conditions. The DAC5686 provides <sup>a</sup> nominal full-scale differential current output of 20 mA, supporting both single-ended and differential applications. The output current can be directly fed to the load with no additional external output buffer required. The device has been specifically designed for <sup>a</sup> differential transformer-coupled output with <sup>a</sup> 50-Ω doubly terminated load. For <sup>a</sup> 20-mA full-scale output current, both <sup>a</sup> 4:1 impedance ratio (resulting in an output power of 4 dBm) and 1:1 impedance ratio transformer (–2-dBm output power) are supported.

The DAC5686 operational modes are configured by programming registers through <sup>a</sup> serial interface. The serial interface can be configured to either <sup>a</sup> 3- or 4-pin interface allowing it to communicate with many industry-standard microprocessors and microcontrollers. Data (I and Q) can be input to the DAC5686 as separate parallel streams on two data buses, or as <sup>a</sup> single interleaved data stream on one data bus.

An accurate on-chip 1.2-V temperature-compensated band-gap reference and control amplifier allows the user to adjust the full-scale output current from 20 mA down to 2 mA. This provides 20-dB gain range control capabilities. Alternatively, an external reference voltage can be applied for maximum flexibility. The device features <sup>a</sup> SLEEP mode, which reduces the standby power to approximately 10 mW, thereby minimizing the system power consumption.

The DAC5686 is available in <sup>a</sup> 100-pin HTQFP package. The device is characterized for operation over the industrial temperature range of –40C to 85C.

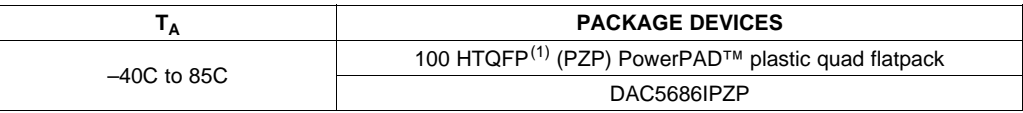

#### **ORDERING INFORMATION**

(1) Thermal pad size:  $6 \text{ mm} \times 6 \text{ mm}$ 

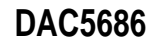

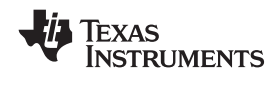

## **FUNCTIONAL BLOCK DIAGRAM**

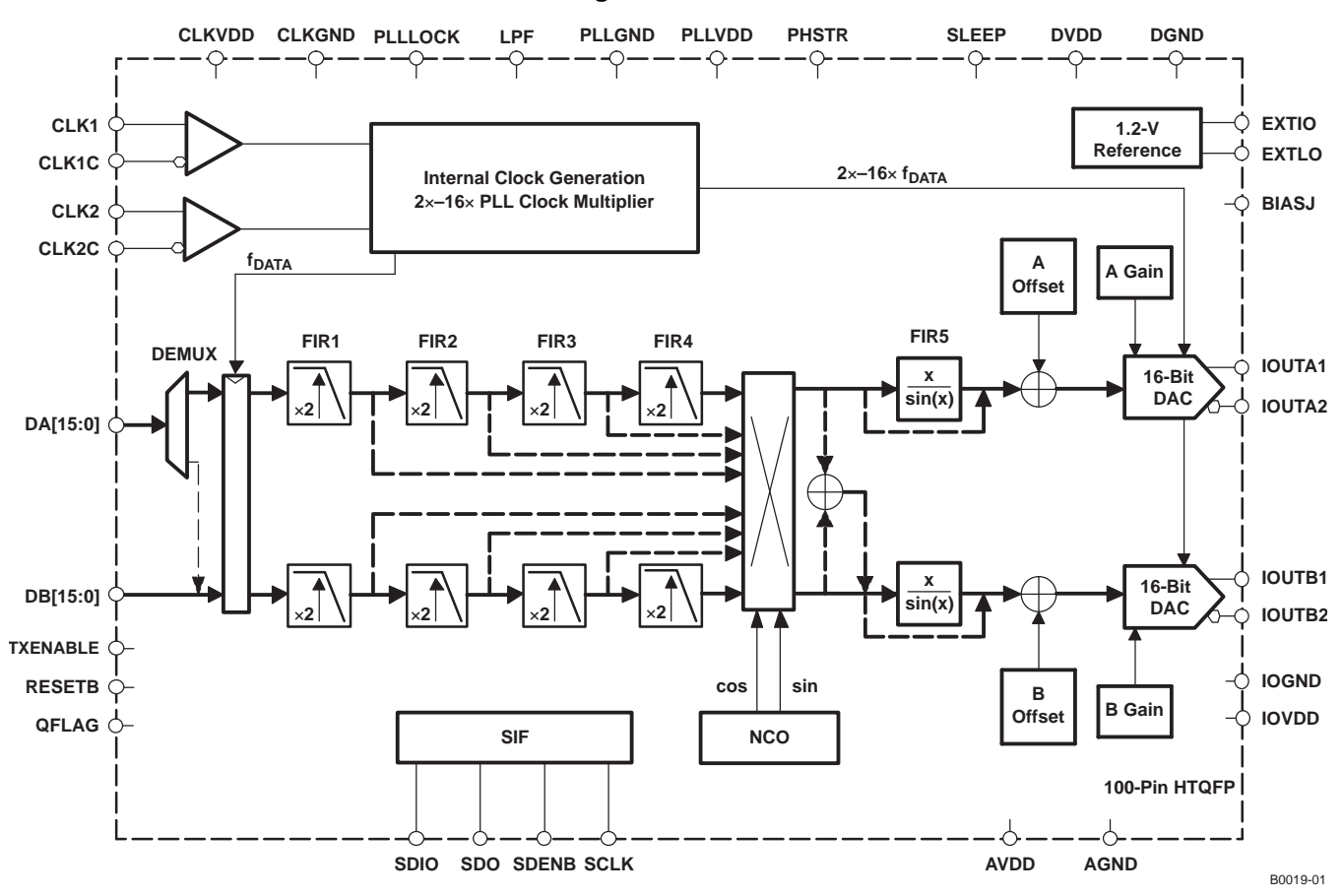

**Block Diagram of the DAC5686**

**PIN ASSIGNMENTS FOR THE DAC5686**

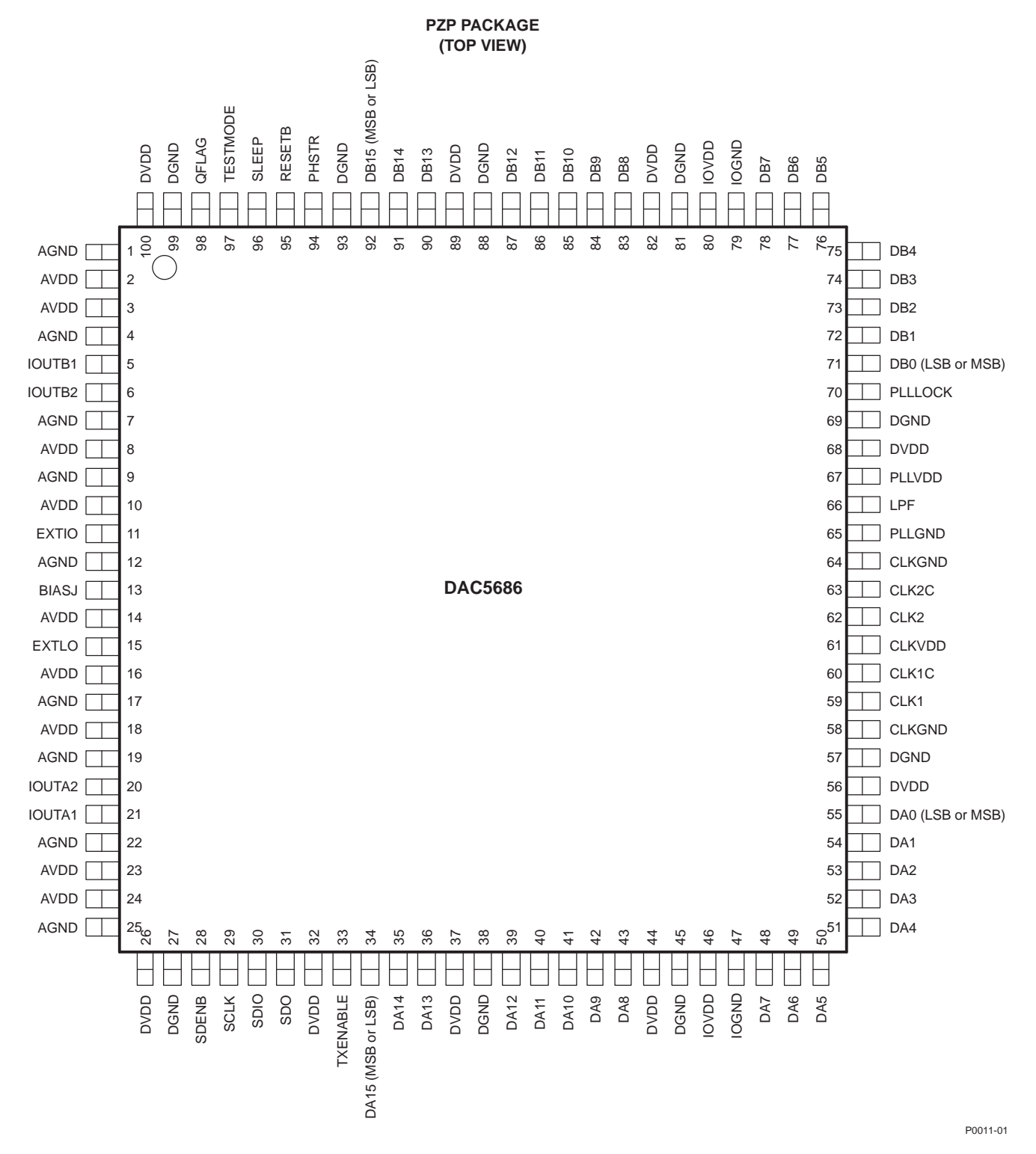

<span id="page-4-0"></span>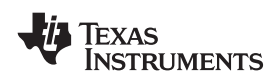

## **DEVICE INFORMATION**

#### **Terminal Functions**

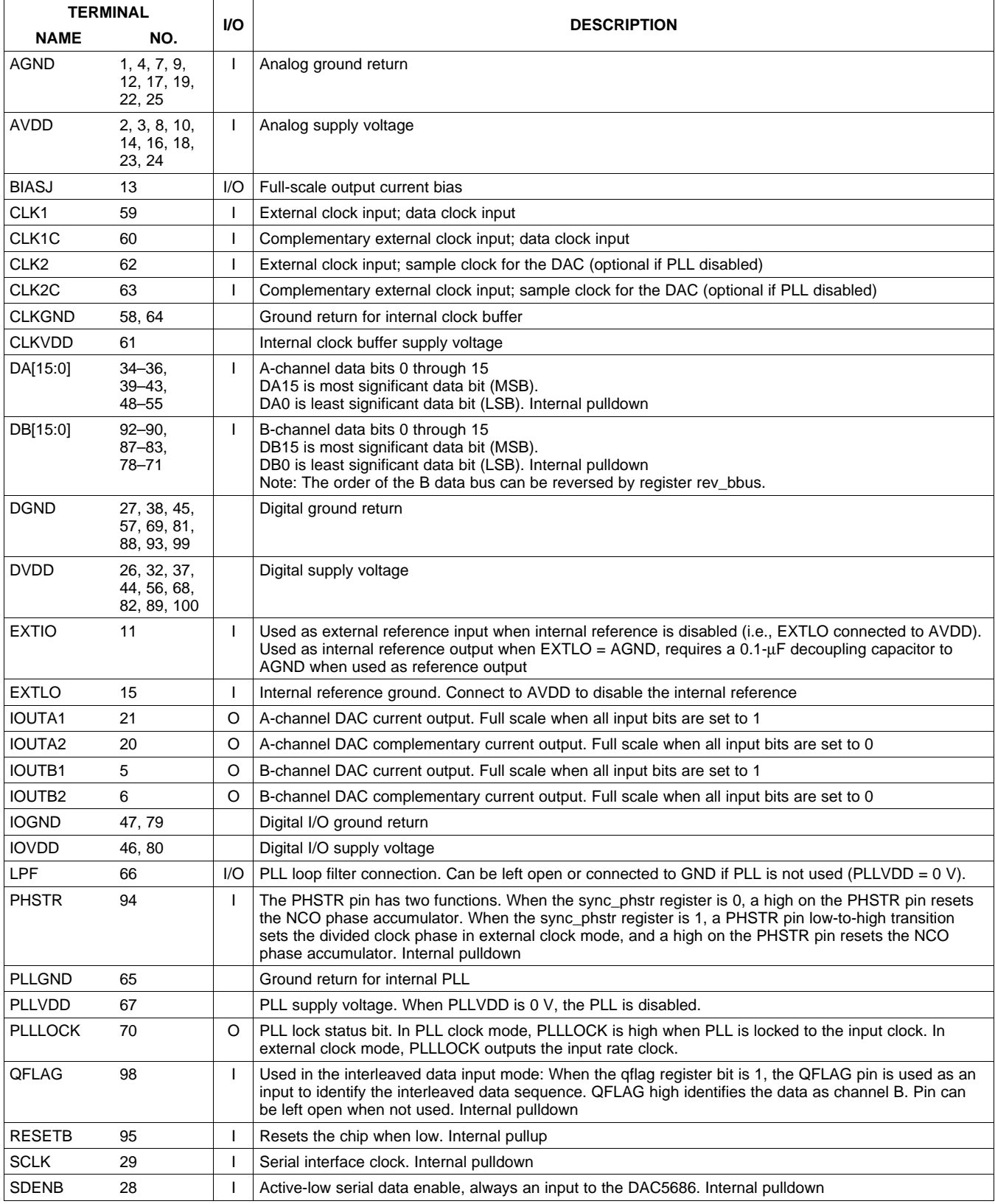

<span id="page-5-0"></span>SLWS147F–APRIL 2003–REVISED JUNE 2009............................................................................................................................................................ **www.ti.com**

**INSTRUMENTS** 

**EXAS** 

### **Terminal Functions (continued)**

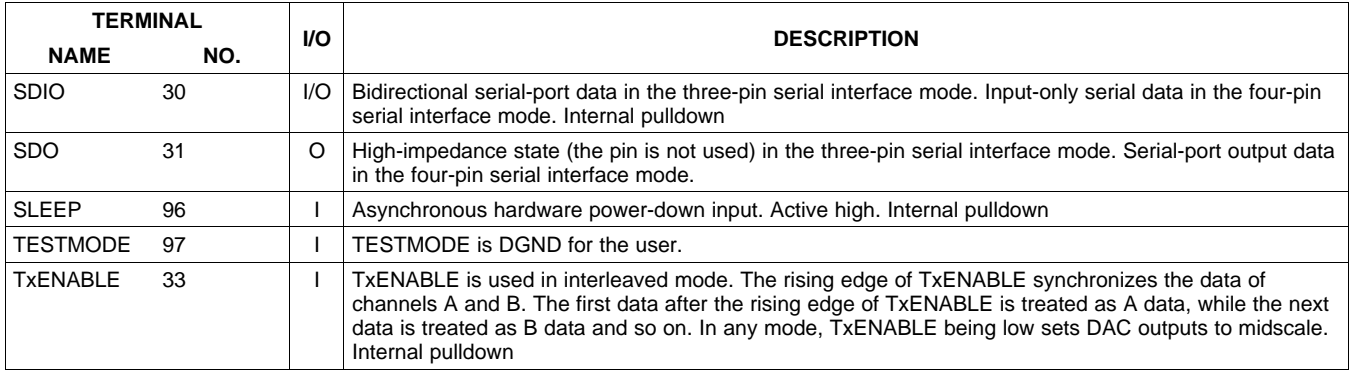

## **ABSOLUTE MAXIMUM RATINGS**

over operating free-air temperature range (unless otherwise noted) (1)

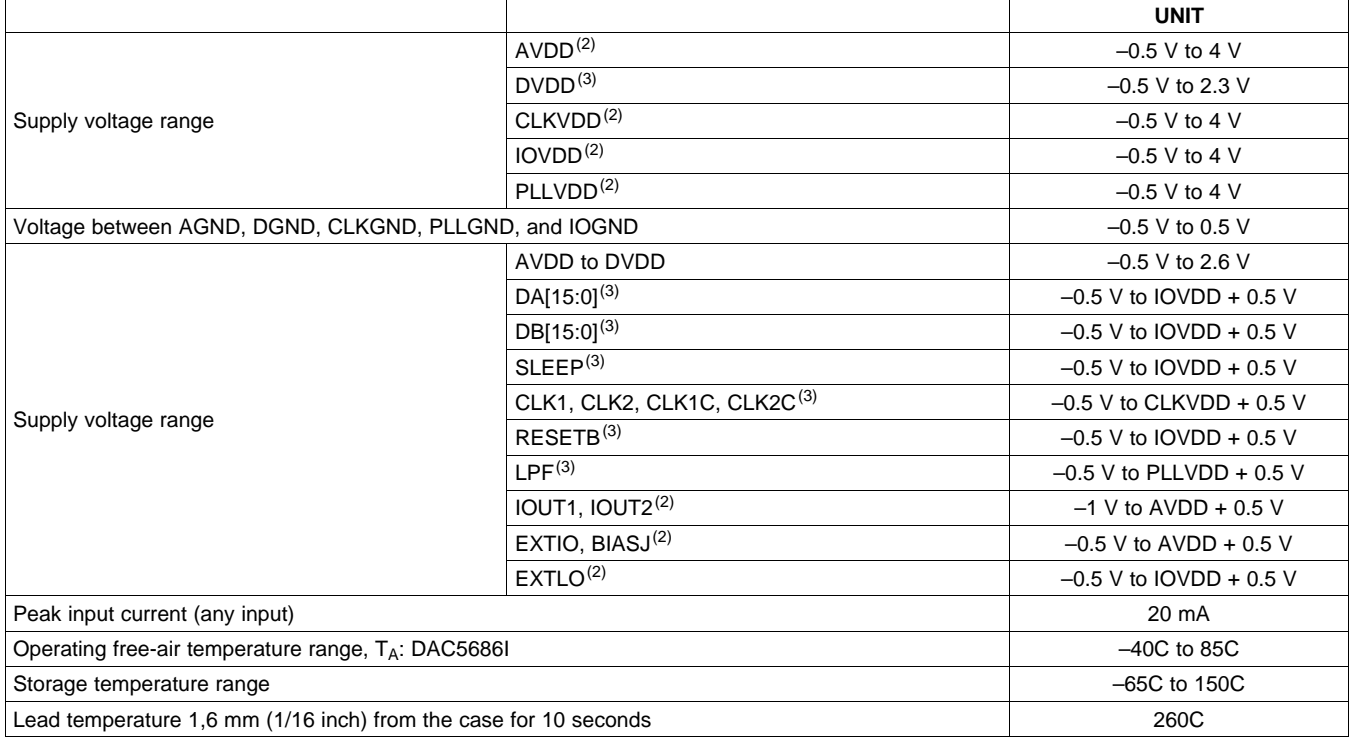

(1) Stresses beyond those listed under *Absolute Maximum Ratings* may cause permanent damage to the device. These are stress ratings only, and functional operation of the device at these or any other conditions beyond those indicated under *Recommended Operating Conditions* is not implied. Exposure to absolute-maximum-rated conditions for extended periods may affect device reliability.

(2) Measured with respect to AGND

(3) Measured with respect to DGND

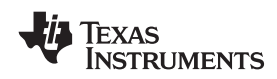

## **ELECTRICAL CHARACTERISTICS (DC SPECIFICATIONS) (1)**

over operating free-air temperature range, AVDD <sup>=</sup> 3.3 V, CLKVDD <sup>=</sup> 3.3 V, PLLVDD <sup>=</sup> 3.3 V, IOVDD <sup>=</sup> 3.3 V,  $DVDD = 1.8 V$ ,  $IOUT_{FS} = 20 mA$  (unless otherwise noted)

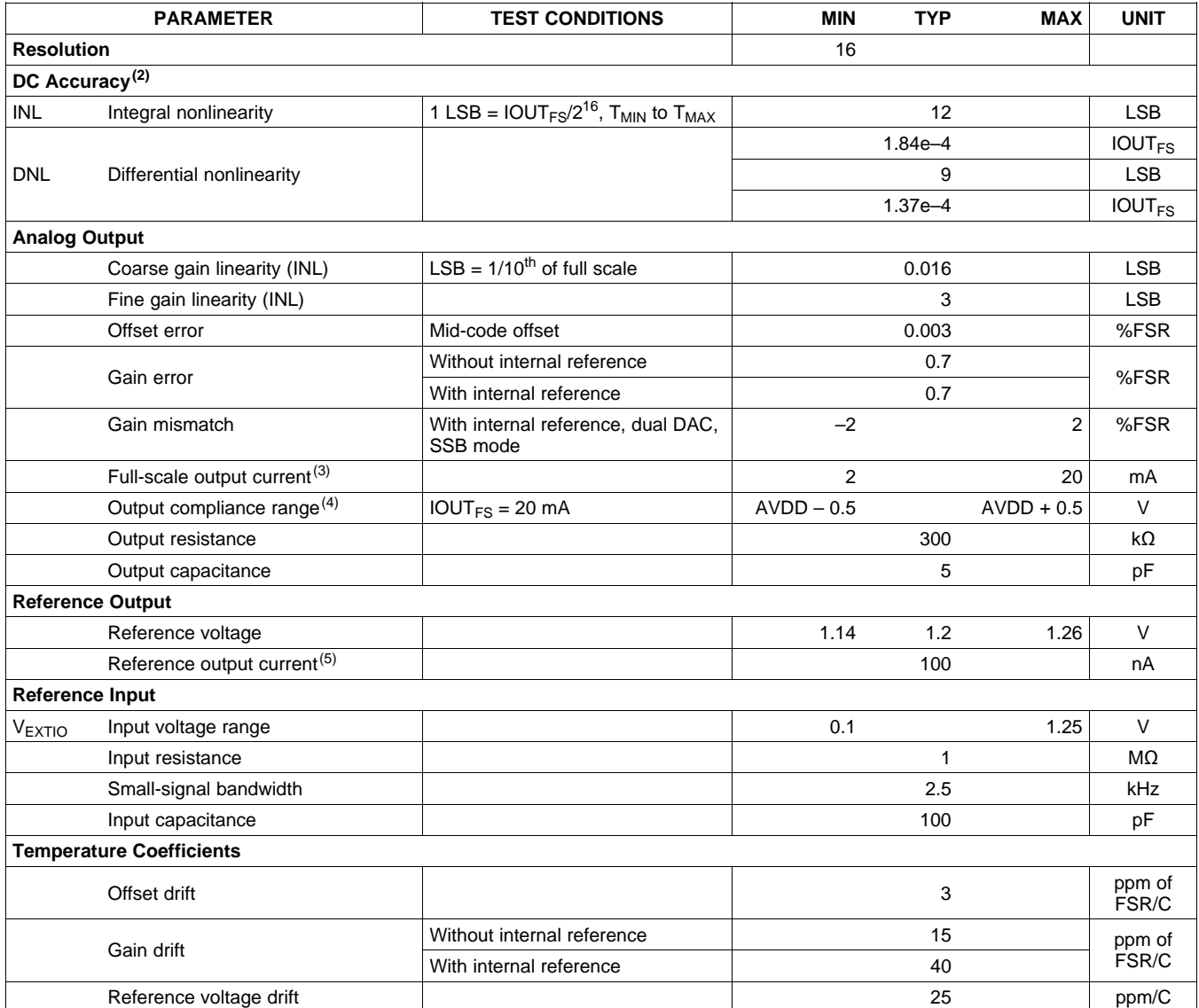

(1) Specifications subject to change without notice.

 $(2)$  Measured differential across IOUTA1 and IOUTA2 or IOUTB1 and IOUTB2 with 25  $\Omega$  each to AVDD

(3) Nominal full-scale current,  $IOUT_{FS}$ , equals 16 $\times$  the IBIAS current.<br>(4) The upper limit of the output compliance is determined by the CM The upper limit of the output compliance is determined by the CMOS process. Exceeding this limit may result in transistor breakdown, resulting in reduced reliability of the DAC5686 device. The lower limit of the output compliance is determined by the load resistors and full-scale output current. Exceeding the upper limit adversely affects distortion performance and integral nonlinearity.

(5) Use an external buffer amplifier with high-impedance input to drive any external load.

SLWS147F–APRIL 2003–REVISED JUNE 2009............................................................................................................................................................ **www.ti.com**

## **ELECTRICAL CHARACTERISTICS (DC SPECIFICATIONS) (continued)**

over operating free-air temperature range, AVDD = 3.3 V, CLKVDD = 3.3 V, PLLVDD = 3.3 V, IOVDD = 3.3 V,  $DVDD = 1.8 V$ ,  $IOUT_{FS} = 20 mA$  (unless otherwise noted)

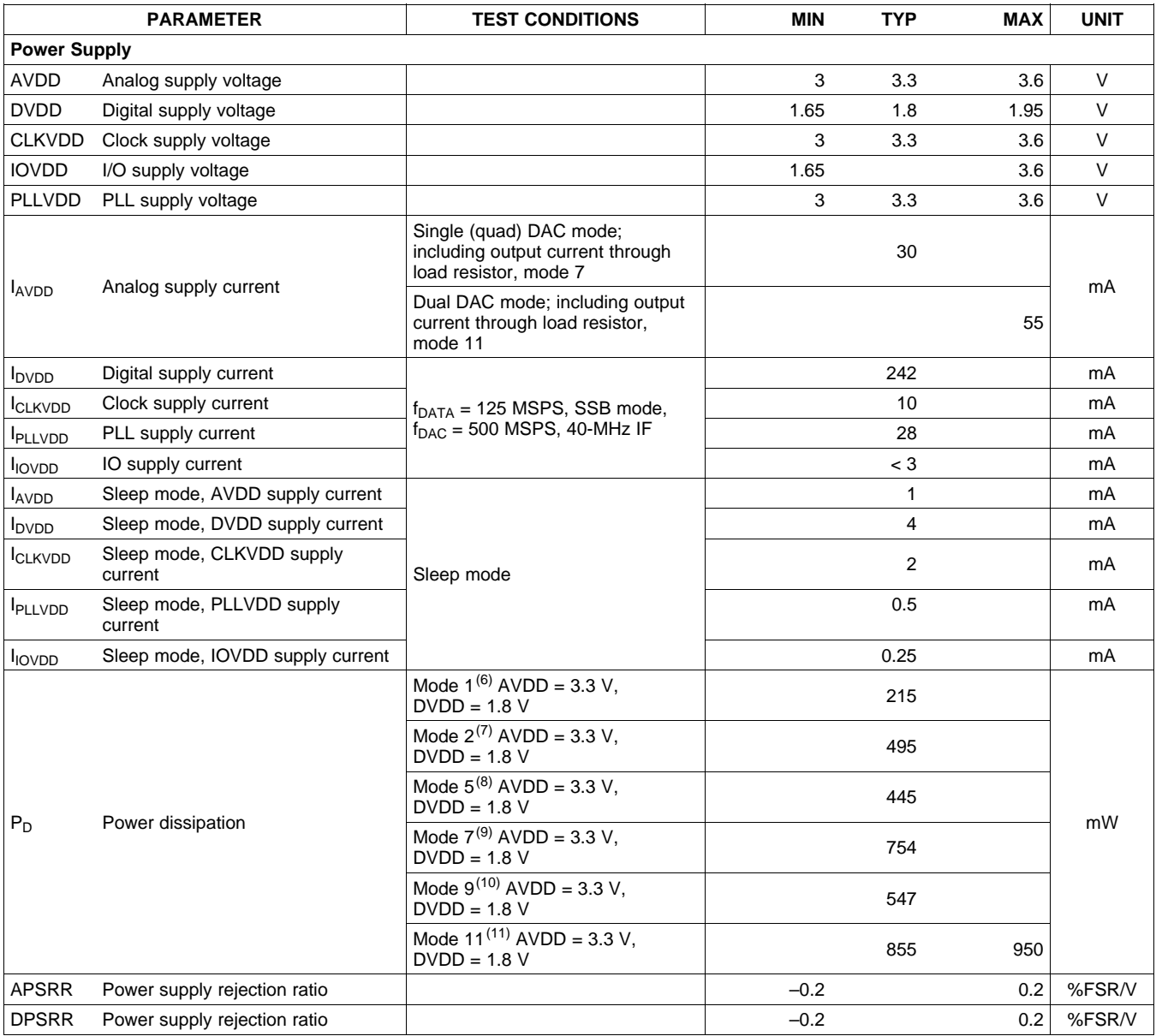

(6) Mode 1: Dual DAC mode, fully bypassed,  $f_{DAC} = 160$  MSPS,  $f_{OUT} = 20$  MHz

(7) Mode 2: Dual DAC mode, 2x interpolation,  $f_{\text{DAC}} = 320$  MSPS,  $f_{\text{OUT}} = 20$  MHz

(8) Mode 5: Quadrature modulation mode, 4× interpolation, f<sub>DAC</sub>/4 mixing, f<sub>DAC</sub> = 320 MSPS, f<sub>OUT</sub> = 100 MHz

(9) Mode 7: Quadrature modulation mode, 4× interpolation, NCO running at 320 MHz, f<sub>DAC</sub> = 320 MSPS, f<sub>OUT</sub> = 100 MHz

(10) Mode 9: SSB modulation mode, 4× interpolation, f<sub>DAC</sub>/4 mixing, f<sub>DAC</sub> = 320 MSPS, f<sub>OUT</sub> = 100 MHz

(11) Mode 11: SSB modulation mode, 4x interpolation, NCO running at 320 MHz, f<sub>OUT</sub> = 100 MHz, maximum operating condition

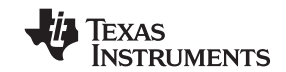

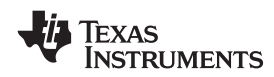

## **ELECTRICAL CHARACTERISTICS (AC SPECIFICATIONS) (1)**

over operating free-air temperature range, AVDD <sup>=</sup> 3.3 V, CLKVDD <sup>=</sup> 3.3 V, PLLVDD <sup>=</sup> 0 V, IOVDD <sup>=</sup> 3.3 V, DVDD <sup>=</sup> 1.8 V, IOUT<sub>FS</sub> = 20 mA, external clock mode, differential transformer-coupled output, 50-Ω doubly terminated load (unless otherwise noted)

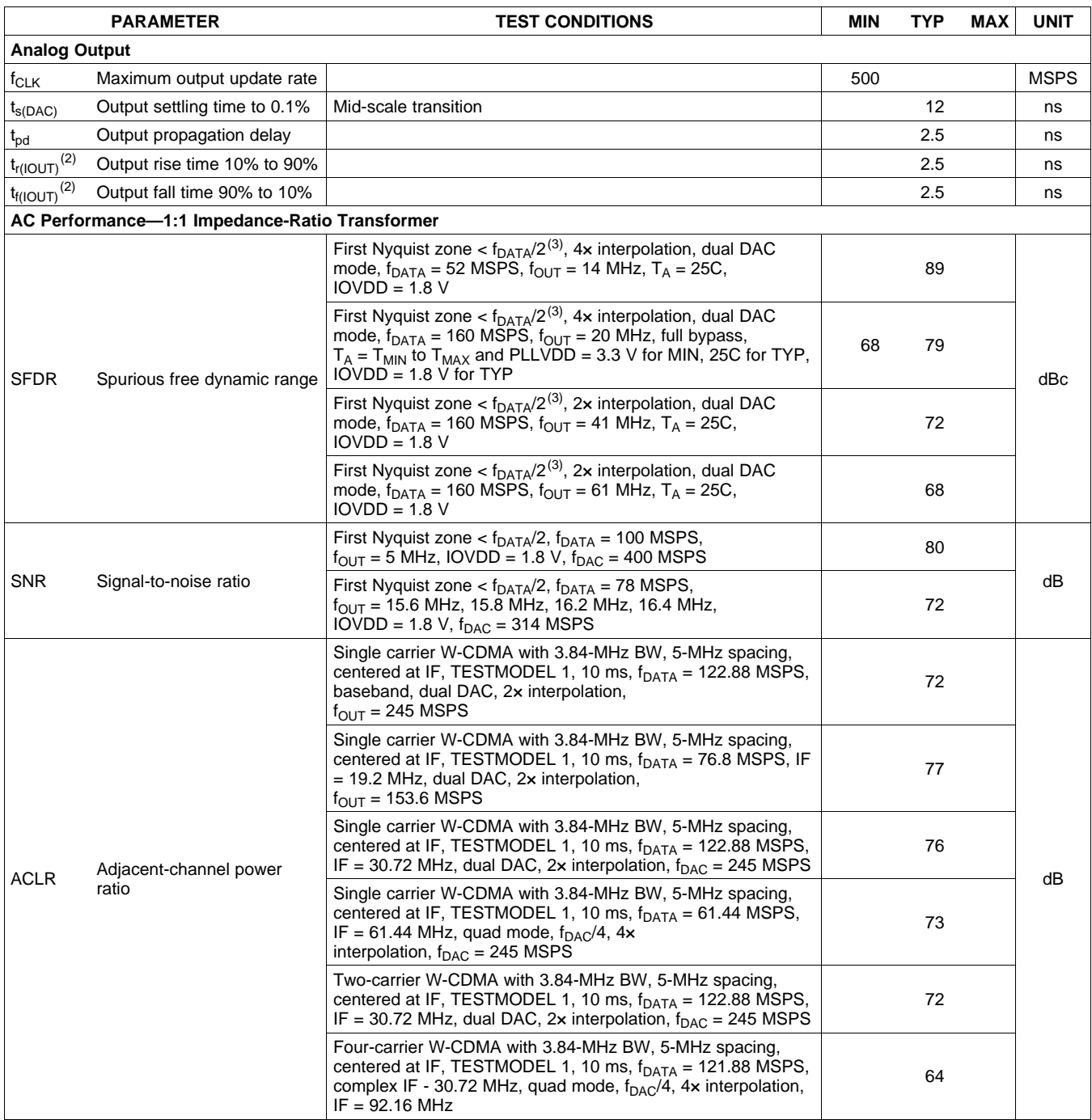

(1) Specifications subject to change without notice (2) Measured single-ended into  $50-\Omega$  load

(2) Measured single-ended into 50- $Ω$  load<br>(3) See the *Non-Harmonic Clock-Related* 

See the *Non-Harmonic Clock-Related Spurious Signals* section for information on spurious products out of band (>  $f_{DATA}/2$ ).

SLWS147F–APRIL 2003–REVISED JUNE 2009............................................................................................................................................................ **www.ti.com**

## **ELECTRICAL CHARACTERISTICS (AC SPECIFICATIONS) (continued)**

over operating free-air temperature range, AVDD <sup>=</sup> 3.3 V, CLKVDD <sup>=</sup> 3.3 V, PLLVDD <sup>=</sup> 0 V, IOVDD <sup>=</sup> 3.3 V, DVDD <sup>=</sup> 1.8 V, IOUT<sub>FS</sub> = 20 mA, external clock mode, differential transformer-coupled output, 50-Ω doubly terminated load (unless otherwise noted)

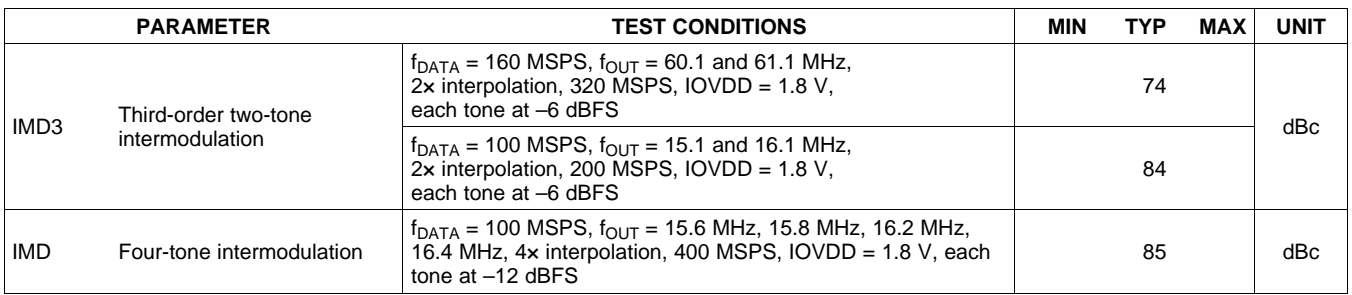

## **ELECTRICAL CHARACTERISTICS (DIGITAL SPECIFICATIONS) (1)**

over operating free-air temperature range, AVDD <sup>=</sup> 3.3 V, CLKVDD <sup>=</sup> 3.3 V, PLLVDD <sup>=</sup> 3.3 V, IOVDD <sup>=</sup> 3.3 V, DVDD <sup>=</sup> 1.8 V, IOUT<sub>FS</sub> = 20 mA (unless otherwise noted)

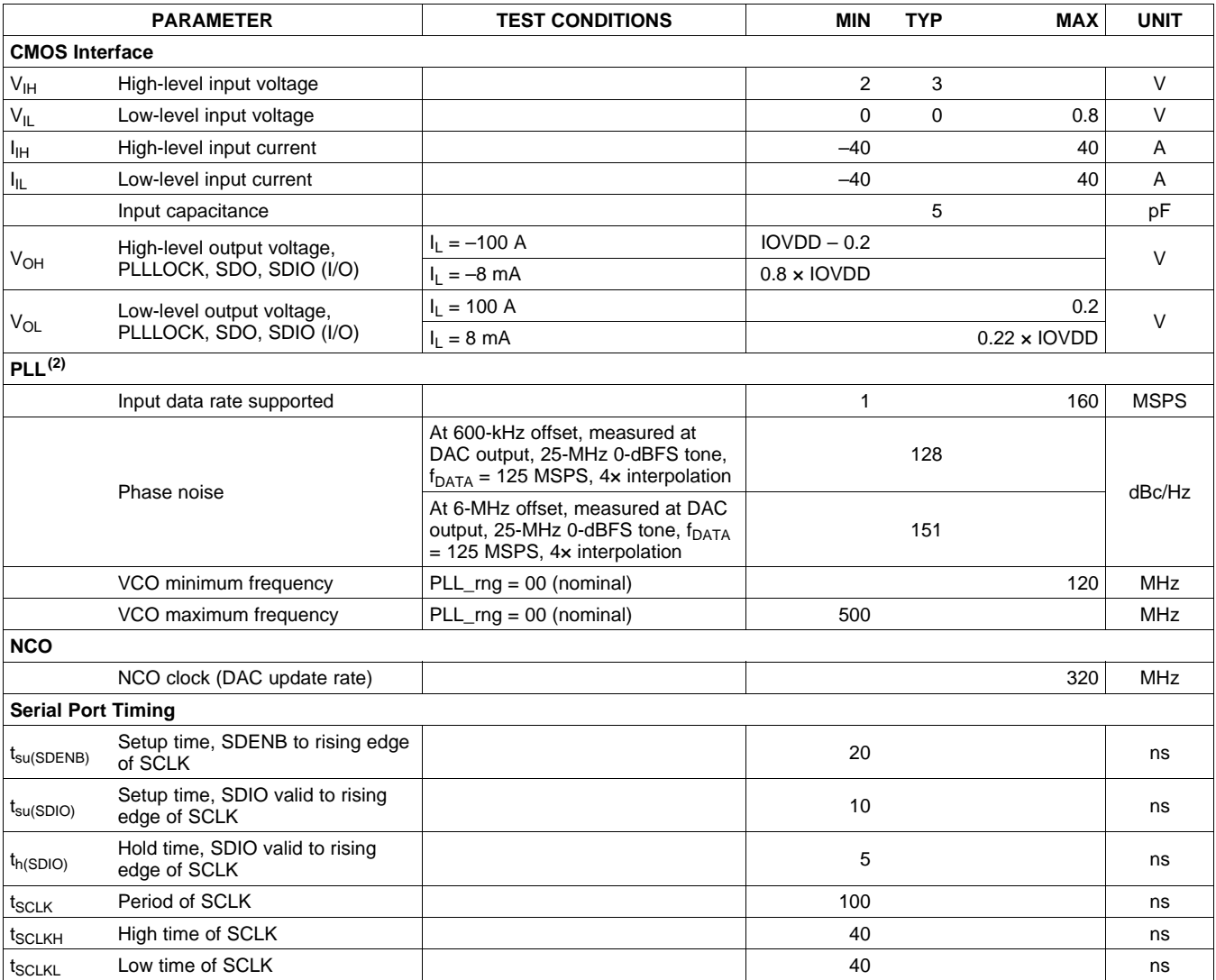

(1) Specifications subject to change without notice.

(2) See the *Non-Harmonic Clock-Related Spurious Signals* section for information on spurious products generated in PLL clock mode.

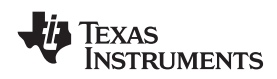

## **ELECTRICAL CHARACTERISTICS (DIGITAL SPECIFICATIONS) (continued)**

over operating free-air temperature range, AVDD <sup>=</sup> 3.3 V, CLKVDD <sup>=</sup> 3.3 V, PLLVDD <sup>=</sup> 3.3 V, IOVDD <sup>=</sup> 3.3 V, DVDD <sup>=</sup> 1.8 V,  $IOUT_{FS} = 20$  mA (unless otherwise noted)

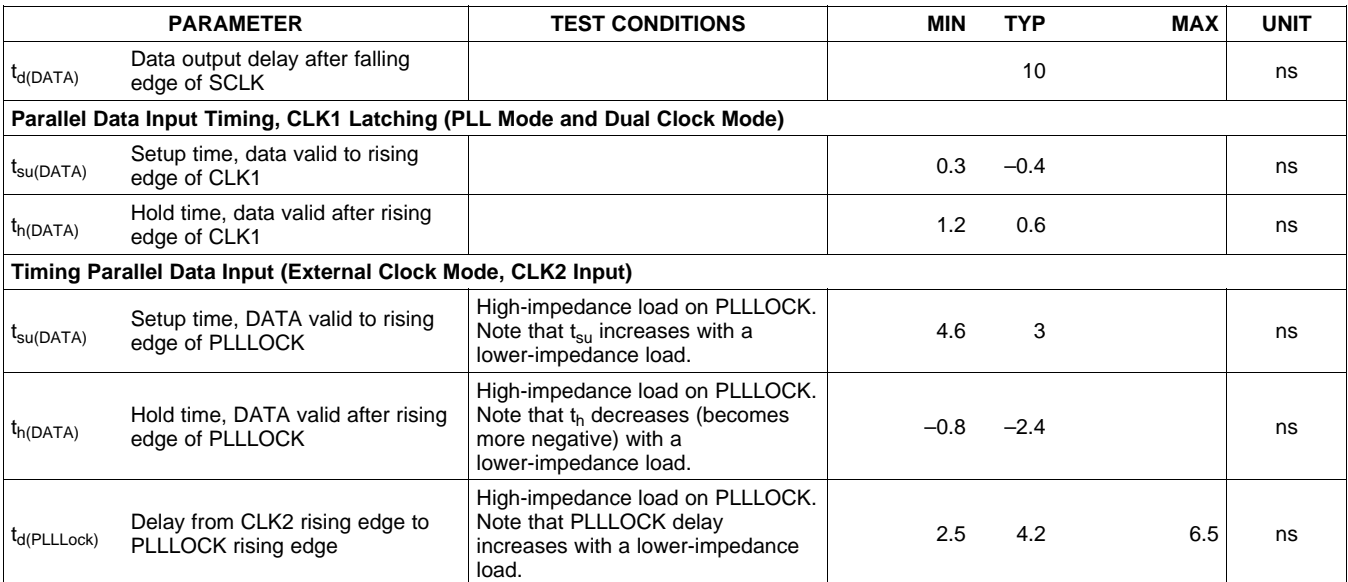

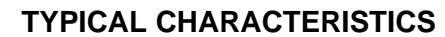

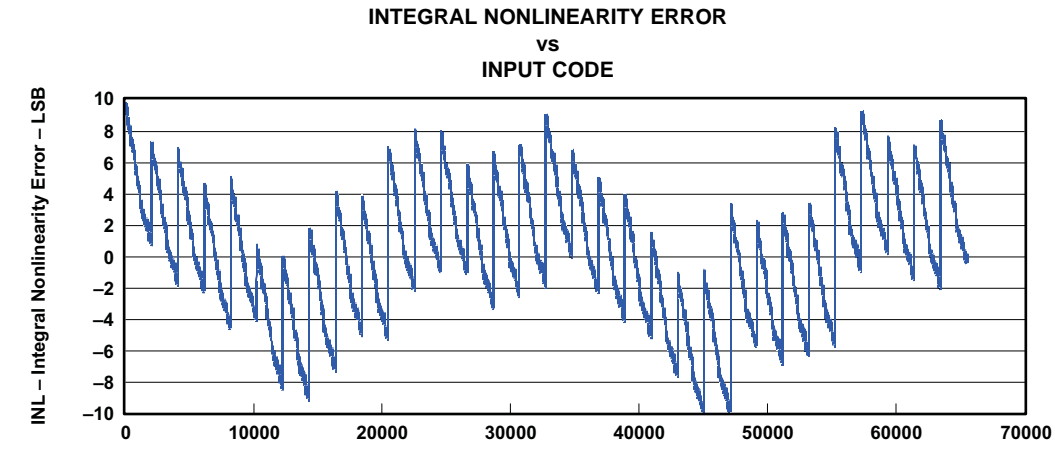

**Input Code Figure 1.**

G001

Copyright © 2003–2009, Texas Instruments Incorporated *Submit [Documentation](http://www.go-dsp.com/forms/techdoc/doc_feedback.htm?litnum=SLWS147F&partnum=DAC5686) Feedback* 11

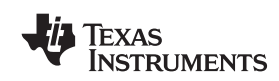

#### SLWS147F–APRIL 2003–REVISED JUNE 2009............................................................................................................................................................ **www.ti.com**

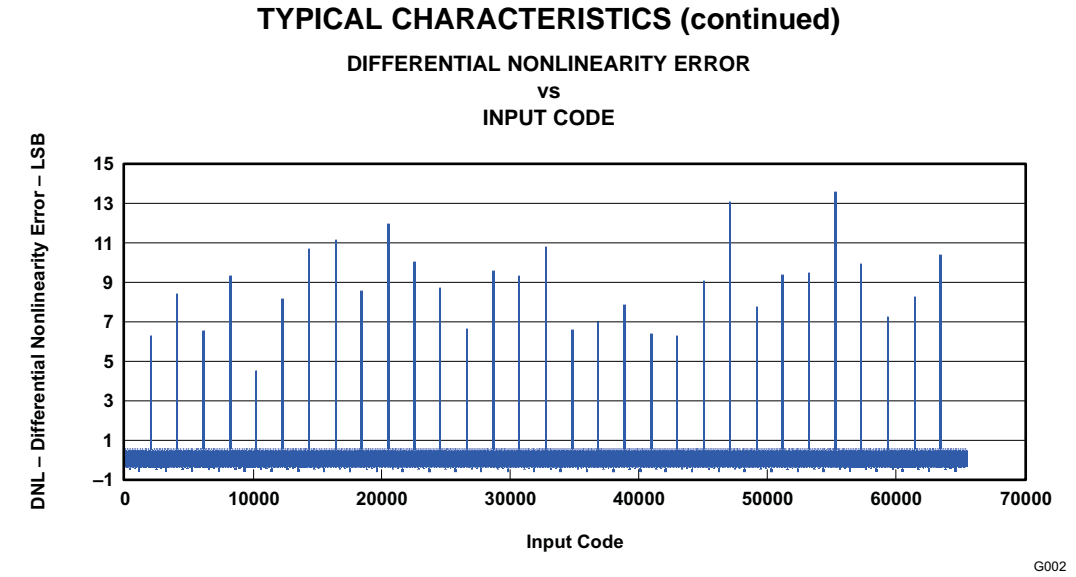

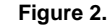

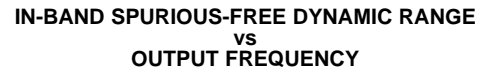

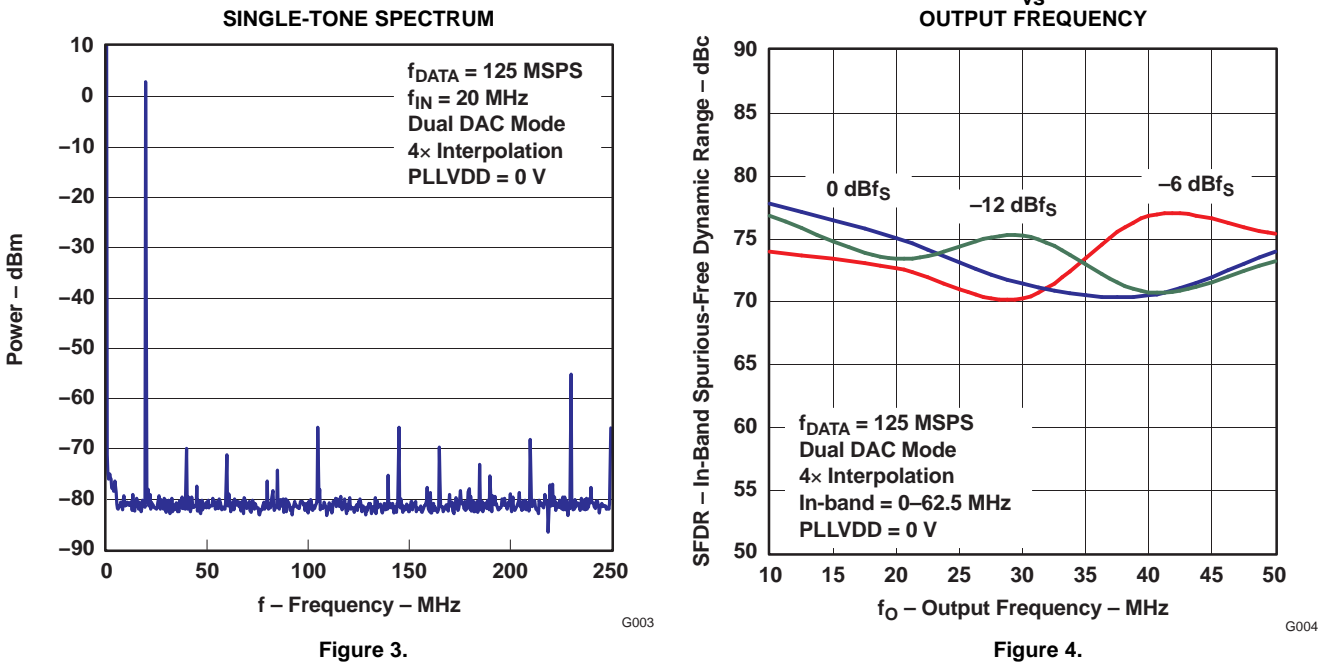

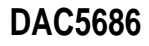

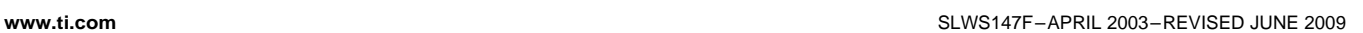

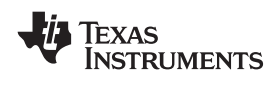

#### **TYPICAL CHARACTERISTICS (continued)**

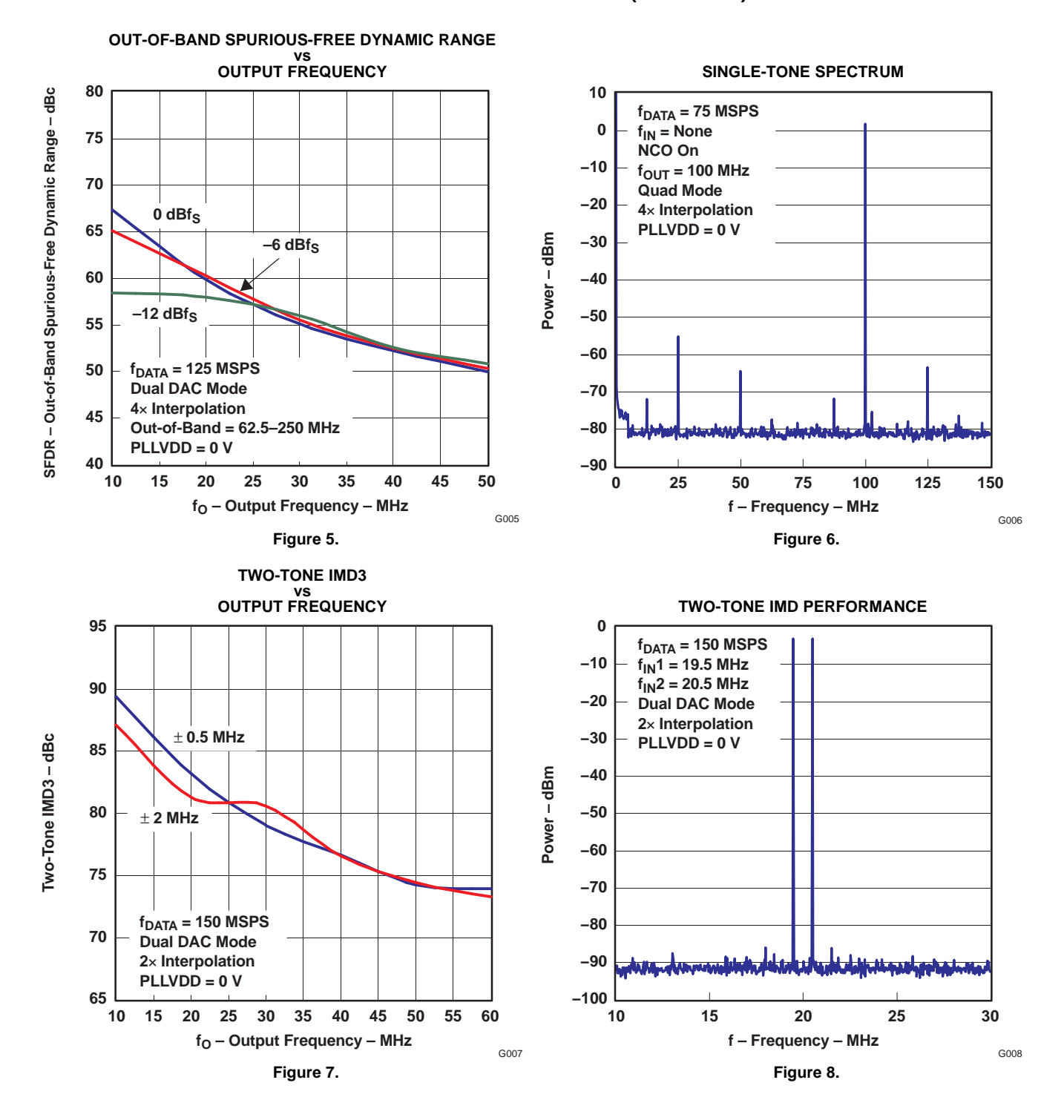

**55**

**60**

**65**

**70**

**Two-Tone IMD3 – dBc**

Two-Tone IMD3 - dBc

**75**

**80**

**85**

**90**

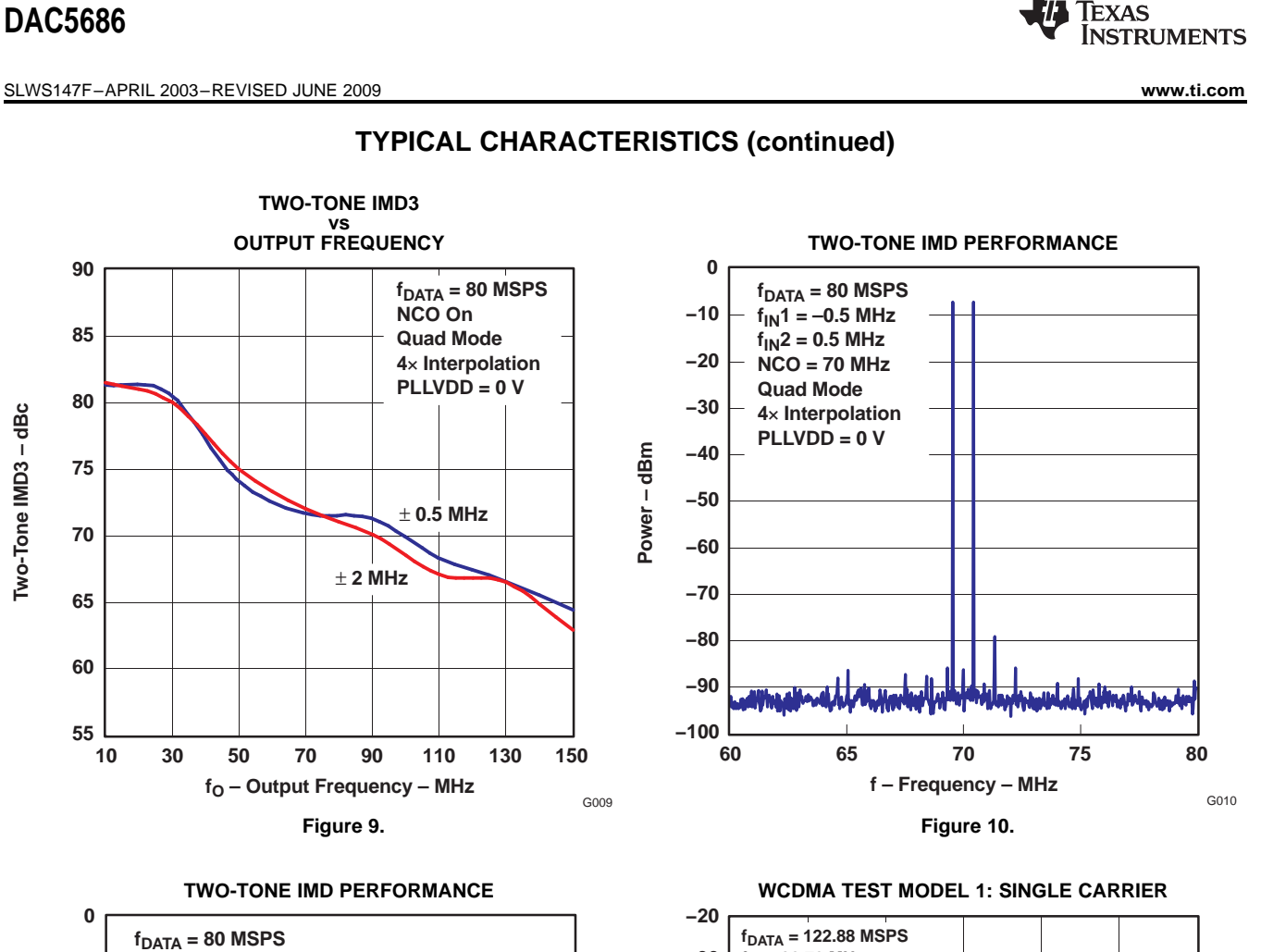

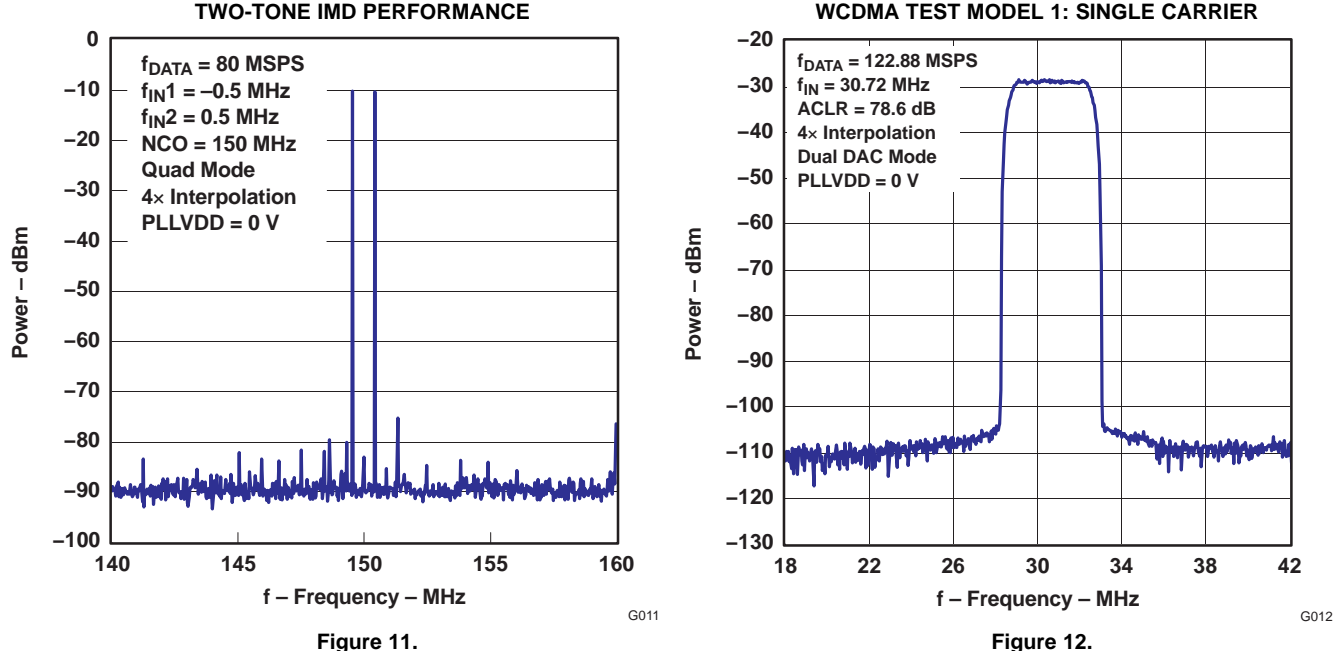

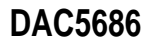

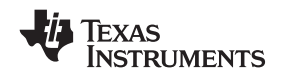

## **TYPICAL CHARACTERISTICS (continued)**

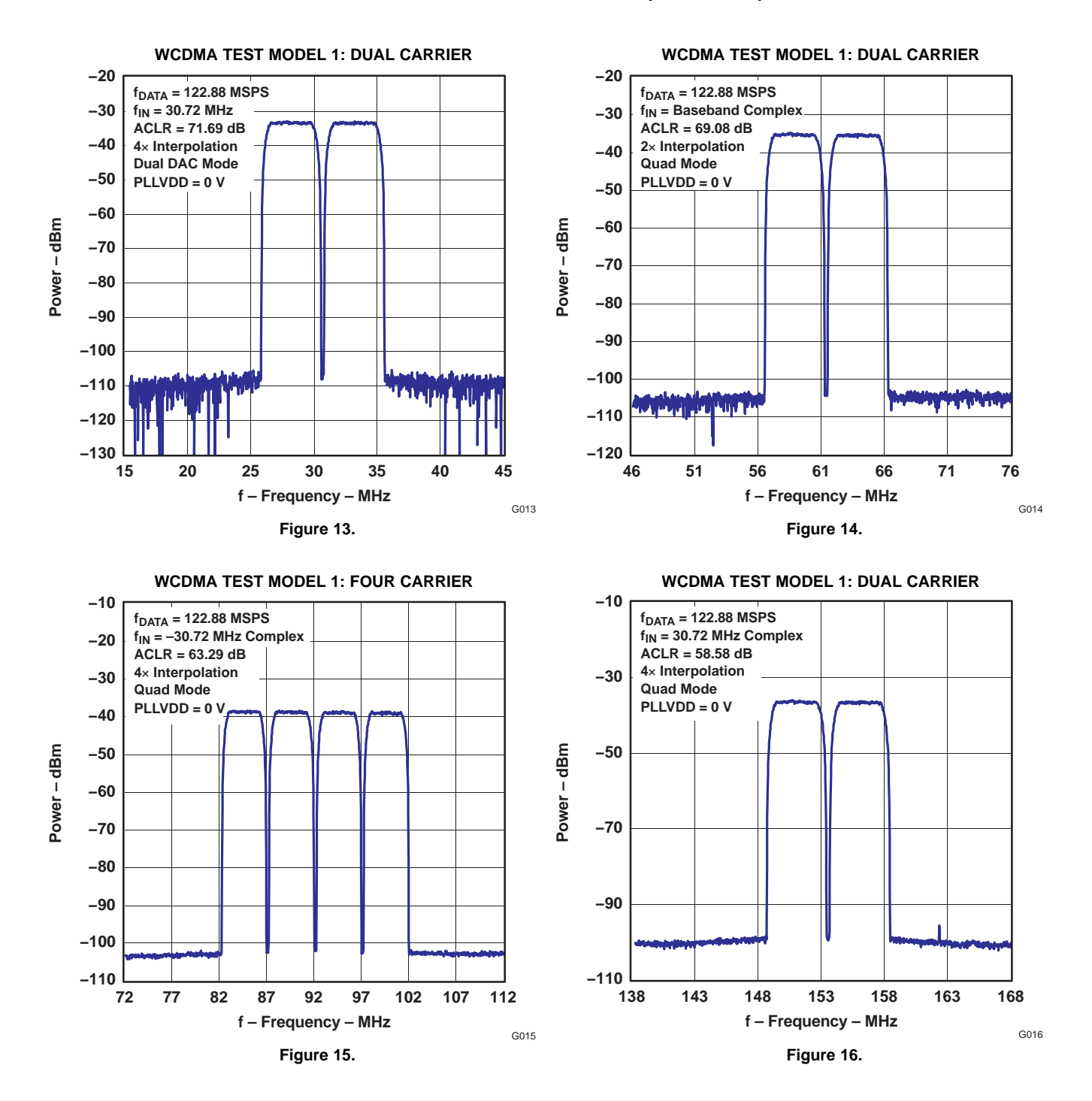

Texas INSTRUMENTS

<span id="page-15-0"></span>SLWS147F–APRIL 2003–REVISED JUNE 2009............................................................................................................................................................ **www.ti.com**

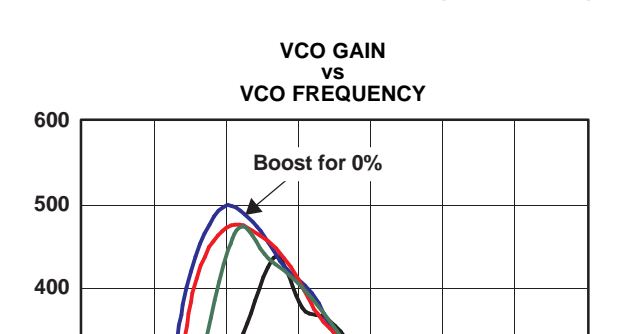

## **TYPICAL CHARACTERISTICS (continued)**

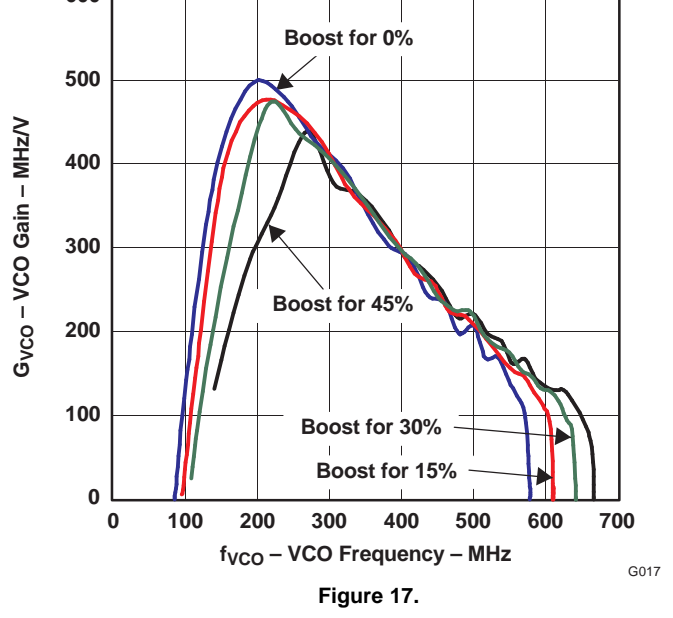

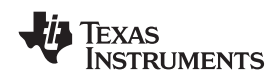

## **DETAILED DESCRIPTION**

### **Dual-Channel Mode**

In dual-channel mode, interpolation filtering increases the DAC update rate, thereby reducing sinx/x rolloff and enabling relaxed analog post-filtering, and is useful for baseband I and Q modulation or two-channel low-IF signals. The dual-channel mode is set by **mode[1:0]** <sup>=</sup> 00 in the config\_lsb register. Figure 18 shows the data path architecture in dual-channel mode. The A- and B-data paths, which are independent, consist of four cascaded half-band interpolation filters, followed by an optional inverse sinc filter. Interpolation filtering is selected as 2×, 4×, 8×, or 16× by **sel[1:0]** in the config\_lsb register. Magnitude spectral responses of each filter are presented following in the section on digital filtering. Full bypass of all the interpolation filters is selected by fbypass in the config<sup>l</sup>sb register. The inverse sinc filter is intended for use in single-sideband and quadrature modulation modes and is of limited benefit in dual-channel mode.

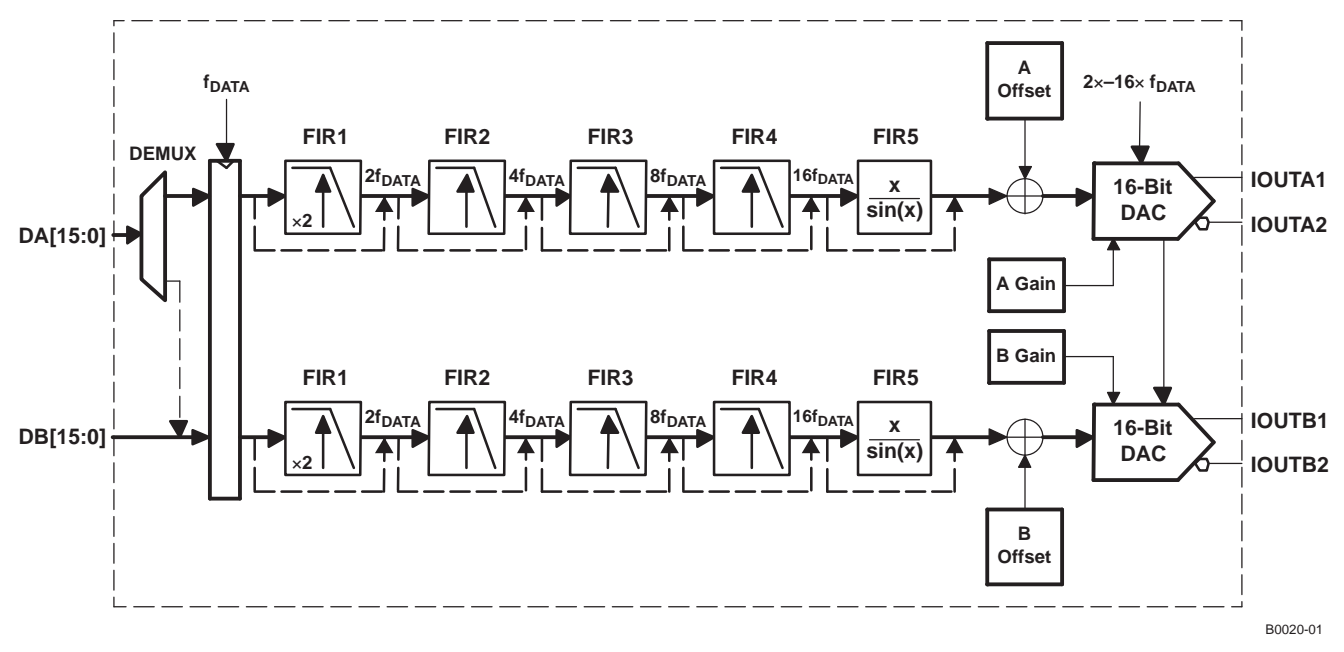

**Figure 18. Data Path in Dual-Channel Mode**

## **Single-Sideband Mode**

Single-sideband (SSB) mode provides optimum interfacing to analog quadrature modulators. The SSB mode is selected by **mode[1:0]** <sup>=</sup> 01 in the config\_lsb register. [Figure](#page-17-0) 19 shows the data path architecture in single-sideband mode. Complex baseband I and Q are input to the DAC5686, which in turn performs <sup>a</sup> complex mix, resulting in Hilbert transform pairs at the outputs of the DAC5686's two DACs. NCO mixing frequencies are programmed through 32-bit **freq** (4 registers); 16-bit phase adjustments are programmed through **phase** (2 registers). The NCO operates at the DAC update rate; thus, increased amounts of interpolation allow for higher IFs. More details for the NCO are provided as follows. For mixing to  $f_{\text{DAC}}/4$ , DAC5686 provides a specific architecture that exploits the {… –1 0 1 0 …} resultant streams from sin and cos; the NCO is shut off in this mode to conserve power. f<sub>DAC</sub>/4 mix mode is implemented by deasserting nco in register config\_msb while in single-sideband or quadrature modulation mode.

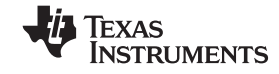

<span id="page-17-0"></span>SLWS147F–APRIL 2003–REVISED JUNE 2009............................................................................................................................................................ **www.ti.com**

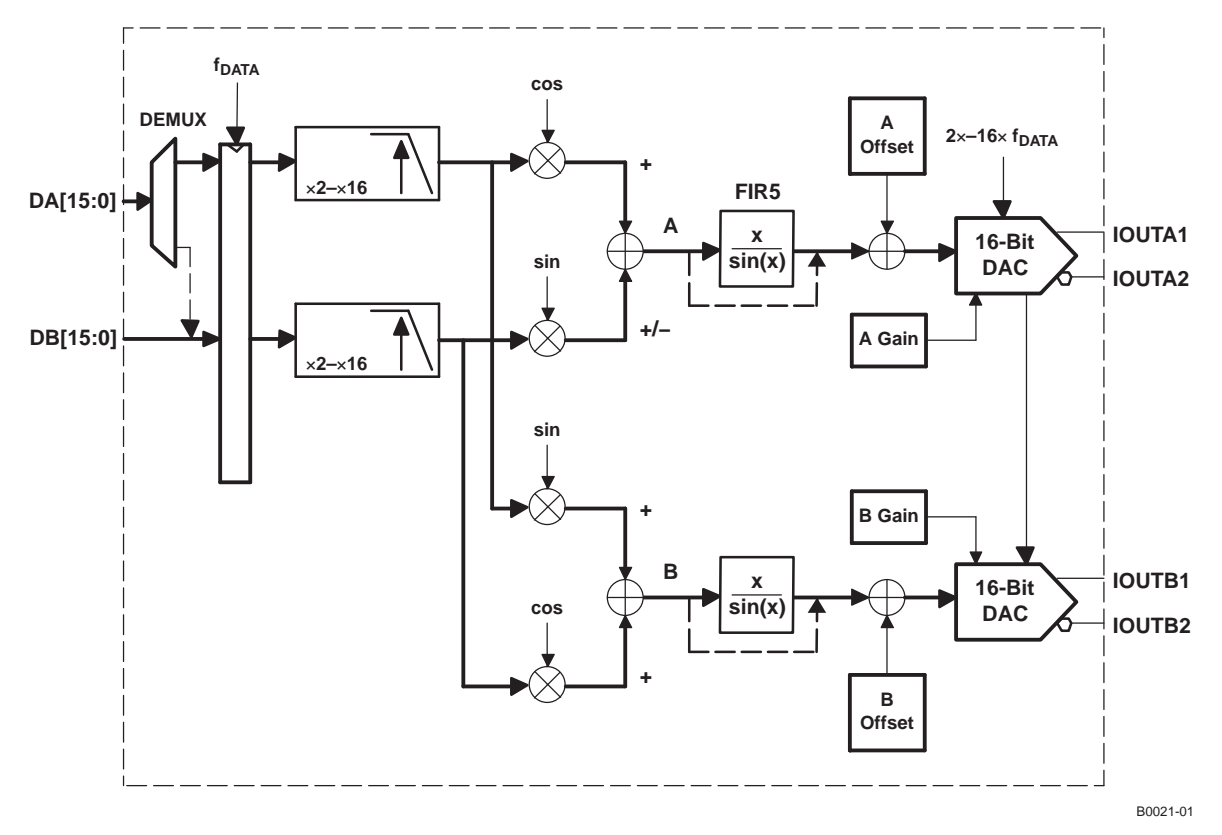

**Figure 19. Data Path in SSB Mode**

[Figure](#page-18-0) 20 shows the DAC5686 interfaced to an RF quadrature modulator. The outputs of the complex mixer stage can be expressed as:

 $A(t) = I(t)\cos(\omega_c t) - Q(t)\sin(\omega_c t) = m(t)$ 

 $B(t) = I(t)\sin(\omega_c t) + Q(t)\cos(\omega_c t) = m_h(t)$ 

where m(t) and m<sub>h</sub>(t) connote a Hilbert transform pair. Upper single-sideband up-conversion is achieved at the output of the analog quadrature modulator, whose output is expressed as:

 $IF(t) = I(t)\cos(\omega_c + \omega_{LO})t - Q(t)\sin(\omega_c + \omega_{LO})t$ 

Flexibility is provided to the user by allowing for the selection of –B(t) out, which results in lower-sideband up-conversion. This option is selected by **ssb** in the config\_msb register. [Figure](#page-18-0) 21 depicts the magnitude spectrum along the signal path during single-sideband up-conversion for real input. Further flexibility is provided to the user by allowing for the inverse of sin to be used in the complex mixer by programming **rspect** in the config usb register. The four combinations of rspect and ssb allow the user to select one of four complex spectral bands to input to <sup>a</sup> quadrature modulator (see [Figure](#page-19-0) 22).

<span id="page-18-0"></span>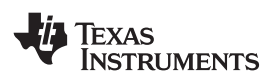

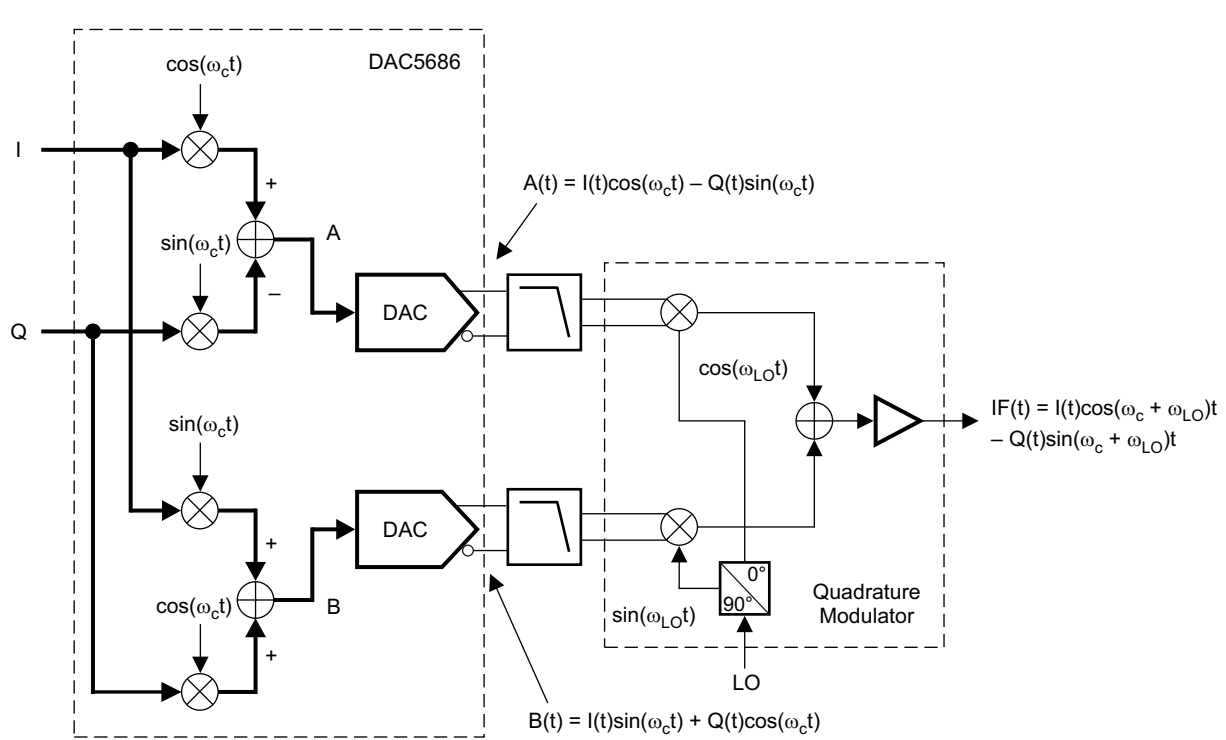

B0022–01

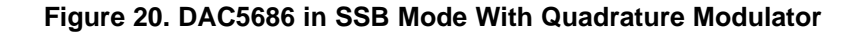

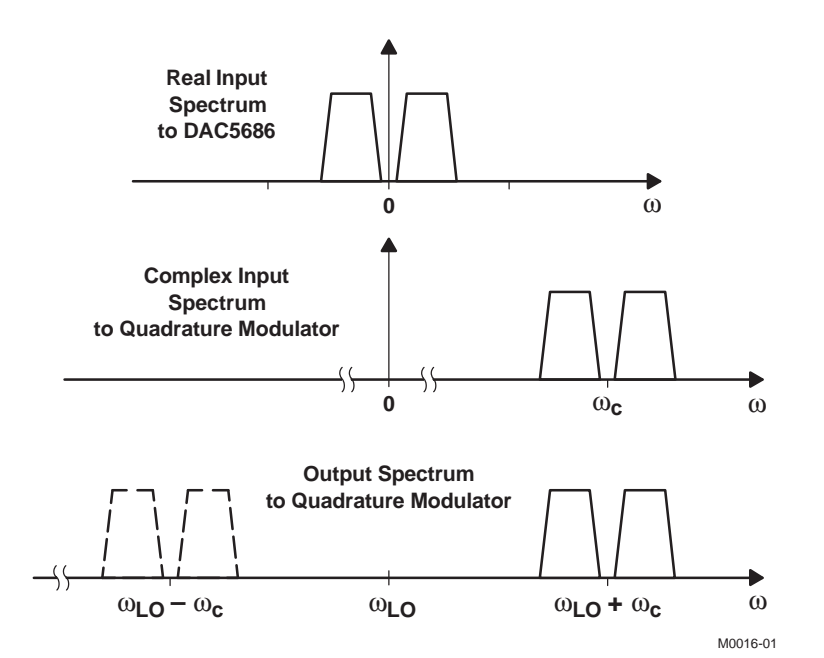

**Figure 21. Spectrum After First and Second Up-Converson for Real Input**

<span id="page-19-0"></span>SLWS147F–APRIL 2003–REVISED JUNE 2009............................................................................................................................................................ **www.ti.com**

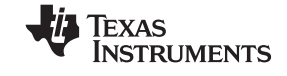

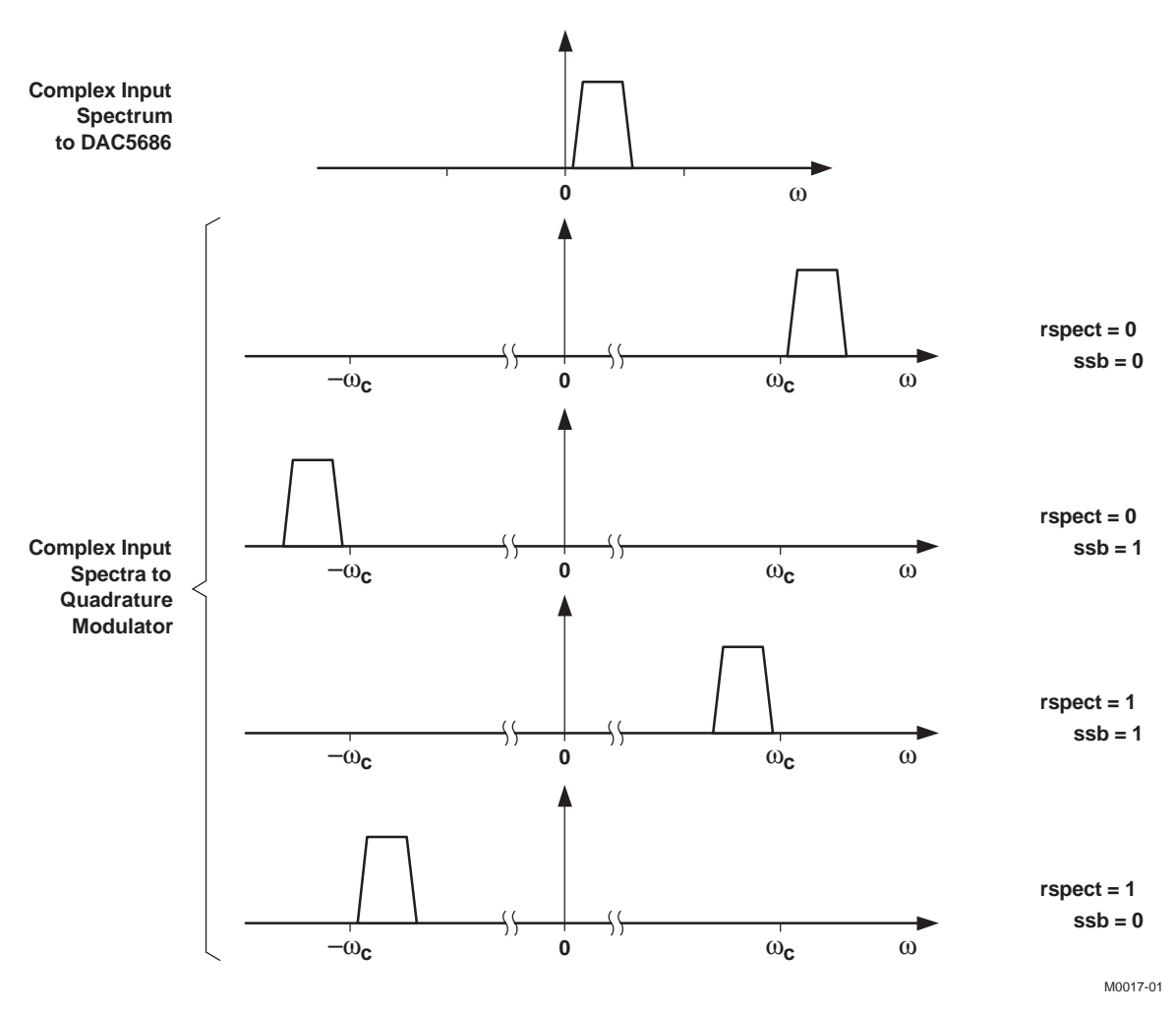

**Figure 22. Complex Input Spectrum and DAC Output Spectra**

To compensate for the sinx/x rolloff of the zero-order hold of the DACs, the DAC5686 provides an inverse sinc FIR, which provides high-frequency boost. The magnitude spectral response of this filter is presented in the *Digital Filters* section.

## **DAC Gain and Offset Control**

Unmatched gains and offsets at the RF quadrature modulator result in unwanted sideband and local-oscillator feedthrough. Gain and offset imbalances between the two DACs are compensated for by programming **daca\_gain**, **dacb\_gain**, **daca\_offset**, and **dacb\_offset** in registers 0x0A through 0x0F (see the following register descriptions). The DAC gain value controls the full-scale output current. The DAC offset value adds <sup>a</sup> digital offset to the digital data before digital-to-analog conversion. Care must be taken when using the offset by restricting the dynamic range of the digital signal to prevent saturation when the offset value is added to the digital signal.

## **Dual-Channel Real Up-Conversion With NCO Set to**  $f_{DAC}/2$

The final interpolation filter in the DAC5686 can be converted from <sup>a</sup> low-pass filter to <sup>a</sup> high-pass filter by multiplying the interpolation filter output by the  $(-1)^N = 1, -1, 1, -1, \dots$  sequence generated by the NCO in single-sideband mode. The high-pass filter selects a spectrally inverted image at f<sub>DAC</sub>/2 – f<sub>IF</sub>, where f<sub>IF</sub> is the center frequency of the input spectrum. Note that in this mode  $f_{DAC}$  is limited by the 320-MHz maximum frequency for NCO operation.

<span id="page-20-0"></span>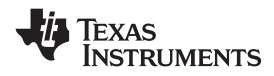

The output of the mixer for the Nth sample is

 ${\sf A}_{{\sf out}}({\sf N})={\sf A}_{{\sf in}}({\sf N}){\sf cos}(2\pi({\sf Nf}+{\sf f}_0)/{\sf f}_{{\sf DAC}}+{\sf \varphi})-{\sf B}_{{\sf in}}({\sf N}){\sf sin}(2\pi({\sf Nf}+{\sf f}_0)/{\sf f}_{{\sf DAC}}+{\sf \varphi})$  $\mathsf{B}_\mathsf{out}(\mathsf{N}) = \mathsf{A}_\mathsf{in}(\mathsf{N})\mathsf{sin}(2\pi(\mathsf{N}\mathsf{f}+\mathsf{f}_0)/\mathsf{f}_\mathsf{DAC}+\phi) + \mathsf{B}_\mathsf{in}(\mathsf{N})\mathsf{cos}(2\pi(\mathsf{N}\mathsf{f}+\mathsf{f}_0)/\mathsf{f}_\mathsf{DAC}+\phi)$ 

where f = freq  $\times$  f<sub>DAC</sub>/2<sup>32</sup> and  $\phi$  = **phase**  $\times$   $\pi$ /2<sup>15</sup> and f<sub>0</sub> is the initial value of the NCO accumulator. When  $f = f_{DAC}/2$ ,  $f_0 = 0$ , and  $\phi = 0$ , the sine term is 0 and the equations simplify to

 $A_{\text{out}}(N) = A_{\text{in}}(N) \times (-1)^N$  $B_{\text{out}}(N) = B_{\text{in}}(N) \times (-1)^N$ 

resulting in two independent, real up-conversion paths.

It is essential that the NCO accumulator initial value  $f_0 = 0$  to eliminate the cross-terms between the A and B channels. The accumulator is reset to 0 when the NCO is running by raising the PHSTR pin to IOVDD (when **sync\_phstr** is set to 0). Note that the accumulator remains at 0 until the PHSTR pin is lowered to GND. The following steps ensure that the accumulator does not have <sup>a</sup> non-zero starting value:

- 1. Program the frequency register to  $2^{31}$ .
- 2. Enable the NCO by asserting register bit **nco** in **config\_msb**.
- 3. Raise PHSTR to IOVDD.
- 4. Lower PHSTR to GND.

#### **Quadrature Modulation Mode**

In quadrature modulation mode, on-chip mixing of complex I and Q inputs provides the final baseband-to-IF up-conversion. Quadrature modulation mode is selected by **mode[1:0]** <sup>=</sup> 10 in the config\_lsb register. [Figure](#page-21-0) 23 shows the data path architecture in quadrature modulation mode. Complex baseband I and Q from the ASIC/FPGA are input to the DAC5686, which in turn quadrature modulates I and Q to produce the final IF single-sideband spectrum. DAC A is held constant, while DAC B presents the DAC5686 quadrature modulator mode output.

NCO mixing frequencies are programmed through 32-bit **freq** (4 registers); 16-bit phase adjustments are programmed through **phase** (2 registers). The NCO operates at the DAC update rate; thus, increased amounts of interpolation allow for higher IFs. More details for the NCO are provided in the NCO section. For mixing to  $f_{DAC}/4$ , the DAC5686 provides a specific architecture that exploits the  $\{... -1 0 1 0 ...\}$  resultant streams from sin and cos; the NCO is shut off in this mode to conserve power. The  $f_{DAC}/4$  mix mode is implemented by deasserting **nco** in register config\_msb while in single-sideband or quadrature modulation mode.

**EXAS INSTRUMENTS** 

<span id="page-21-0"></span>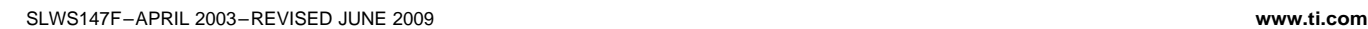

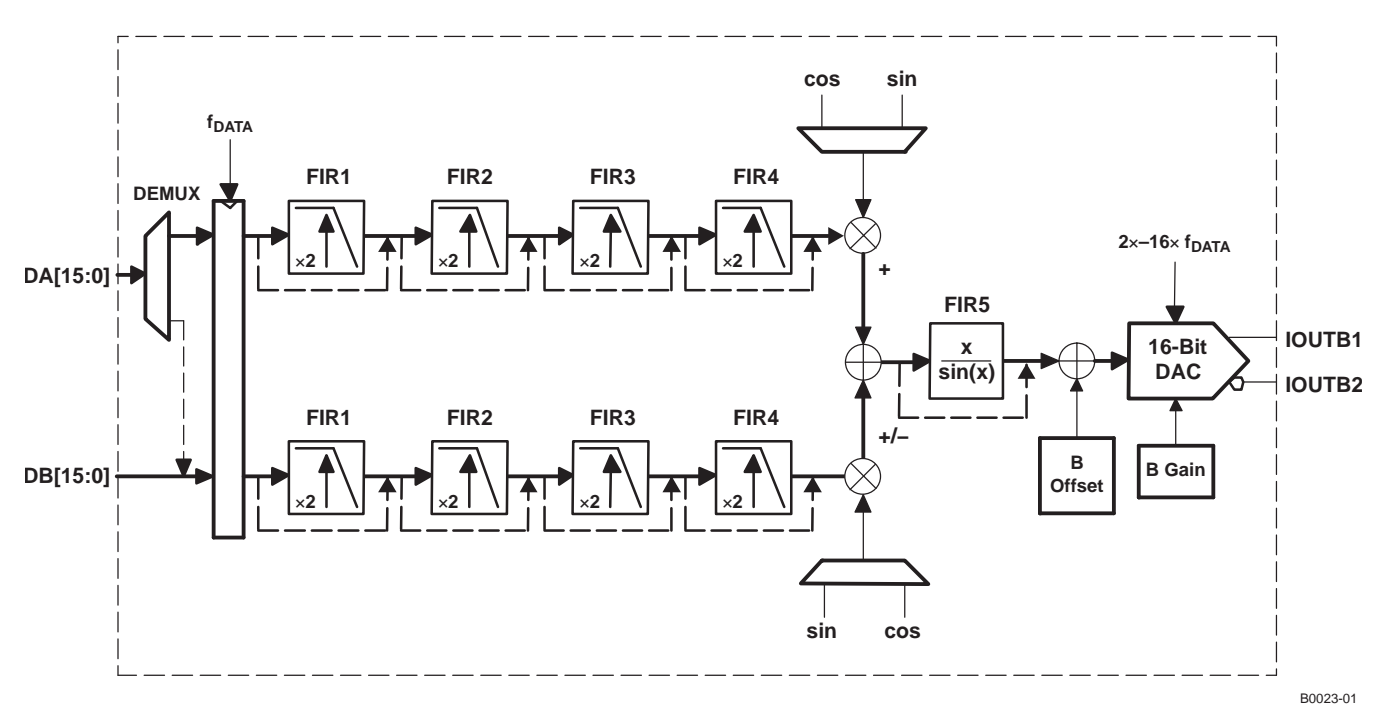

**Figure 23. Data Path in Quadrature Modulation Mode**

In quadrature modulation mode, only one output from the complex mixer stage is routed to the B DAC. The output can be expressed as:

 $B(t) = I(t)\sin(\omega_c t) + Q(t)\cos(\omega_c t)$ 

or

 $B(t) = I(t)\cos(\omega_c t) - Q(t)\sin(\omega_c t)$ 

Single-sideband up-conversion is achieved when I and Q are Hilbert transform pairs. Upper- or lower-sideband up-conversion is selected by **ssb** in the **config\_msb** register, which selects the output from the mixer stage that is routed out.

The offset and gain features for the B DAC, as previously described, are functional in the quadrature mode.

#### **Serial Interface**

The serial port of the DAC5686 is <sup>a</sup> flexible serial interface that communicates with industry-standard microprocessors and microcontrollers. The interface provides read/write access to all registers used to define the operating modes of the DAC5686. It is compatible with most synchronous transfer formats and can be configured as <sup>a</sup> 3- or 4-pin interface by **sif4** in register **config\_msb**. In both configurations, **SCLK** is the serial-interface input clock and **SDENB** is the serial-interface enable. For the 3-pin configuration, **SDIO** is <sup>a</sup> bidirectional pin for both data-in and data-out. For the 4-pin configuration, **SDIO** is data-in only and **SDO** is data-out only.

Each read/write operation is framed by signal **SDENB** (serial data enable bar) asserted low for 2 to 5 bytes, depending on the data length to be transferred (1–4 bytes). The first frame byte is the instruction cycle, which identifies the following data transfer cycle as read or write, how many bytes to transfer, and the address to/from which to transfer the data. Table 1 indicates the function of each bit in the instruction cycle and is followed by <sup>a</sup> detailed description of each bit. Frame bytes 2 through 5 comprise the data to be transferred.

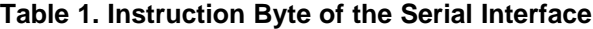

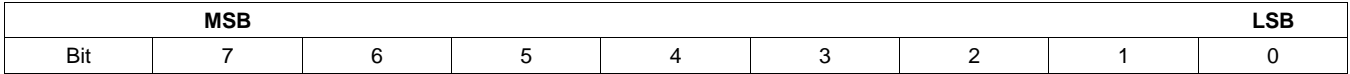

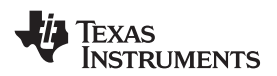

#### **Table 1. Instruction Byte of the Serial Interface (continued)**

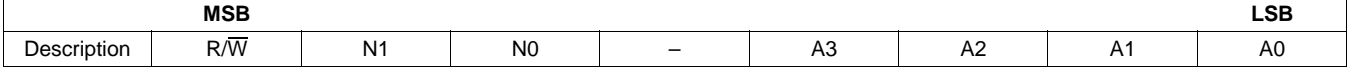

**R/W**: Identifies the following data transfer cycle as <sup>a</sup> read or write operation. A high indicates <sup>a</sup> read operation from the DAC5686 and <sup>a</sup> low indicates <sup>a</sup> write operation to the DAC5686.

**Table 2. Number of Transferred Bytes Within One**

**N[1:0]**: Identifies the number of data bytes to be transferred per Table 2. Data is transferred MSB-first.

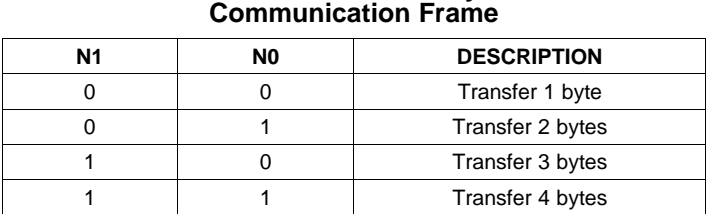

#### **A4**: Unused

**A[3:0]**: Identifies the address of the register to be accessed during the read or write operation. For multibyte transfers, this address is the starting address and the address decrements. Note that the address is written to the DAC5686 MSB-first.

#### **Serial-Port Timing Diagrams**

Figure 24 shows the serial-interface timing diagram for <sup>a</sup> DAC5686 write operation. **SCLK** is the serial-interface clock input to the DAC5686. Serial data enable **SDENB** is an active-low input to the DAC5686. **SDIO** is serial data-in. Input data to the DAC5686 is clocked on the rising edges of **SCLK**.

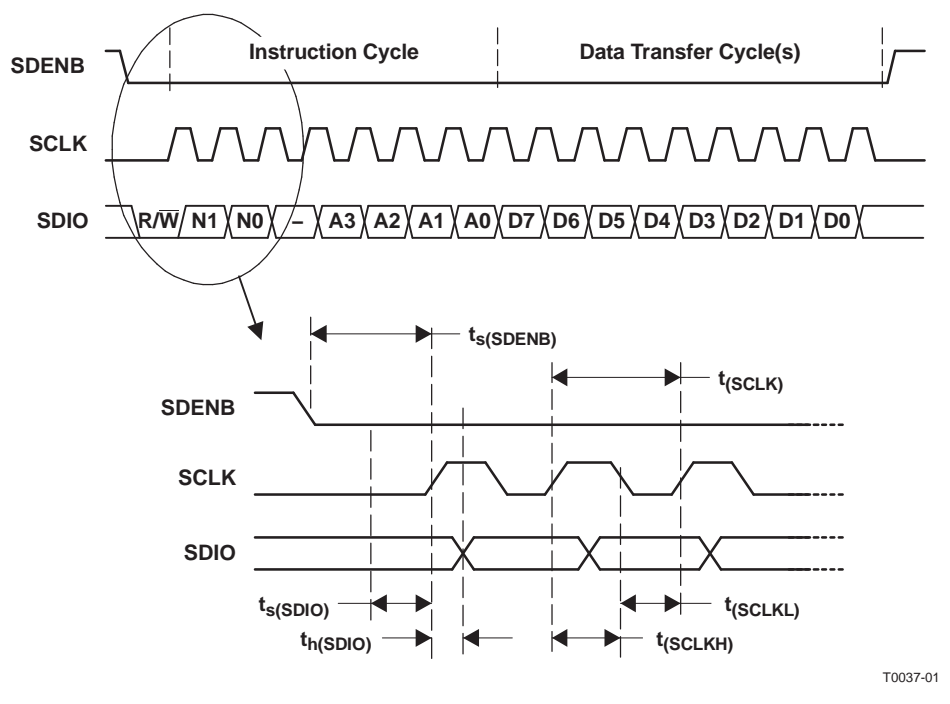

**Figure 24. Serial-Interface Write Timing Diagram**

[Figure](#page-23-0) 25 shows the serial-interface timing diagram for <sup>a</sup> DAC5686 read operation. **SCLK** is the serial-interface

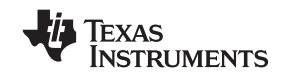

#### <span id="page-23-0"></span>SLWS147F–APRIL 2003–REVISED JUNE 2009............................................................................................................................................................ **www.ti.com**

clock input to the DAC5686. Serial data enable **SDENB** is an active-low input to the DAC5686. **SDIO** is serial data-in during the instruction cycle. In the 3-pin configuration, **SDIO** is data-out from the DAC5686 during the data transfer cycle(s), while **SDO** is in <sup>a</sup> high-impedance state. In the 4-pin configuration, **SDO** is data-out from the DAC5686 during the data transfer cycle(s). SDO is never placed in the high-impedance state in the four-pin configuration.

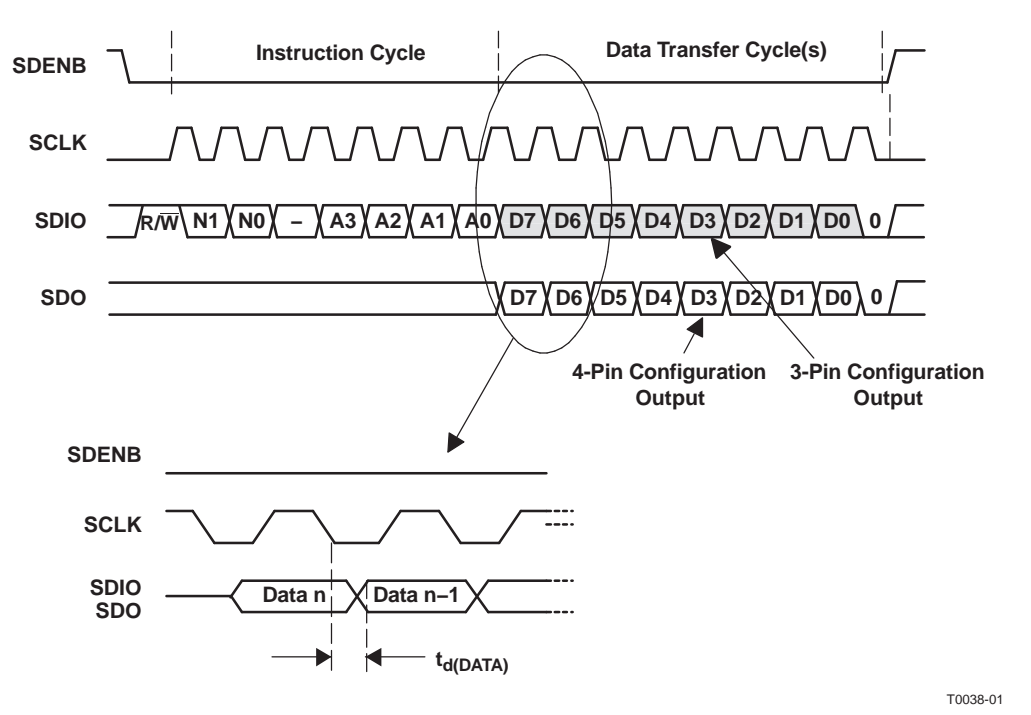

**Figure 25. Serial-Interface Read Timing Diagram**

### **Clock Generation**

In the DAC5686, the internal clocks  $(1\times, 2\times, 4\times, 8\times,$  and 16 $\times$ , as needed) for the logic, FIR interpolation filters, and DAC are derived from <sup>a</sup> clock at either the input data rate using an internal PLL (PLL clock mode) or the DAC output sample rate (external clock mode). Power for the internal PLL blocks (PLLVDD and PLLGND) is separate from power for the other clock generation blocks (CLKVDD and CLKGND), thus minimizing phase noise within the PLL.

The DAC5686 has three clock modes for generating the internal clocks (1x, 2x, 4x, 8x, and 16x, as needed) for the logic, FIR interpolation filters, and DACs. The clock mode is set using the PLLVDD pin and **dual\_clk** in register **config\_usb**. A block diagram for the clock generation circuit is shown in [Figure](#page-25-0) 27.

1. PLLVDD <sup>=</sup> 0 V and **dual\_clk** <sup>=</sup> 0: EXTERNAL CLOCK MODE

In EXTERNAL CLOCK MODE, the user provides <sup>a</sup> clock signal at the DAC output sample rate through CLK2/CLK2C. CLK1/CLK1C and the internal PLL are not used, so the LPF circuit is not applicable. The input data rate clock and interpolation rate are selected by the registers **sel[1:0]**, and are output through the PLLLOCK pin. It is common to use the PLLLOCK clock to drive the chip that sends the data to the DAC; otherwise, there is phase ambiguity regarding how the DAC divides down to the input sample rate clock and an external clock divider divides down. (For <sup>a</sup> divide-by-N, there are N possible phases.) The phase ambiguity can also be solved by using PHSTR pin with <sup>a</sup> synchronization signal.

2. PLLVDD <sup>=</sup> 3.3 V (**dual\_clk** can be 0 or 1 and is ignored): PLL CLOCK MODE

Power for the internal PLL blocks (PLLVDD and PLLGND) is separate from power for the other clock generation blocks (CLKVDD and CLKGND), thus minimizing PLL phase noise.

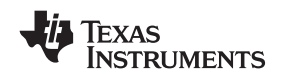

In PLL CLOCK MODE, the DAC is driven at the input sample rate (unless the data is multiplexed) through CLK1/CLK1C. CLK2/CLK2C is not used. In this case, there is no phase ambiguity on the clock. The DAC generates the higher-speed DAC sample-rate clock using an internal PLL/VCO. In PLL clock mode, the user provides <sup>a</sup> differential external reference clock on CLK1/CLK1C.

A type-4 phase-frequency detector (PFD) in the internal PLL compares this reference clock to <sup>a</sup> feedback clock and drives the PLL to maintain synchronization between the two clocks. The feedback clock is generated by dividing the VCO output by 1×, 2×, 4×, or 8× as selected by the prescaler (**div[1:0]**). The output of the prescaler is the DAC sample rate clock and is divided down to generate clocks at  $\div 2$ ,  $\div 4$ ,  $\div 8$ , and ÷16. The feedback clock is selected by the registers **sel[1:0]**, and then is fed back to the PFD for synchronization to the input clock. Because the feedback clock is also used for the data input rate, the interpolation rate of the DAC5686 is the ratio of DAC output clock to the feedback clock. The PLLLOCK pin is an output that indicates when the PLL has achieved lock. An external RC low-pass PLL filter is provided by the user at pin LPF. See the low-pass filter section for filter-setting calculations. This is the only mode where the LPF filter applies.

Use of the internal PLL/VCO generally results in higher phase noise than if an externally generated DAC clock is used. At low frequencies, such as baseband signals, use of the internal PLL/VCO likely has <sup>a</sup> minimal effect on signal quality. For higher IF frequencies, such as in single sideband or quadrature modulation mode, the PLL/VCO phase noise can result in degradation of the signal. Note that most of the DAC5686 plots and typical specifications are in external clock mode (PLLVDD <sup>=</sup> 0). Use of the DAC5686 PLL/VCO also can result in higher out-of-band spurious signals (see the *Non-Harmonic Clock-Related Spurious Signals* section).

3. PLLVDD <sup>=</sup> 0 V and **dual\_clk** <sup>=</sup> 1: DUAL CLOCK MODE

In DUAL CLOCK MODE, the DAC is driven at the DAC sample rate through CLK2/CLK2C and at the input data rate through CLK1/CLK1C. The DUAL CLOCK MODE has the advantage of <sup>a</sup> clean external clock for DAC sampling without the phase ambiguity. The edges of CLK1 and CLK2 must be aligned to within t<sub>align</sub> (See Figure 26), defined as

$$
t_{align} = \frac{1}{2f_{CLK2}} - 0.5 \text{ ns}
$$

where f<sub>CLK2</sub> is the clock frequency of CLK2. For example, t<sub>align</sub> = 0.5 ns at f<sub>CLK2</sub> = 500 MHz and 1.5 ns at f<sub>CLK2</sub> = 250 MHz.

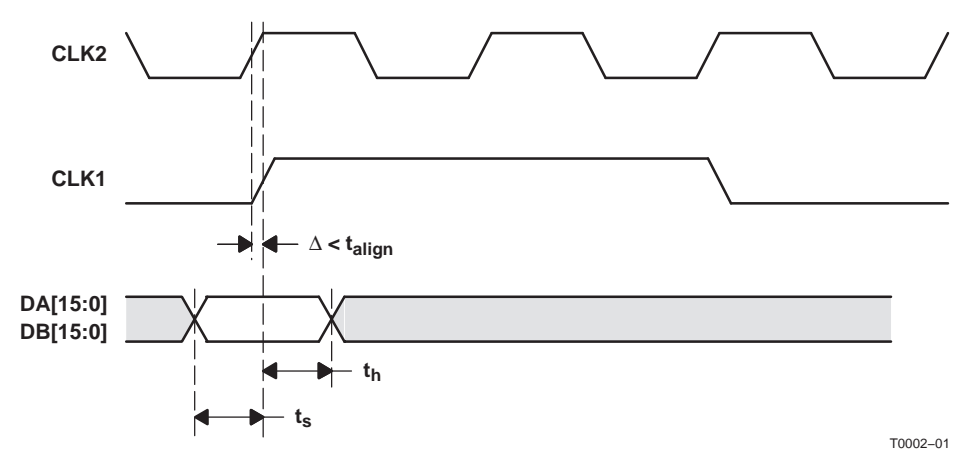

**Figure 26. DAC and Data Clock Mode**

The CDC7005 from Texas Instruments is recommended for providing phase-aligned clocks at different frequencies for this application.

Table 3 provides <sup>a</sup> summary of the clock configurations with corresponding data rate ranges.

## <span id="page-25-0"></span>**[DAC5686](http://focus.ti.com/docs/prod/folders/print/dac5686.html)**

**TEXAS** INSTRUMENTS

SLWS147F–APRIL 2003–REVISED JUNE 2009............................................................................................................................................................ **www.ti.com**

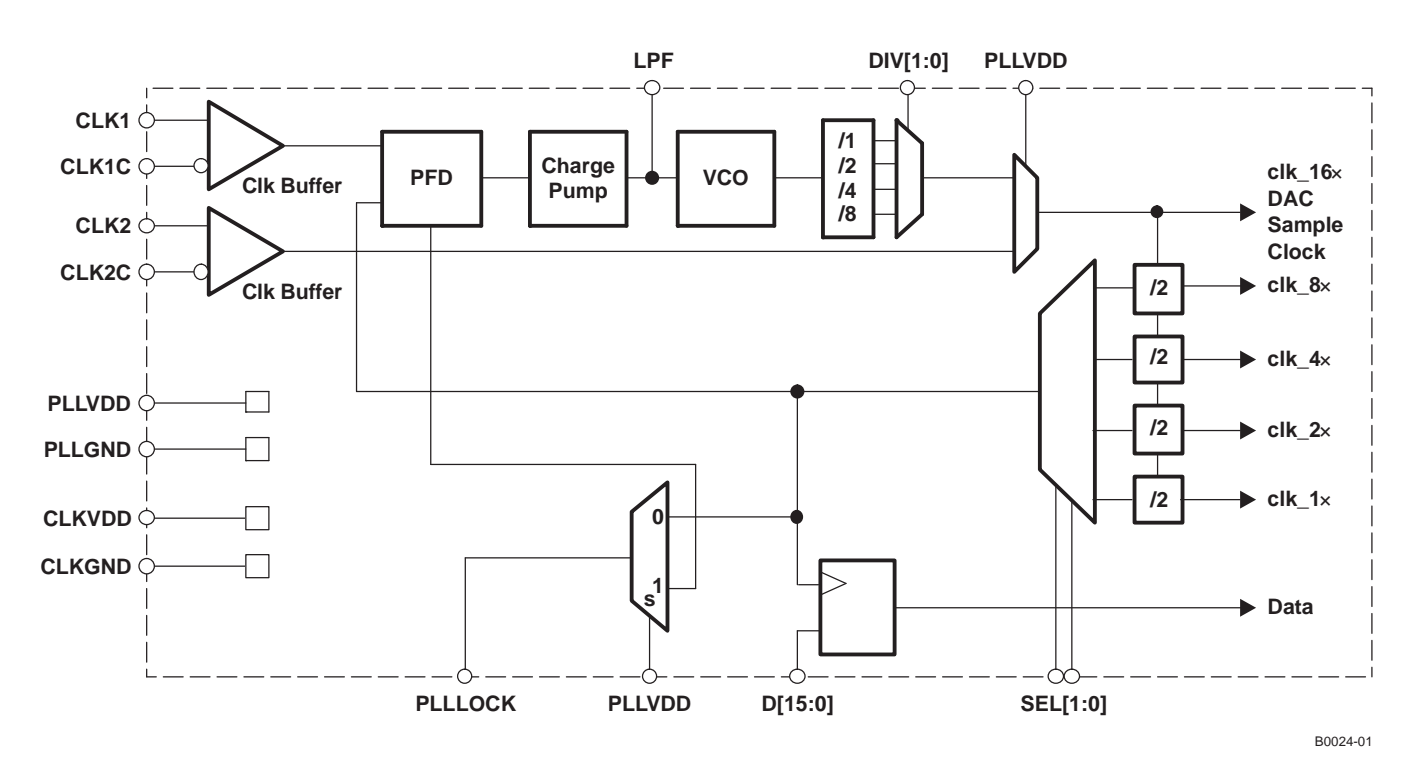

**Figure 27. Clock-Generation Architecture**

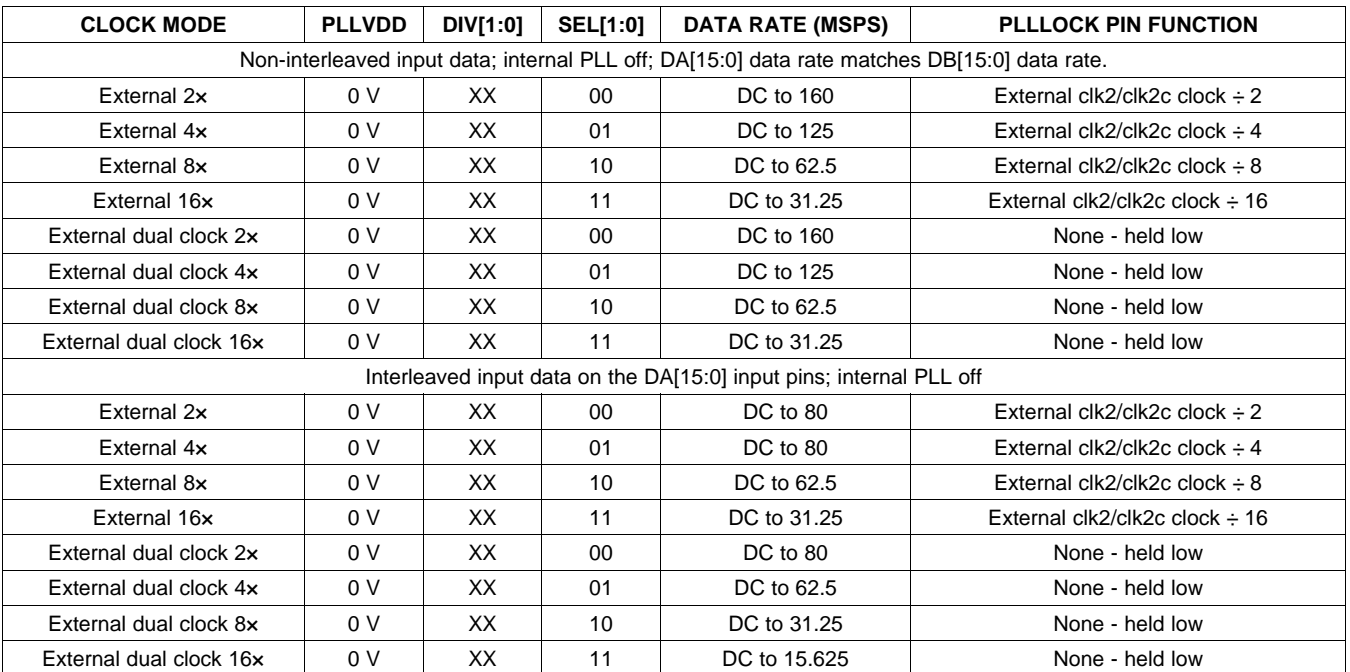

#### **Table 3. Clock-Mode Configuration**

## **[DAC5686](http://focus.ti.com/docs/prod/folders/print/dac5686.html)**

**NSTRUMENTS** 

**www.ti.com**............................................................................................................................................................ SLWS147F–APRIL 2003–REVISED JUNE 2009

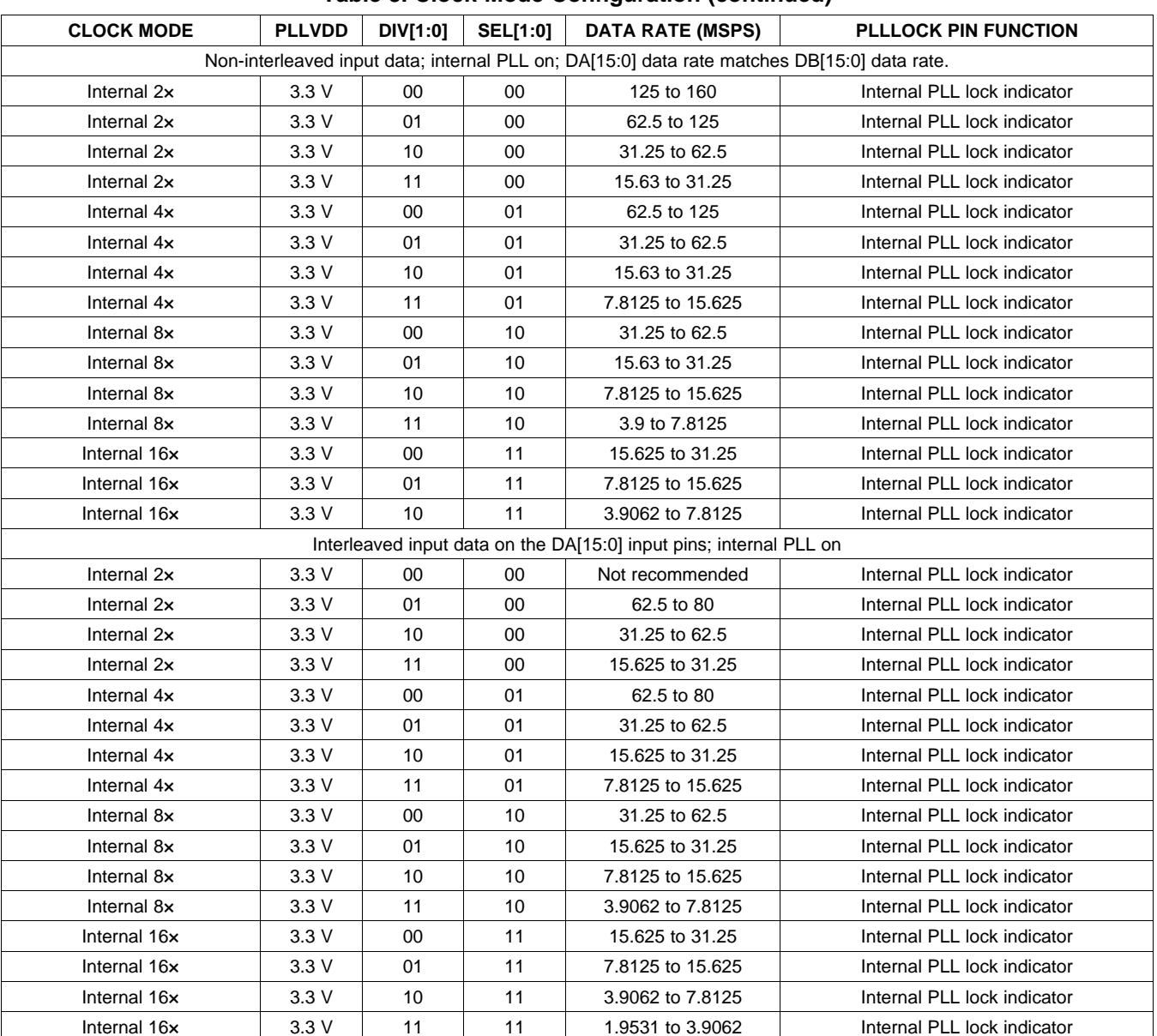

## **Table 3. Clock-Mode Configuration (continued)**

## **Non-Harmonic Clock-Related Spurious Signals**

In interpolating DACs, imperfect isolation between the digital and DAC clock circuits generates spurious signals at frequencies related to the DAC clock rate. The digital interpolation filters in these DACs run at sub-harmonic frequencies of the output rate clock, where these frequencies are  $f_{\text{DAC}}/2^N$ , N = 1–4. For example, for 2x interpolation there is only one interpolation filter running at  $f_{DAC}/2$ ; for  $4x$  interpolation, on the other hand, there are two interpolation filters running at  $f_{DAC}/2$  and  $f_{DAC}/4$ . These lower-speed clocks for the interpolation filter mix with the DAC clock circuit and create spurious images of the wanted signal and second Nyquist-zone image at offsets of f $_{\sf DAC}$ /2 $^{\sf N}$ .

The location of these spurious signals is determined by whether the DAC5686 output is used as <sup>a</sup> complex signal to be feed to an analog quadrature modulator or as a real IF signal. [Figure](#page-27-0) 28(a) shows the location of the largest spurious signals for  $f_{DAC} = 500$  MSPS and  $4x$  interpolation for a complex output signal. At the output of the analog quadrature modulator, the spurious signals with negative frequencies appear on the opposite sideband from the wanted signal. The closest spurious signal results from the wanted signal mixing with the  $f_{DAC}/4$  interpolation-filter clock, which in this example is 125 MHz from the wanted signal for all IF frequencies.

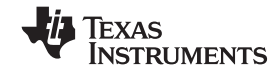

#### <span id="page-27-0"></span>SLWS147F–APRIL 2003–REVISED JUNE 2009............................................................................................................................................................ **www.ti.com**

Figure 28(b) shows the location of the largest spurious signals for  $f_{DAC}$  = 500 MSPS and 4x interpolation for a real output signal. With <sup>a</sup> real output signal, there is no distinction between negative and positive frequencies, and therefore the signals that appear at negative frequencies with <sup>a</sup> complex signal potentially fall near the wanted signal. In particular, at IFs near  $f_{DAC}/8$ ,  $f_{DAC}/4$ , and  $f_{DAC} \times 3/4$  (62.5 MHz, 125 MHz and 187.5 MHz in this example) the mixing effect results in spurious signals falling near the wanted signal, which may present <sup>a</sup> problem depending on the system application. For <sup>a</sup> frequency-symmetric signal (such as <sup>a</sup> single WCDMA or CDMA carrier), operating at exactly  $f_{DAC}/8$ ,  $f_{DAC}/4$  and  $f_{DAC} \times 3/4$ , the spurious signal falls completely inside the wanted signal, which produces <sup>a</sup> clean spectrum but may result in degradation of the signal quality.

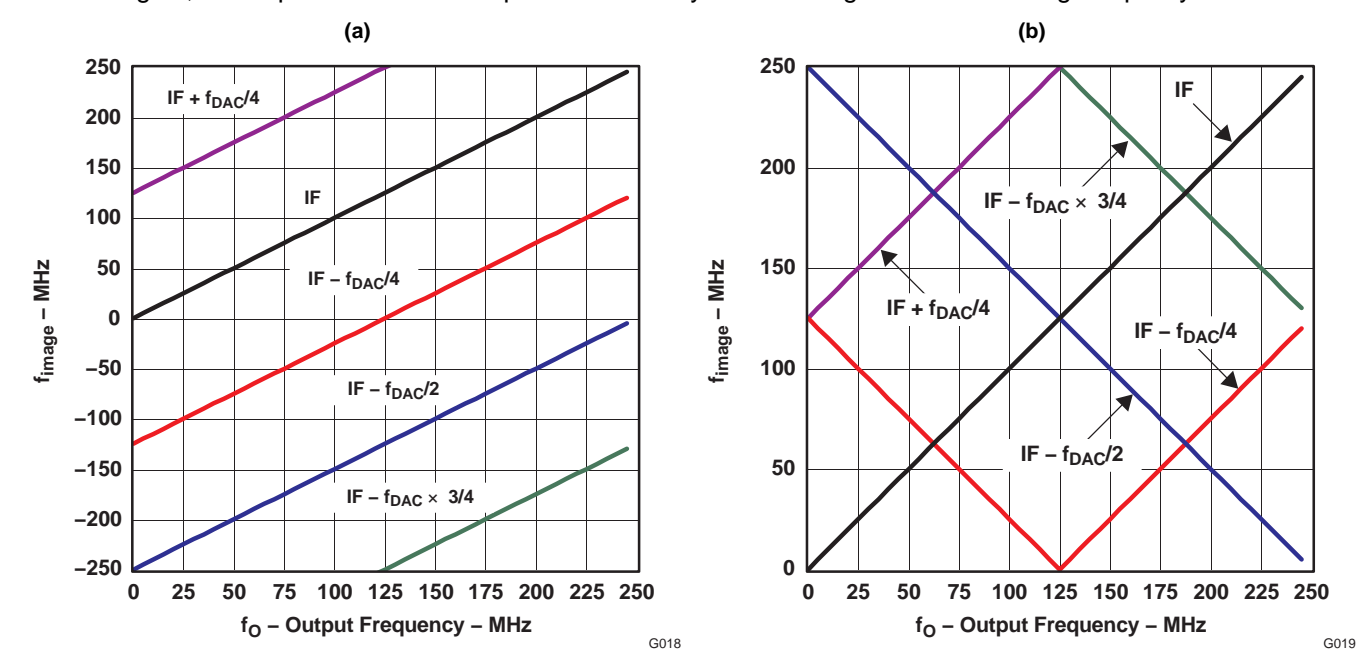

**Figure 28. Spurious Frequency vs IF**

The offset between wanted and spurious signals is maximized at low IFs ( $\epsilon$  f<sub>DAC</sub>/8) and at f<sub>DAC</sub>  $\times$  3/16, f<sub>DAC</sub>  $\times$ 5/16 and f<sub>DAC</sub> × 7/16. For example, with f<sub>DATA</sub> = 122.88 MSPS and 4x interpolation, operating with IF = f<sub>DAC</sub> × 5/16 <sup>=</sup> 153.6 MHz results in spurious signals at offsets of 60 MHz from the wanted signal.

[Figure](#page-28-0) 29(a) shows the amplitude of each spurious signal as <sup>a</sup> function of IF in external-clock mode (CLK2 input). The dominant spurious signal is IF –  $f_{DAC}/2$ . The amplitudes of the IF +  $f_{DAC}/4$  and IF –  $f_{DAC}/4$  are the next-highest spurious signals and are approximately at the same amplitude. Finally, at IF frequencies greater than 100 MHz, small spurious signals at IF  $f_{DAC}/8$  and IF –  $f_{DAC} \times 3/4$  are measurable.

[Figure](#page-28-0) 29(b) shows the amplitude of each spurious signal as <sup>a</sup> function of IF in PLL clock mode (CLK1 input). Generating the DAC clock with the onboard PLL/VCO increases the IF –  $f_{DAC}/2$  by 10 dB and the amplitude of the IF  $f_{DAC}/4$  and IF –  $f_{DAC} \times 3/4$  by 25 dB compared to the external-clock mode. The IF  $f_{DAC}/8$  spurs are the same as in the external-clock mode.

<span id="page-28-0"></span>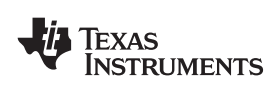

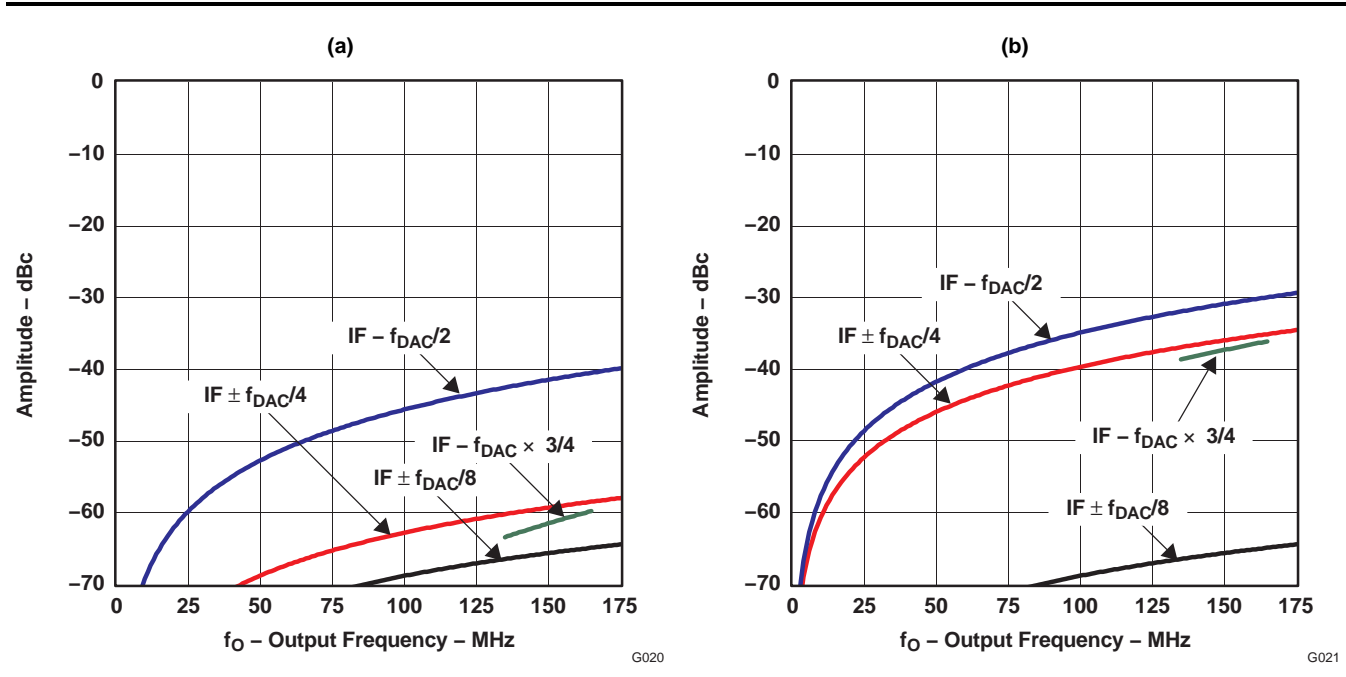

**Figure 29. Typical Amplitude of Clock-Related Spurious Signals in (a) External-Clock Mode and (b) PLL Mode**

The amplitudes in Figure 29 are typical values and will vary by a few dB across different parts, supply voltages, and temperatures. [Figure](#page-27-0) 28 and Figure 29 can be used to estimate the non-harmonic clock-related harmonic signals. Take the example for using the DAC5686 in external-clock mode,  $f_{DAC} = 500$  MHz,  $4x$  interpolation, and IF = 85 MHz with a real output. [Figure](#page-27-0)  $28(b)$  and Figure  $29(a)$  predict the spurious signals shown in Table 4.

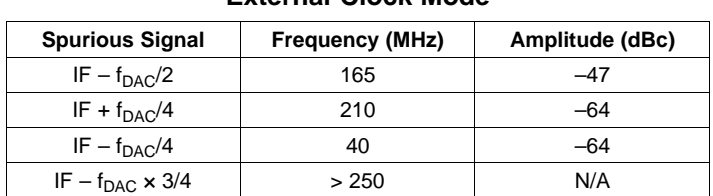

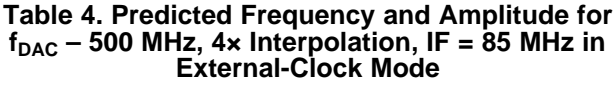

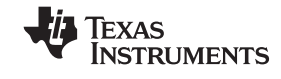

SLWS147F–APRIL 2003–REVISED JUNE 2009............................................................................................................................................................ **www.ti.com**

Figure 30 shows the DAC5686 output spectrum for the preceding example. The amplitudes of the clock-related spurs agree quite well with the predicted amplitudes in [Table](#page-28-0) 4.

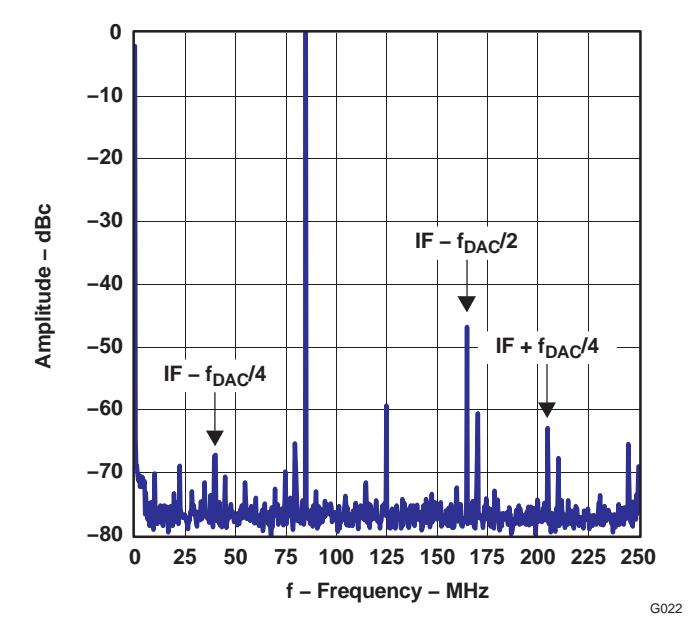

**Figure** 30. DAC5686 Output Spectrum With  $f_{DAC}$  = 500 MSPS, 4x Interpolation, IF = 85 MHz, and **External-Clock Mode**

#### **Dual-Bus Mode**

In dual-bus mode, two separate parallel data streams (I and Q) are input to the DAC5686 on data bus **DA** and data bus **DB**. Dual-bus mode is selected by setting **INTERL** to 0 in the **config\_msb** register. Figure 31 shows the DAC5686 data path in dual-bus mode. The dual-bus mode timing diagram is shown in [Figure](#page-30-0) 32 for the PLL clock mode and in [Figure](#page-30-0) 33 for the external clock mode.

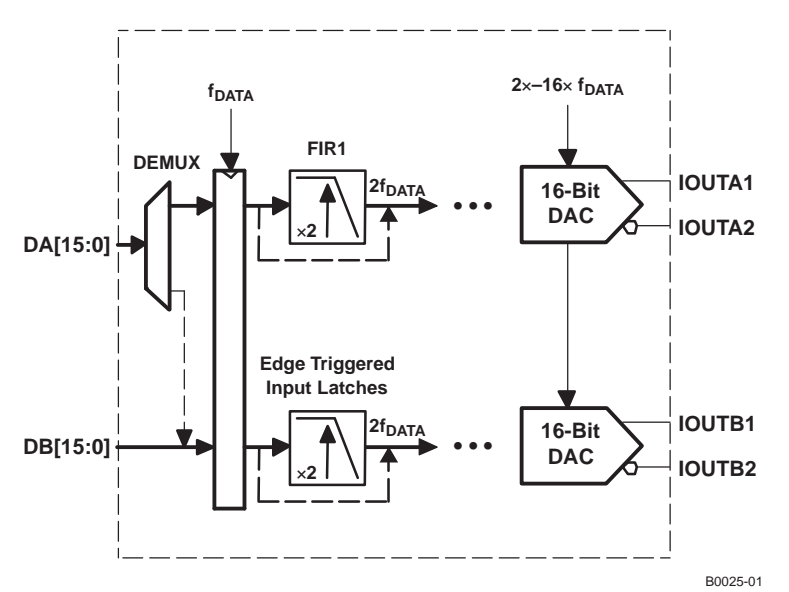

**Figure 31. Dual-Bus Mode Data Path**

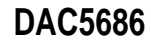

<span id="page-30-0"></span>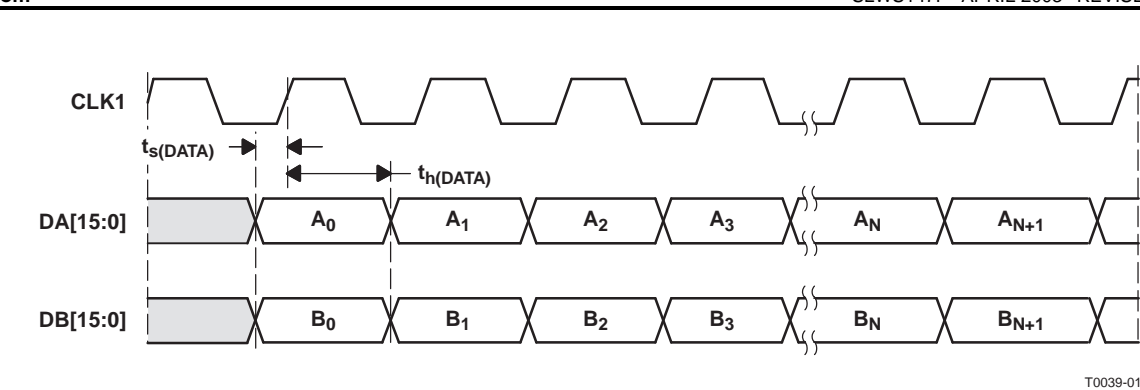

**Figure 32. Dual-Bus Mode Timing Diagram (PLL Mode)**

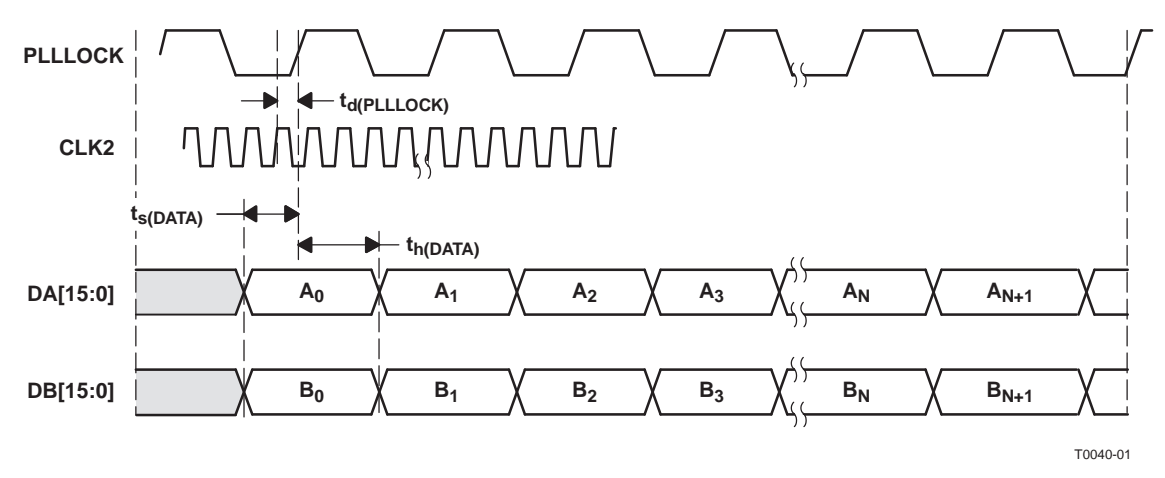

**Figure 33. Dual-Bus Mode Timing Diagram (External Clock Mode)**

#### **Interleave Bus Mode**

In interleave bus mode, one parallel data stream with interleaved data (I and Q) is input to the DAC5686 on data bus **DA**. Interleave bus mode is selected by setting **INTERL** to 1 in the **config\_msb** register. Figure 34 shows the DAC5686 data path in interleave bus mode. The interleave bus mode timing diagram is shown in [Figure](#page-31-0) 35.

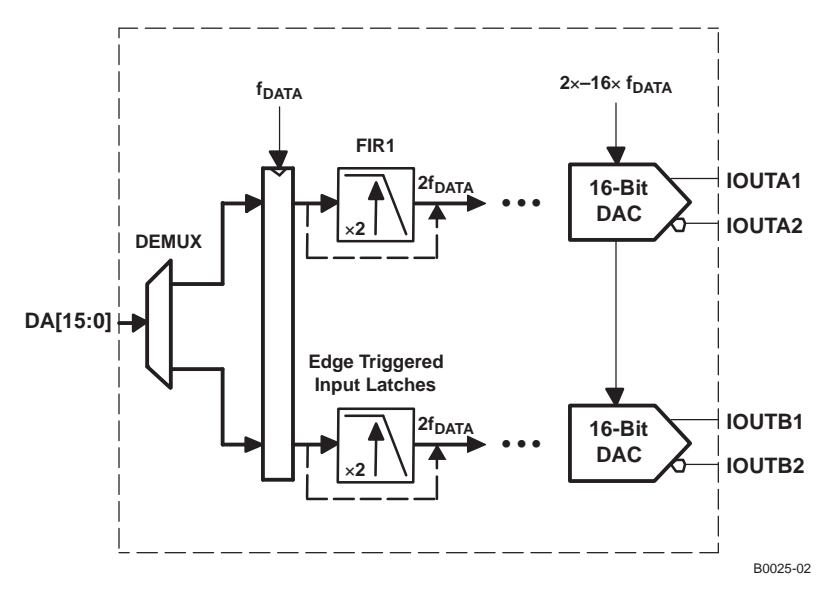

**Figure 34. Interleave Bus Mode Data Path**

**EXAS NSTRUMENTS** 

<span id="page-31-0"></span>SLWS147F–APRIL 2003–REVISED JUNE 2009............................................................................................................................................................ **www.ti.com**

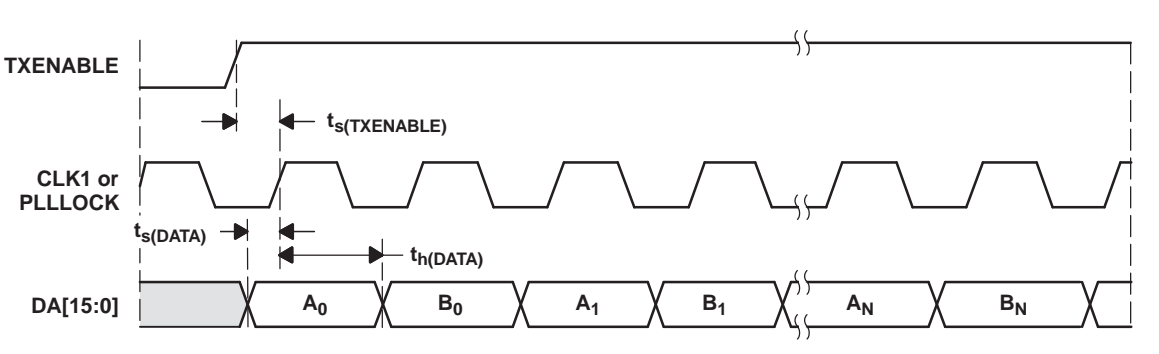

T0041-01

**Figure 35. Interleave Bus Mode Timing Diagram Using TxENABLE**

Interleaved user data on data bus **DA** is alternately multiplexed to internal data channels A and B. Data channels A and B can be synchronized using either the **QFLAG** pin or the **TxENABLE** pin. When **qflag** in register **config usb** is 0, transitions on **TxENABLE** identify the interleaved data sequence. The first data after the rising edge of **TxENABLE** is latched with the rising edge of **CLK** as channel-A data. Data is then alternately distributed to B and A channels with successive rising edges of **CLK**. When **qflag** is 1, the **QFLAG** pin is used as an input by the user to identify the interleaved data sequence. **QFLAG** high identifies data as channel B (see Figure 36).

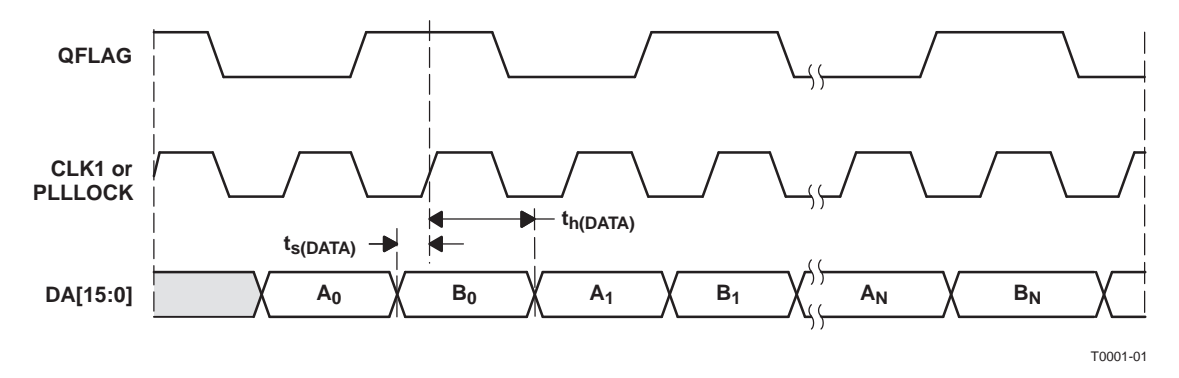

**Figure 36. Interleave Bus Mode Timing Diagram Using QFLAG**

When using interleaved input mode with the PLL enabled, the input clock CLK1 is at 2x the frequency of the input to FIR1. The divider that generates the clock for the FIR1 input cannot be synchronized between multiple DAC5686s, which can result in <sup>a</sup> one-CLK1-period output time difference between devices that have synchronized input data. Dual-clock mode is recommended in applications where multiple DAC5686s must be synchronized in interleaved input mode.

The dual-clock mode is selected by setting **dualclk** high in the **config\_usb** register. In this mode, the DAC5686 uses both clock inputs; **CLK1/CLK1C** is the input data clock, and **CLK2/CLK2C** is the external clock. The edges of the two input clocks must be phase-aligned within 500 ps to function properly.

## **Clock Synchronization Using the PHSTR Pin in External Clock Mode**

In external clock mode, the DAC5686 is clocked at the DAC output sample frequency (CLK2 and CLK2C). For an interpolation rate N, there are N possible phases for the DAC input clock on the PLLLOCK pin (see [Figure](#page-32-0) 37 for  $N = 4$ ).

<span id="page-32-0"></span>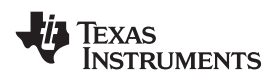

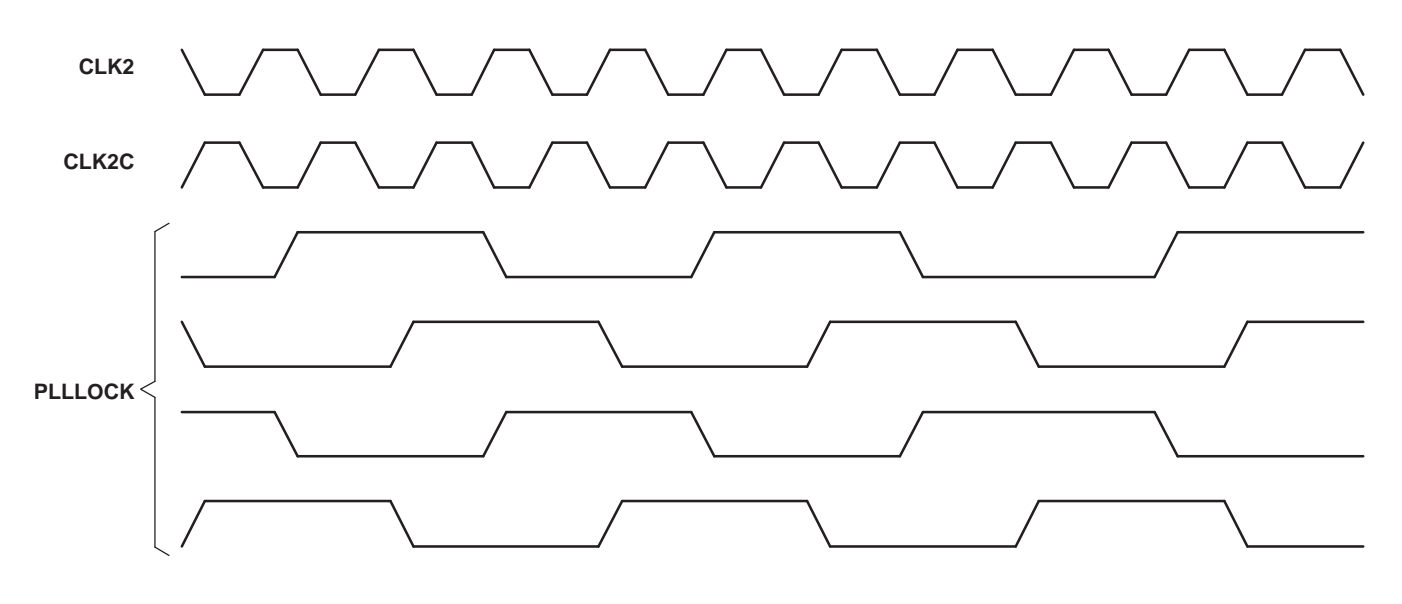

T0003-01

#### **Figure 37. Four Possible PLLLOCK Phases for N <sup>=</sup> 4 in External Clock Mode**

To synchronize PLLLOCK input clocks across multiple DAC5686 chips, <sup>a</sup> synchronization signal on the PHSTR pin is used. During configuration of the DAC5686 chips, address **sync\_phstr** in **config\_msb** is set high to enable the PHSTR input pin as <sup>a</sup> synchronization input to the clock dividers generating the input clock. A simultaneous low-to-high transition on the PHSTR pin for each DAC5686 then forces the input clock on PLLLOCK to start in phase on each DAC. See Figure 38.

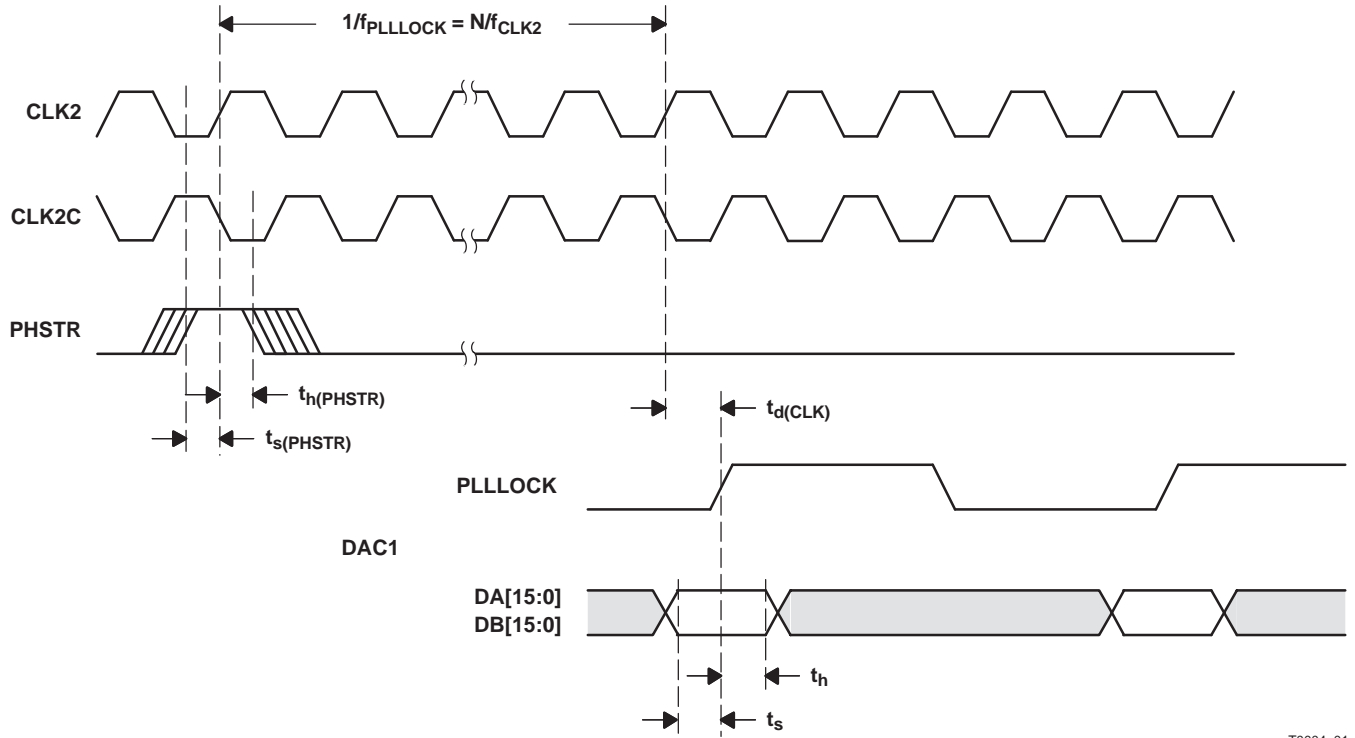

T0004−01

**Figure 38. Using PHSTR to Synchronize PLLLOCK Input Clock for Multiple DACs in External Clock Mode**

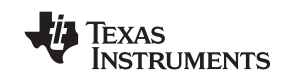

The PHSTR transition has a setup and hold time relative to the DAC output sample clock (t<sub>s\_PHSTR</sub> and t<sub>h\_PHSTR</sub>) equal to 50% of the DAC output sample clock period up to <sup>a</sup> maximum of 1 ns. At 500 MHz, the setup and hold times are therefore 0.5 ns. The PHSTR signal can remain high after synchronization, or can return low. A new low-to-high transition resynchronizes the input clock. Note that the PHSTR transition also resets the NCO accumulator.

#### **Digital Filters**

[Figure](#page-34-0) 39 through Figure 42 show magnitude spectrum responses for 2x, 4x, 8x, and 16x FIR interpolation filtering. The transition band is from 0.4 to 0.6  $f_{DATA}$  with < 0.002-dB pass-band ripple and > 80-dB stop-band attenuation for all four configurations. The filters are linear phase. The **sel** field in register **config\_lsb** selects the interpolation filtering rate as  $2x$ ,  $4x$ ,  $8x$ , or  $16x$ ; interpolation filtering can be completely bypassed by setting **fullbypass** in register **config\_lsb**.

[Figure](#page-34-0) 43 shows the spectral correction of the DAC sinx/x rolloff achieved with use of inverse sinc filtering. Pass-band ripple from 0 to 0.4  $f<sub>DATA</sub>$  is < 0.03 dB. Inverse sinc filtering is enabled by **sinc** in register **config\_msb**.

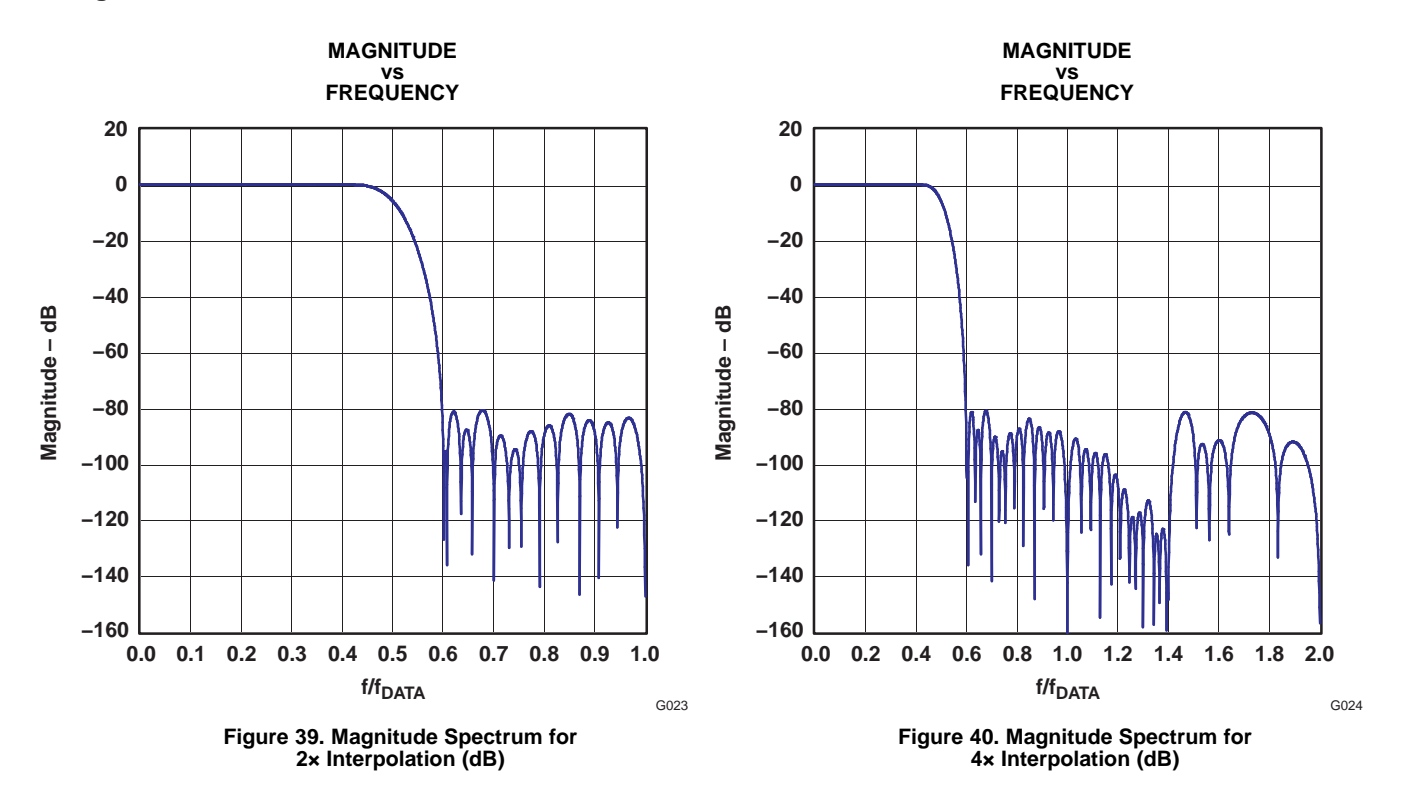

<span id="page-34-0"></span>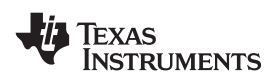

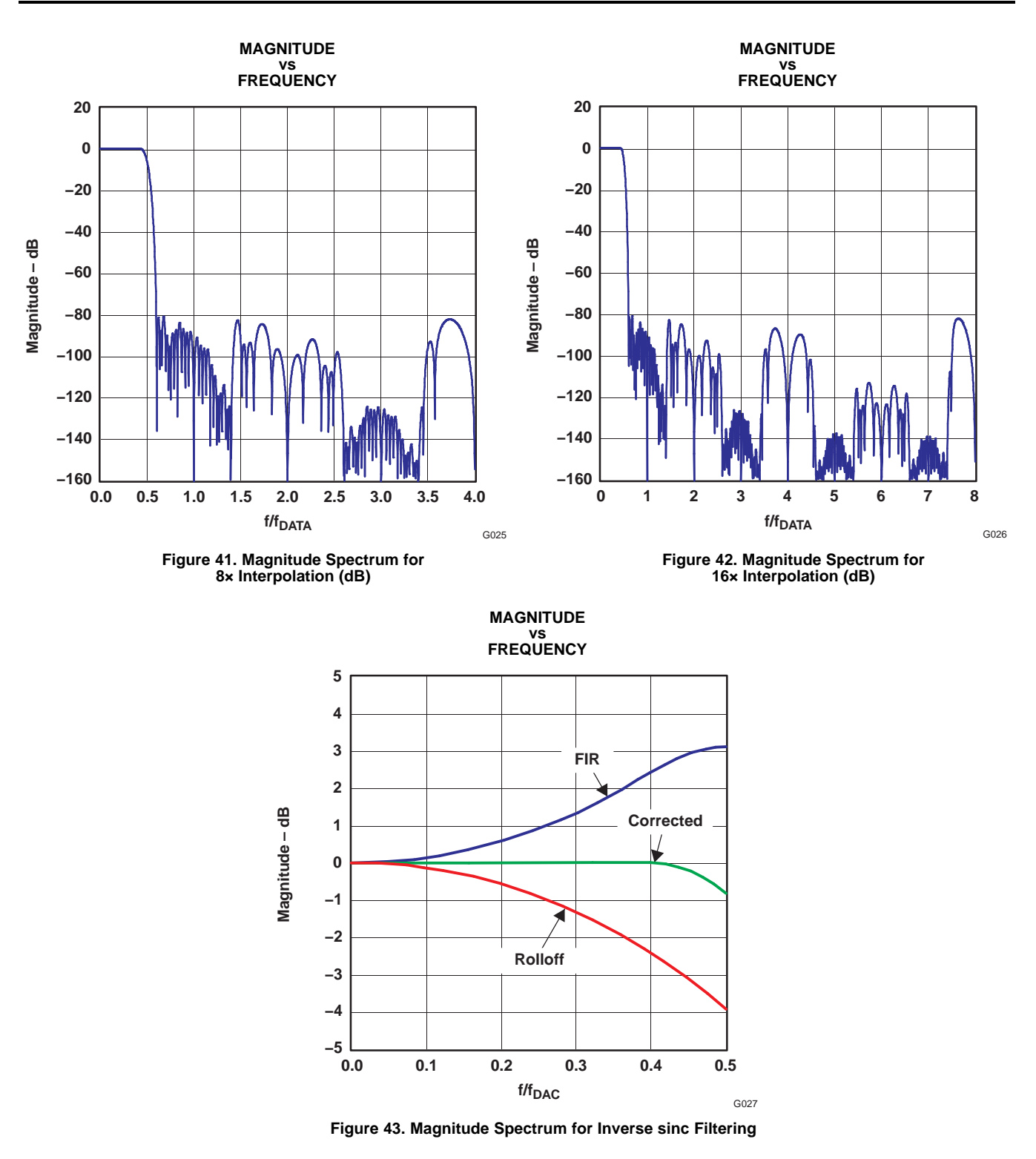

The filter taps for interpolation filters FIR1–FIR4 and inverse sinc filter FIR5 are listed in Table 5.

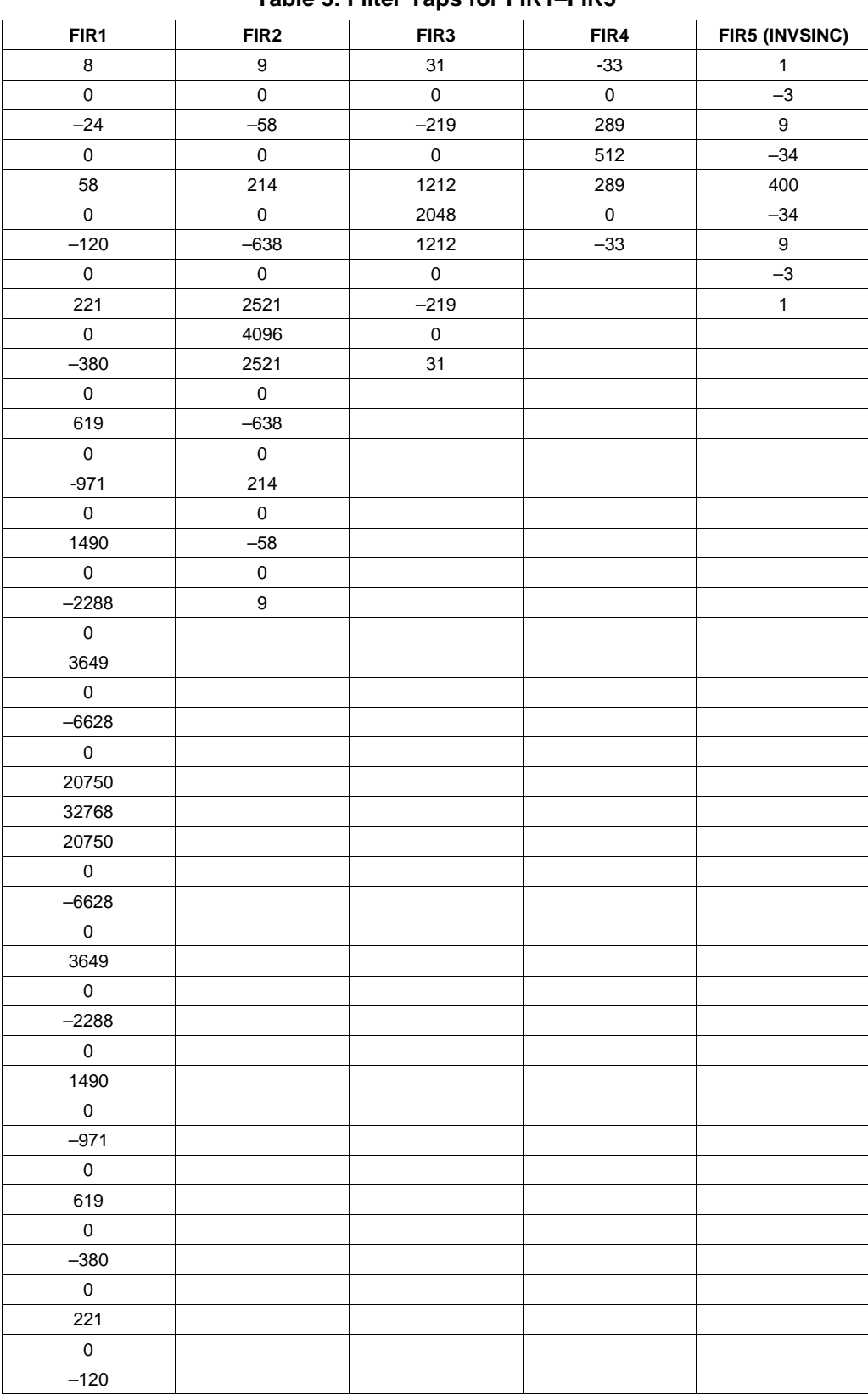

#### **Table 5. Filter Taps for FIR1–FIR5**

**Table 5. Filter Taps for FIR1–FIR5 (continued)**

| FIR <sub>1</sub> | FIR <sub>2</sub> | FIR <sub>3</sub> | FIR4 | <b>FIR5 (INVSINC)</b> |
|------------------|------------------|------------------|------|-----------------------|
|                  |                  |                  |      |                       |
| 58               |                  |                  |      |                       |
|                  |                  |                  |      |                       |
| $-24$            |                  |                  |      |                       |
|                  |                  |                  |      |                       |
|                  |                  |                  |      |                       |

#### **NCO**

The DAC5686 uses <sup>a</sup> numerically controlled oscillator (NCO) with <sup>a</sup> 32-bit frequency register and <sup>a</sup> 16-bit phase register. The NCO is used in quadrature-modulation and single-sideband modes to provide sin and cos for mixing. The NCO tuning frequency is programmed in registers 0x1 through 0x4. Phase offset is programmed in registers 0x5 and 0x6. A block diagram of the NCO is shown in Figure 44.

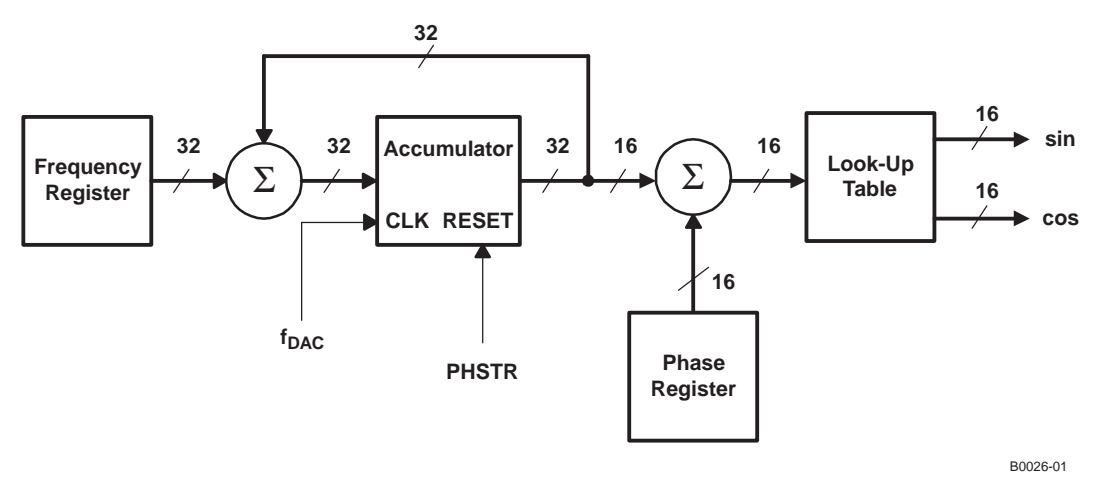

**Figure 44. Block Diagram of the NCO**

The NCO accumulator is reset to zero when the **PHSTR** pin is high and remains at zero until **PHSTR** is set low. Frequency word **freq** in the frequency register is added to the accumulator every clock cycle. The output frequency of the NCO is:

$$
f_{NCO} = \frac{\text{freq} \times f_{\text{DAC}}}{2^{32}}
$$

While the maximum clock frequency of the DACs is 500 MSPS, the maximum clock frequency the NCO can operate at is 320 MHz; mixing at DAC rates higher than 320 MSPS requires using the  $f_{\text{DAC}}/4$  mixing option.

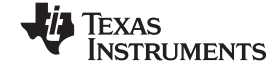

#### **Register Bit Allocation Map**

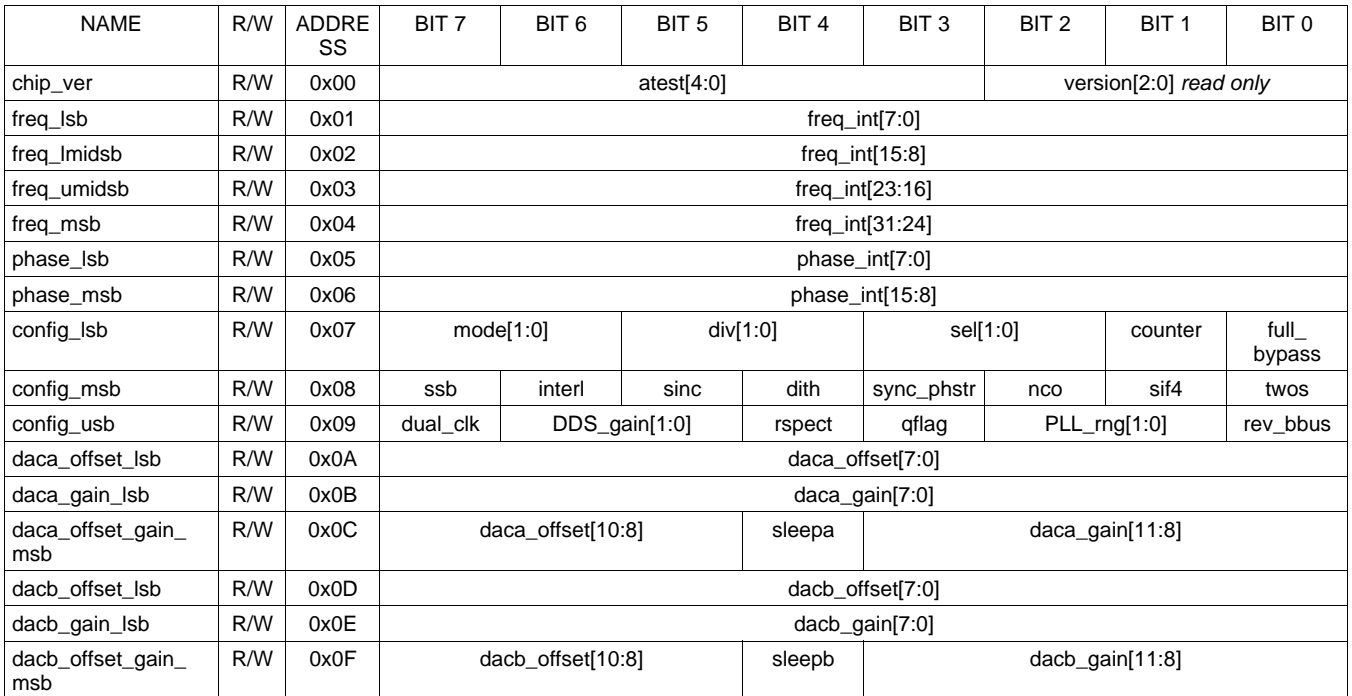

## **REGISTER DESCRIPTIONS**

#### **Register Name: chip\_ver**

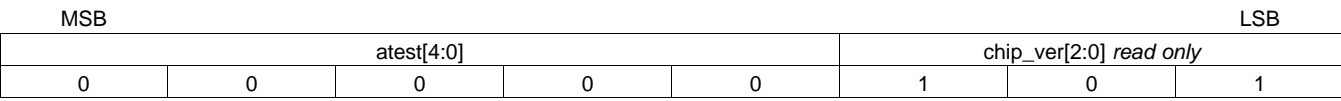

**chip\_ver[3:0**]: chip\_ver [3:0] stores the device version, initially 0x5. The user can find out which version of the DAC5686 is in the system by reading this byte.

**a\_test[4:0]**: must be 0 for proper operation.

#### **Register Name: freq\_lsb**

#### MSB LSB

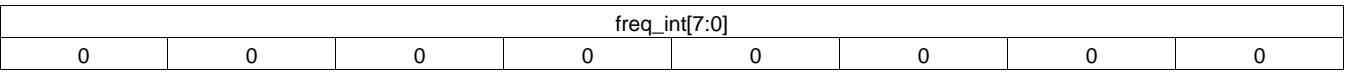

**freq\_int[7:0]**: The lower 8 bits of the frequency register in the DDS block

#### **Register Name: freq\_lmidsb**

MSB LSB

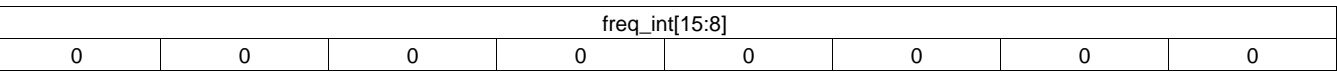

**freq\_int[15:8]**: The lower mid 8 bits of the frequency register in the DDS block

### **Register Name: freq\_umidsb**

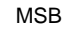

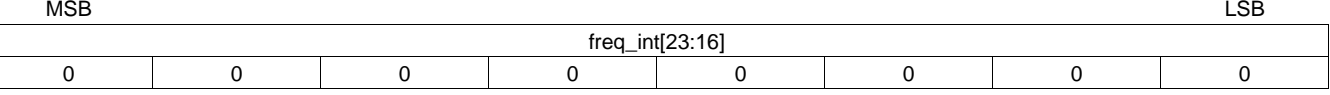

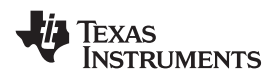

#### **freq\_int[23:16]**: The upper mid 8 bits of the frequency register in the DDS block

#### **Register Name: freq\_msb**

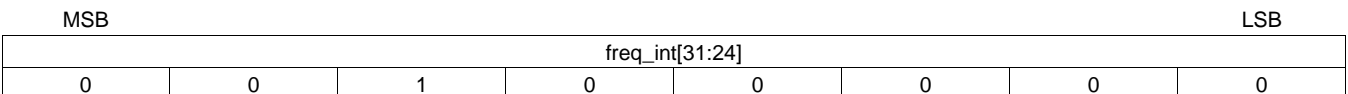

#### **freq int[31:24]**: The most significant 8 bits of the frequency register in the DDS block

#### **Register Name: phase\_lsb**

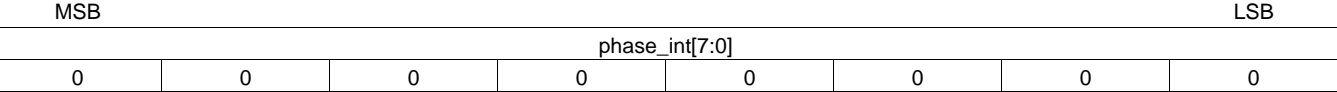

#### **phase\_int[7:0]**: The lower 8 bits of the phase register in the DDS block

#### **Register Name: phase\_msb**

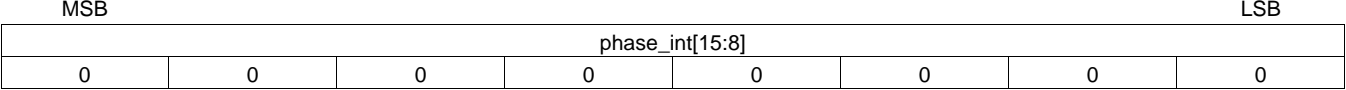

**phase\_int[15:8]**: The most significant 8 bits of the phase register in the DDS block

#### **Register Name: config\_lsb**

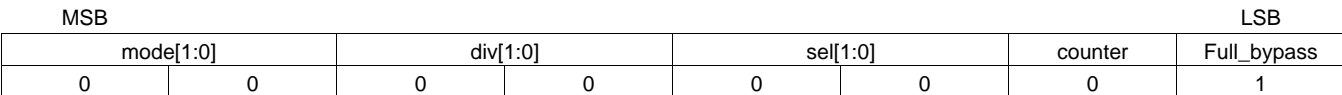

**mode[1:0]**: Controls the mode of the DAC5686; summarized in Table 6.

#### **Table 6. DAC5686 Modes**

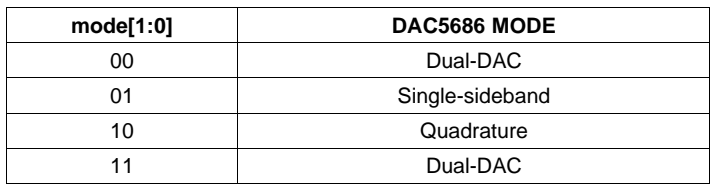

**div[1:0]**: Controls the PLL divider value; summarized in Table 7.

#### **Table 7. PLL Divide Ratios**

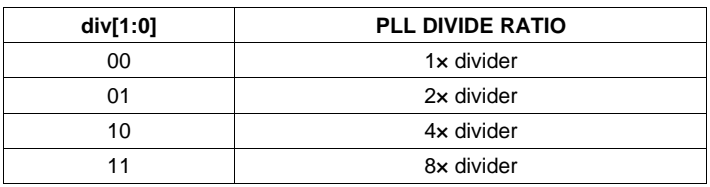

**sel[1:0]**: Controls the selection of interpolating filters used; summarized in Table 8.

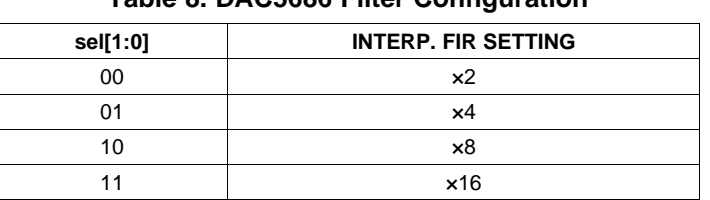

## **Table 8. DAC5686 Filter Configuration**

**counter**: When asserted, the DAC5686 goes into counter mode and uses an internal counter as <sup>a</sup> ramp input to the DAC. The count range is determined by the A-side input data DA[2:0], as summarized in Table 9.

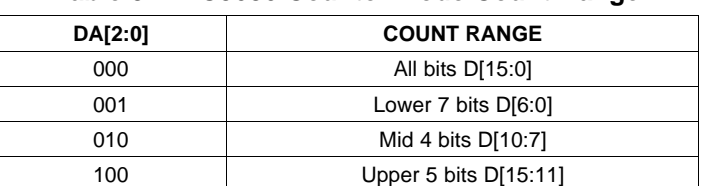

#### **Table 9. DAC5686 Counter Mode Count Range**

**full\_bypass**: When asserted, the interpolation filters and mixer logic are bypassed, and the data inputs DA[15:0] and DB[15:0] go straight to the DAC inputs.

#### **Register Name: config\_msb**

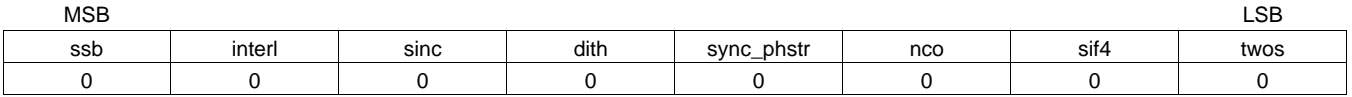

**ssb**: In single-sideband mode, assertion inverts the B data; in quadrature modulation mode, assertion routes the A data path to DACB instead of the B data path.

**interl**: When asserted, data input to the DAC5686 on channel DA[15:0] is interpreted as <sup>a</sup> single interleaved stream (I/Q); channel DB[15:0] is unused.

**sinc**: Assertion enables the INVSINC filter.

**dith**: Assertion enables dithering in the PLL.

**sync** phstr: Assertion enables the PHSTR input as a sync input to the clock dividers in external single-clock mode.

**nco**: Assertion enables the NCO.

**sif4**: When asserted, the sif interface becomes <sup>a</sup> 4-pin interface instead of <sup>a</sup> 3-pin interface. The SDIO pin becomes an input only, and the SDO is the output.

**twos**: When asserted, the chip interprets the input data as 2s complement form instead of binary offset.

#### **Register Name: config\_usb**

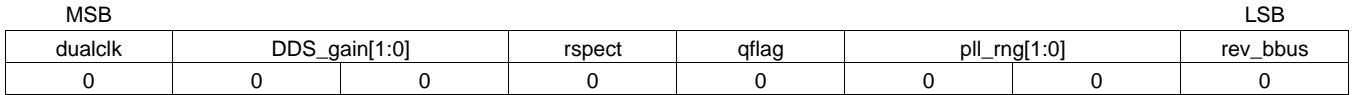

**dual clk**: When asserted, the DAC5686 uses both clock inputs; CLK1/CLK1C is the input data clock and CLK2/CLK2C is the DAC output clock. These two clocks must be phase-aligned within 500 ps to function properly. When deasserted, CLK2/CLK2C is the DAC output clock and is divided down to generate the input data clock, which is output on PLLLOCK. Dual clock mode is only available when  $PLLVDD = 0$ .

**DDS\_gain[1:0]**: Controls the gain of the DDS so that the overall gain of the DDS is unity. It is important to

<span id="page-40-0"></span>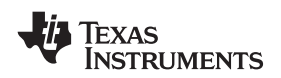

ensure that max(abs(cos( $\omega t$ ) + sin( $\omega t$ ))) < 1. At different frequencies, the summation produces different maximum outputs and must be reduced. The simplest is  $f_{DAC}/4$  mode where the maximum is 1 and the gain multiply should be 1 to maintain unity. However, due to the fact that the digital logic does <sup>a</sup> divide-by-two in this summation, the gain necessary to achieve unity must be double (DDS\_gain[1:0] = 01). Table 10 shows the digital gain necessary and the actual signal gain needed to make the above equation have <sup>a</sup> maximum value of 1.

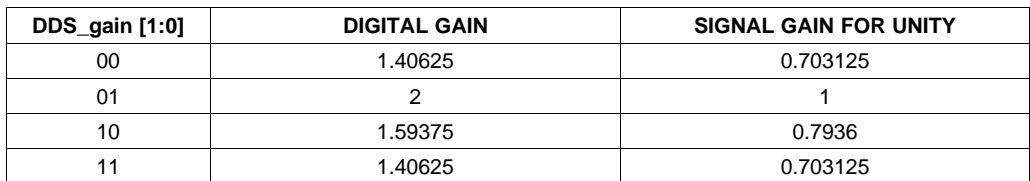

#### **Table 10. Digital Gain for DDS**

**rspect**: When asserted, the sin term is negated before being used in mixing. This gives the reverse spectrum in single-sideband mode.

**qflag**: When asserted, the QFLAG pin is used by the user as an input indicator during interleaved data input mode to identify the Q sample. When deasserted, the TxENABLE pin transition is used to start an internal toggling signal, which is used to interpret the interleaved data sequence; the first sample clocked into the DAC5686 after TxENABLE goes high is routed through the A data path.

**PLL\_rng[1:0]**: Increases the PLL VCO VtoI current, summarized in Table 11. See [Figure](#page-15-0) 17 for the effect on VCO gain and range.

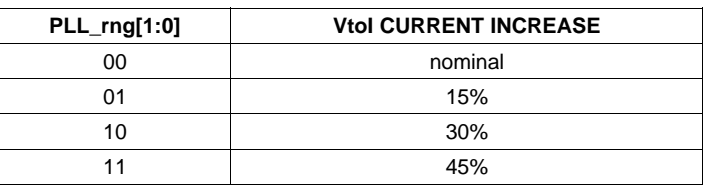

#### **Table 11. PLL VCO Vtol Current Increase**

**rev\_bbus[1:0]**: When asserted, pin 92 changes from DB15 to DB0, pin 91 changes from DB14 to DB1, etc., reversing the order of the DB[15:0] pins.

#### **Register Name: daca\_offset\_lsb (2s complement)**

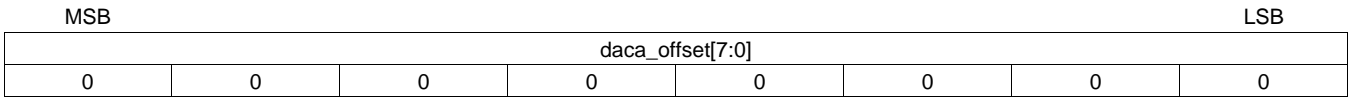

**daca\_offset[7:0]**: The lower 8 bits of the DACA offset

#### **Register Name: daca\_gain\_lsb (2s complement)**

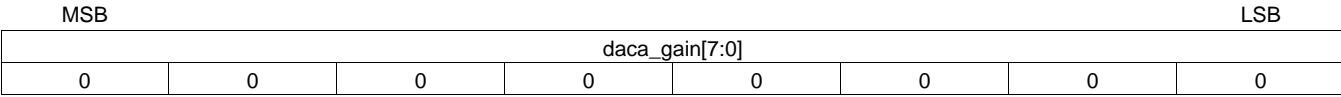

**daca\_gain[7:0]**: The lower 8 bits of the DACA gain control register. These lower 8 bits are for fine gain control. This word is <sup>a</sup> 2s complement value that adjusts the full-scale output current over an approximate 4% to –4% range.

#### **Register Name: daca\_offset\_gain\_msb (2s complement)**

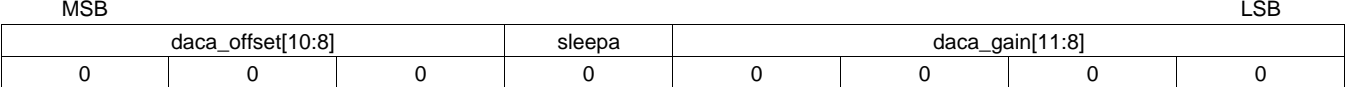

**daca\_offset[10:8]**: The upper 3 bits of the DACA \_offset

EXAS **NSTRUMENTS** 

SLWS147F–APRIL 2003–REVISED JUNE 2009............................................................................................................................................................ **www.ti.com**

**sleepa**: When asserted, DACA is put into the sleep mode.

**daca\_gain[11:8]**: Coarse gain control for DACA; the full-scale output current is:

$$
I_{\text{fullscale}} = \left\lceil \frac{16(V_{\text{extio}})}{R_{\text{bias}}} \times \frac{(\text{GAINCODE} + 1)}{16} \div \left(1 - \frac{\text{FINEGAN}}{3072}\right) \right\rceil
$$

where GAINCODE is the decimal equivalent of daca gain [11:8] {0...15} and the FINEGAIN is daca\_gain [7:0] as 2s complement {–127…128}.

## **Register Name: dacb\_offset\_lsb (2s complement)**

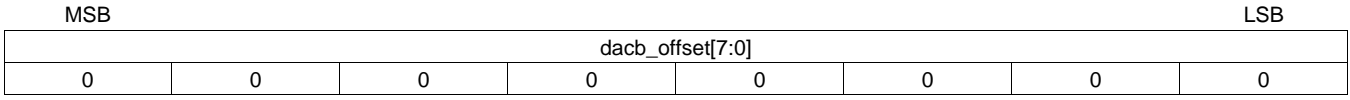

## **dacb\_offset[7:0]**: The lower 8 bits of the DACB offset

## **Register Name: dacb\_gain\_lsb (2s complement)**

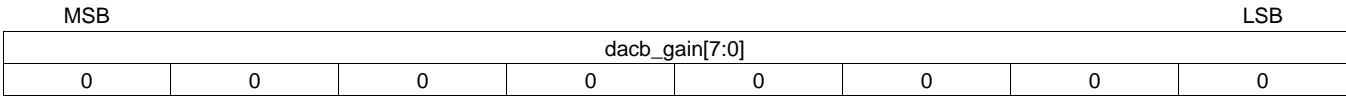

**dacb\_gain[7:0]**: The lower 8 bits of the DACB gain control register. These lower 8 bits are for fine gain control. This word is <sup>a</sup> 2s complement value that adjusts the full-scale output current over an approximate 4% to –4% range.

## **Register Name: dacb\_offset\_gain\_msb (2s complement)**

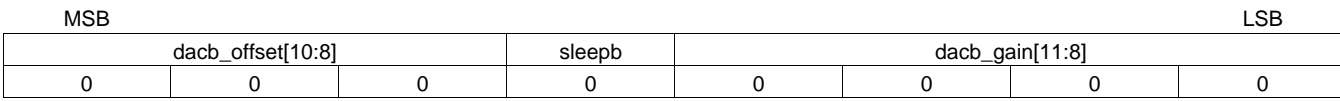

**dacb\_offset[10:8]**: The upper 3 bits of the DACA \_offset

**sleepb**: When asserted, DACB is put into the sleep mode.

**dacb\_gain[11:8]**: Coarse gain control for DACB; the full-scale output current is:

$$
I_{\text{fullscale}} = \left[ \frac{16(V_{\text{extio}})}{R_{\text{bias}}} \times \frac{\text{(GAINCODE} + 1)}{16} \div \left( 1 - \frac{\text{FINEGAN}}{3072} \right) \right]
$$

where GAINCODE is the decimal equivalent of dacb gain [11:8] {0...15} and the FINEGAIN is dacb gain [1:0] as 2s complement {–127…128}.

## **DIGITAL INPUTS**

[Figure](#page-42-0) 45 shows <sup>a</sup> schematic of the equivalent CMOS digital inputs of the DAC5686. DA[15:0], DB[15:0], SLEEP, PHSTR, TxENABLE, QFLAG, SDIO, SCLK, and SDENB have pulldown resistors and RESETB has <sup>a</sup> pullup resistor internal to the DAC5686. The pullup and pulldown circuitry is approximately equivalent to 100 kΩ. See the specification table for logic thresholds.

<span id="page-42-0"></span>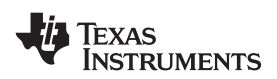

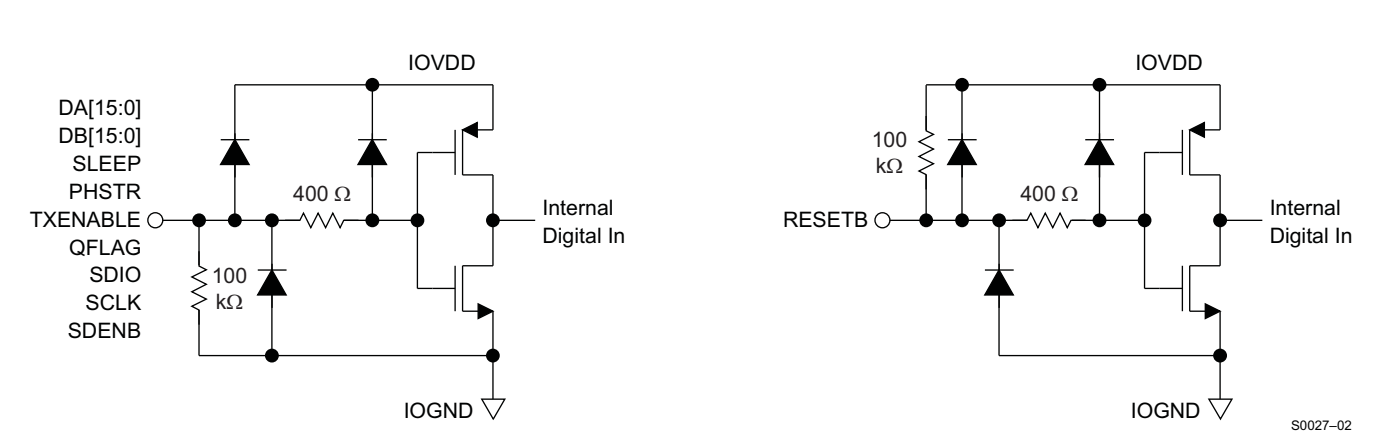

**Figure 45. CMOS/TTL Digital Equivalent Input**

## **CLOCK INPUT AND TIMING**

Figure 46 shows an equivalent circuit for the clock input.

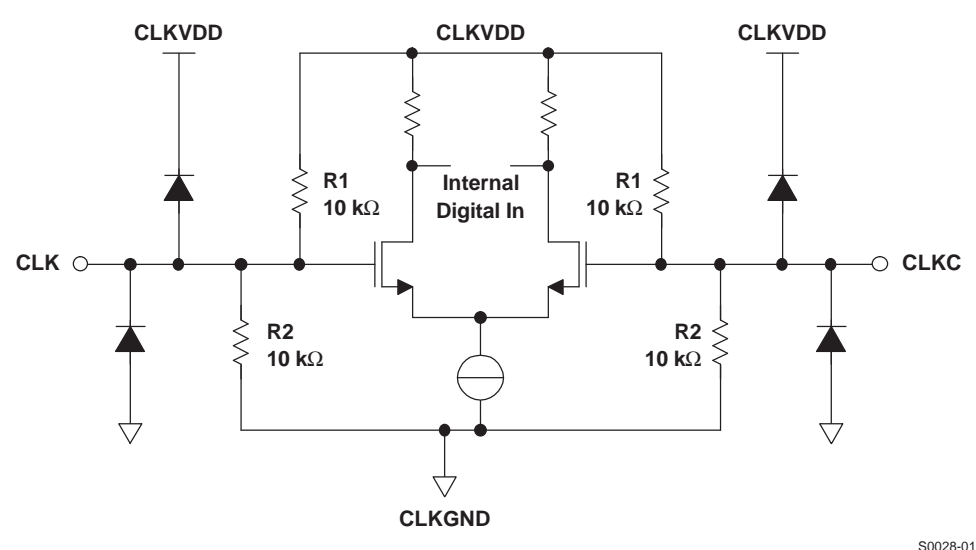

**Figure 46. Clock Input Equivalent Circuit**

[Figure](#page-43-0) 47, [Figure](#page-43-0) 48, and [Figure](#page-43-0) 49 show various input configurations for driving the differential clock input (CLK/CLKC).

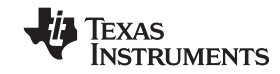

<span id="page-43-0"></span>SLWS147F–APRIL 2003–REVISED JUNE 2009............................................................................................................................................................ **www.ti.com**

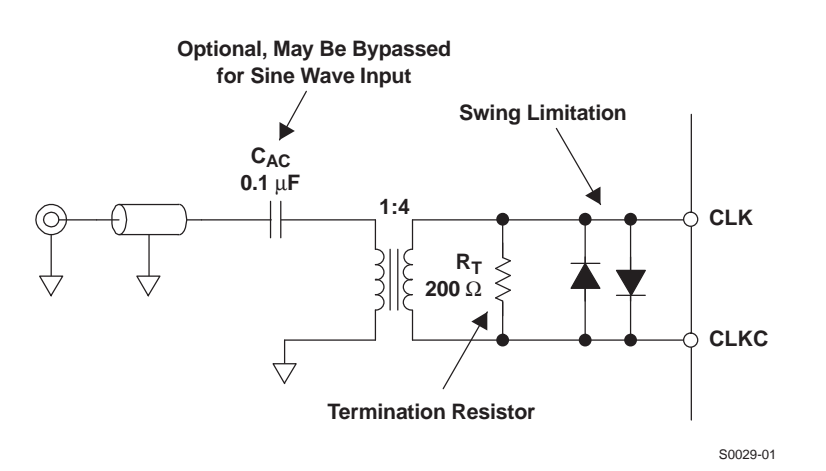

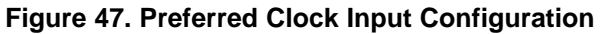

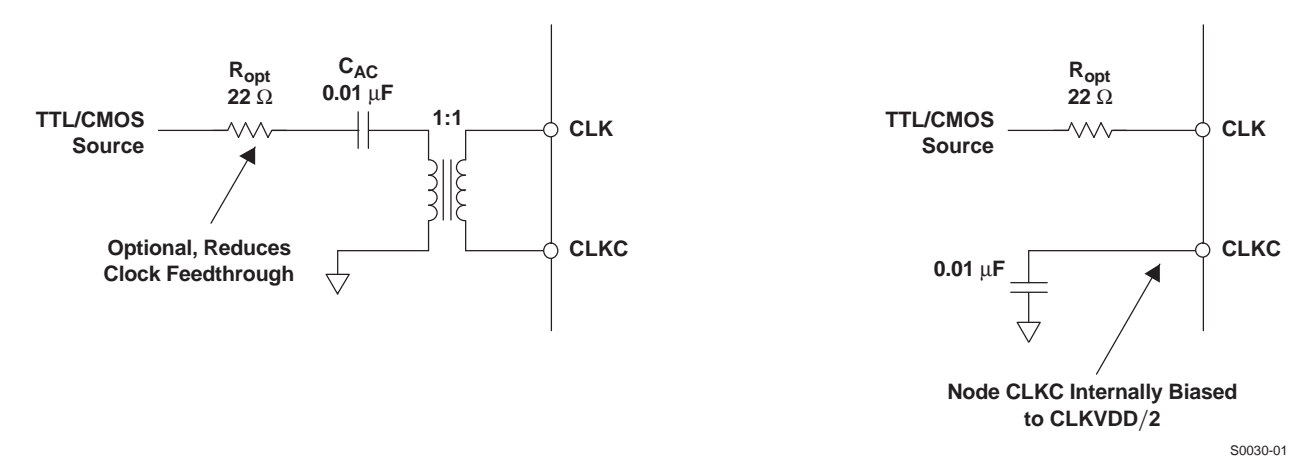

**Figure 48. Driving the DAC5686 With <sup>a</sup> Single-Ended TTL/CMOS Clock Source**

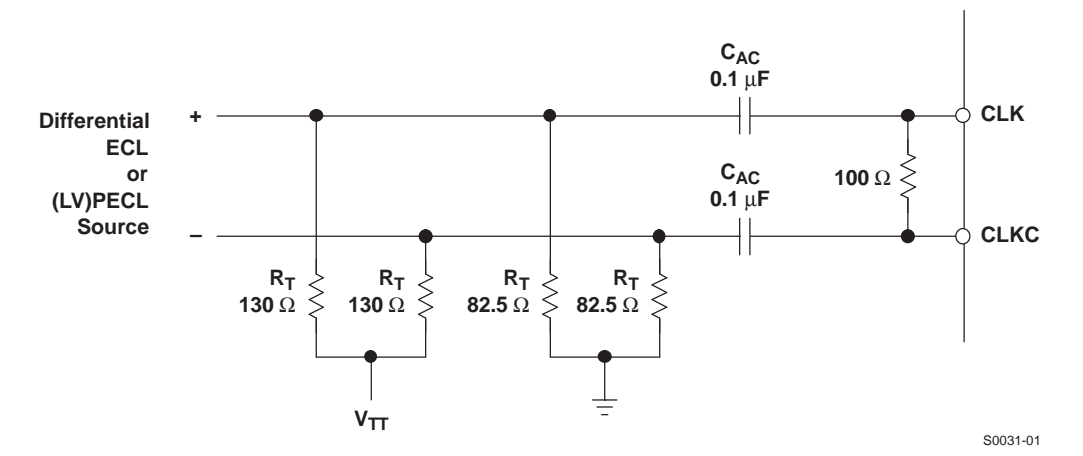

**Figure 49. Driving the DAC5686 With <sup>a</sup> Differential ECL/PECL Clock Source**

<span id="page-44-0"></span>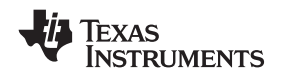

### **DAC Transfer Function**

The CMOS DAC's consist of <sup>a</sup> segmented array of NMOS current sinks, capable of sinking <sup>a</sup> full-scale output current up to 20 mA. Differential current switches direct the current of each current source through either one of the complementary output nodes IOUT1 or IOUT2. Complementary output currents enable differential operation, thus canceling out common mode noise sources (digital feed-through, on-chip and PCB noise), dc offsets, even order distortion components, and increasing signal output power by <sup>a</sup> factor of two.

The full-scale output current is set using external resistor  $R_{B|AS}$  in combination with an on-chip bandgap voltage reference source (1.2 V) and control amplifier. Current  $I_{BIAS}$  through resistor  $R_{BIAS}$  is mirrored internally to provide a full-scale output current equal to 16 times IBIAS. The full-scale current IOUT<sub>FS</sub> can be adjusted from 20 mA down to 2 mA.

The relation between IOUT1 and IOUT2 can be expressed as:

 $IOUT1 = -IOUT<sub>FS</sub> - IOUT2$ 

We denote current flowing into a node as – current and current flowing out of a node as + current. Because the output stage is a current sink, the current can only flow from AVDD into the IOUT1 and IOUT2 pins. If IOUT2 =  $-5$  mA and IO(FS) = 20 mA then:

 $IOUT1 = -20 - (-5) = -15$  mA

The output current flow in each pin driving <sup>a</sup> resistive load can be expressed as:

 $IOUT1 = IOUT_{FS} \times (65535 - CODE) / 65536$  $IOUT2 = IOUT<sub>FS</sub> × CODE / 65536$ 

where CODE is the decimal representation of the DAC data input word.

For the case where IOUT1 and IOUT2 drive resistor loads  $R_L$  directly, this translates into single ended voltages at IOUT1 and IOUT2:

VOUT1 = AVDD  $-$  I IOUT1 I  $\times$  R<sub>L</sub> VOUT2 = AVDD  $-$  I IOUT2 I  $\times$  R<sub>L</sub>

Assuming that the data is full scale (65535 in offset binary notation) and the R<sub>L</sub> is 25  $\Omega$ , the differential voltage between pins IOUT1 and IOUT2 can be expressed as:

VOUT1 <sup>=</sup> AVDD – I -20 mA I <sup>x</sup> 25 Ω <sup>=</sup> 2.8 V VOUT2 = AVDD  $-1$  -0 mA I x 25  $\Omega$  = 3.3 V VDIFF = VOUT1  $-$  VOUT2 = 0.5 V

Note that care should be taken not to exceed the compliance voltages at node IOUT1 and IOUT2, which would lead to increased signal distortion.

### **Reference Operation**

The DAC5686 comprises <sup>a</sup> band-gap reference and control amplifier for biasing the full-scale output current. The full-scale output current is set by applying an external resistor  $R_{B|AS}$ . The bias current  $I_{B|AS}$  through resistor  $R_{B|AS}$ is defined by the on-chip band-gap reference voltage and control amplifier. The full-scale output current equals 16 times this bias current. The full-scale output current IOUT<sub>FS</sub> can thus be expressed as (coarse gain = 15, fine  $gain = 0$ :

$$
IOUT_{FS} = \frac{16 \times V_{EXTIO}}{R_{BIAS}}
$$

where  $V_{EXTIO}$  is the voltage at terminal EXTIO. The band-gap reference voltage delivers an accurate voltage of 1.2 V. This reference is active when terminal EXTLO is connected to AGND. An external decoupling capacitor  $C_{FXT}$  of 0.1 µF should be connected externally to terminal EXTIO for compensation. The band-gap reference additionally can be used for external reference operation. In that case, an external buffer with <sup>a</sup> high-impedance input should be used in order to limit the band-gap load current to <sup>a</sup> maximum of 100 nA. The internal reference can be disabled and overridden by an external reference by connecting EXTLO to AVDD. Capacitor  $C_{EXT}$  may hence be omitted. Terminal EXTIO serves as either input or output node.

The full-scale output current can be adjusted from 20 mA down to 2 mA by varying resistor  $R_{BIAS}$  or changing the externally applied reference voltage. The internal control amplifier has <sup>a</sup> wide input range supporting the full-scale output current range of 20 dB.

Copyright © 2003–2009, Texas Instruments Incorporated *Submit [Documentation](http://www.go-dsp.com/forms/techdoc/doc_feedback.htm?litnum=SLWS147F&partnum=DAC5686) Feedback* 45

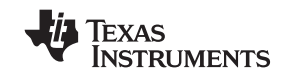

#### **Analog Current Outputs**

Figure 50 shows <sup>a</sup> simplified schematic of the current source array with corresponding switches. Differential switches direct the current of each individual NMOS current source to either the positive output node IOUT1 or its complementary negative output node IOUT2. The output impedance is determined by the stack of the current sources and differential switches and is typically >300 kΩ in parallel with an output capacitance of 5 pF.

The external output resistors are terminated to AVDD. The maximum output compliance at nodes IOUT1 and IOUT2 is limited to AVDD <sup>+</sup> 0.5 V, determined by the CMOS process. Beyond this value, transistor breakdown can occur, resulting in reduced reliability of the DAC5686 device. The minimum output compliance voltage at nodes IOUT1 and IOUT2 equals AVDD - 0.5 V. Exceeding the minimum output compliance voltage adversely affects distortion performance and integral nonlinearity. The optimum distortion performance for <sup>a</sup> single-ended or differential output is achieved when the maximum full-scale signal at IOUT1 and IOUT2 does not exceed 0.5 V.

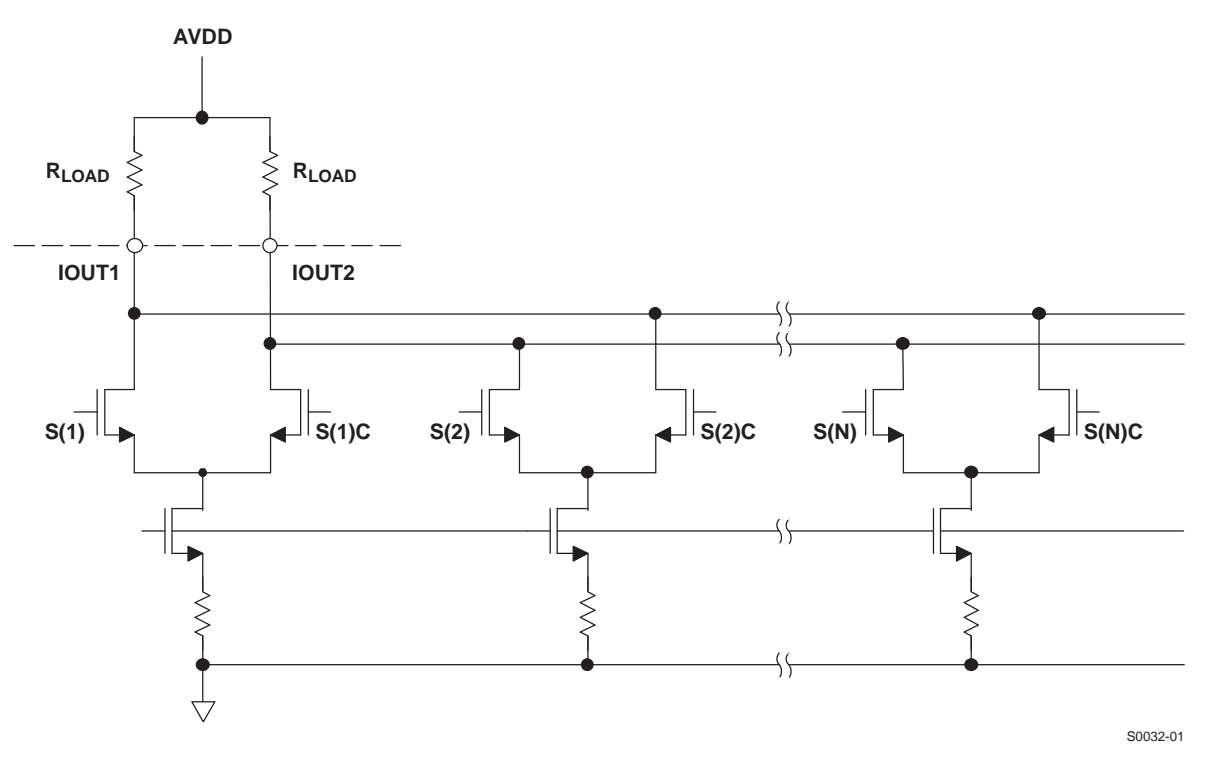

**Figure 50. Equivalent Analog Current Output**

The DAC5686 can be easily configured to drive <sup>a</sup> doubly terminated 50-Ω cable using <sup>a</sup> properly selected RF transformer. [Figure](#page-46-0) 51 and Figure 52 show the 50-Ω doubly terminated transformer configuration with 1:1 and 4:1 impedance ratios, respectively. Note that the center tap of the primary input of the transformer must be connected to AVDD to enable <sup>a</sup> dc current flow. Applying <sup>a</sup> 20-mA full-scale output current would lead to <sup>a</sup> 0.5-Vpp output for <sup>a</sup> 1:1 transformer and <sup>a</sup> 1-Vpp output for <sup>a</sup> 4:1 transformer.

<span id="page-46-0"></span>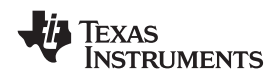

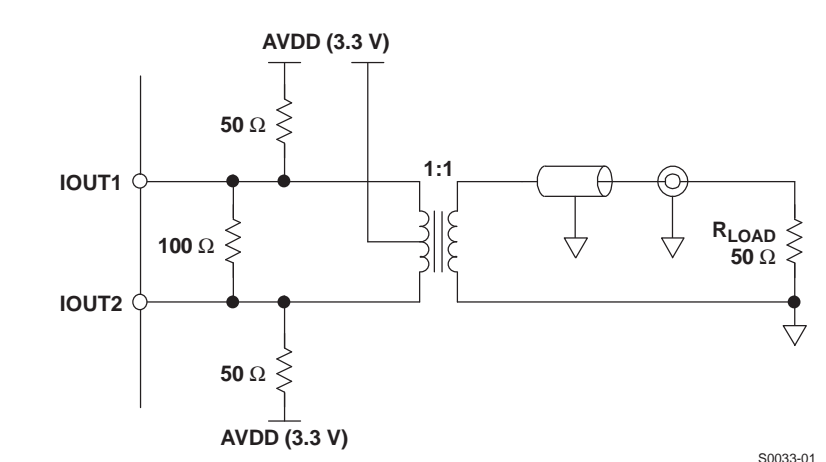

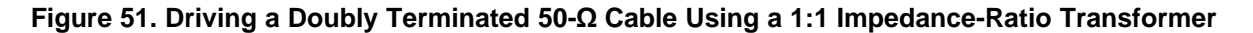

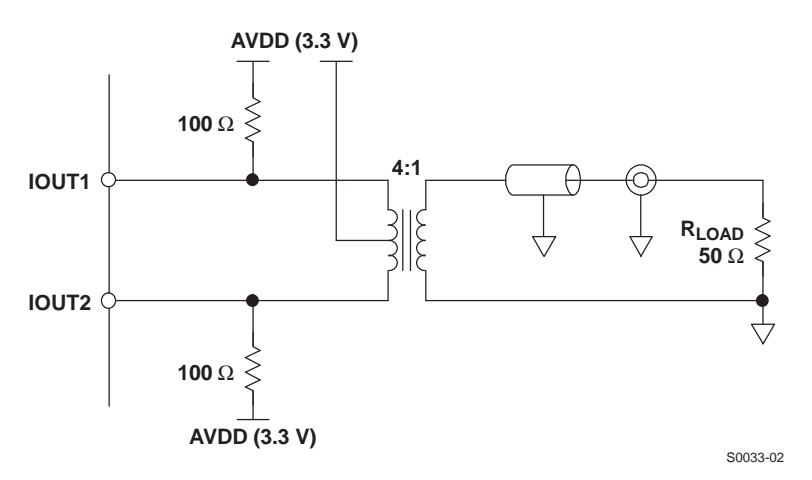

**Figure 52. Driving <sup>a</sup> Doubly Terminated 50-Ω Cable Using <sup>a</sup> 4:1 Impedance-Ratio Transformer**

#### **SLEEP MODE**

The DAC5686 features <sup>a</sup> power-down mode that turns off the output current and reduces the supply current to less than 5 mA over the supply range of 3 V to 3.6 V and temperature range of –40C to 85C. The power-down mode is activated by applying <sup>a</sup> logic level 1 to the SLEEP pin (e.g., by connecting pin SLEEP to IOVDD). An internal pulldown circuit at node SLEEP ensures that the DAC5686 is enabled if the input is left disconnected. Power-up and power-down activation times depend on the value of the external capacitor at node SLEEP. For <sup>a</sup> nominal capacitor value of 0.1 mF, it takes less than 5 ms to power down and approximately 3 ms to power up.

### **POWER-UP SEQUENCE**

In all conditions, bring up DVDD first. If PLLVDD is powered (PLL on), CLKVDD should be powered before or simultaneously with PLLVDD. AVDD, CLKVDD and IOVDD can be powered simultaneously or in any order. Within AVDD, the multiple AVDD pins should be powered simultaneously.

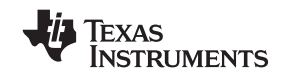

## **DAC5686 EVALUATION BOARD**

There is <sup>a</sup> combination EVM board for the DAC5686 digital-to-analog converter for evaluation. This board allows the user the flexibility to operate the DAC5686 in various configurations. Possible output configurations include transformer-coupled, resistor-terminated, inverting/non-inverting and differential amplifier outputs. The digital inputs are designed to be driven directly from various pattern generators with the onboard option to add <sup>a</sup> resistor network for proper load termination.

### **APPENDIX A. PLL LOOP FILTER COMPONENTS**

#### **DESIGNING THE PLL LOOP FILTER**

The DAC5686 contains an external loop filter to set the bandwidth and phase margin of the PLL. For the external second-order filter shown in Figure 53, the components R1, C1, and C2 are set by the user to optimize the PLL for the application. The resistance R3 = 200  $\Omega$  and the capacitance C3 = 8 pF are internal to the DAC5686. Note that the positions of R1 and C1 can be reversed, relative to each other.

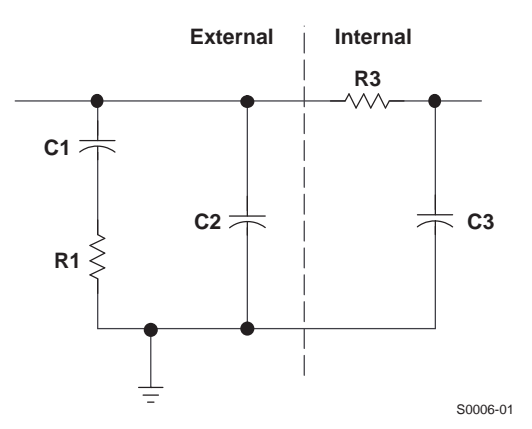

**Figure 53. DAC5686 Loop Filter**

The typical VCO gain (Gvco) (the slope of VCO frequency vs voltage) as <sup>a</sup> function of VCO frequency for the DAC5686 is shown in [Figure](#page-15-0) 17. The VCO frequency range can be extended to higher frequencies by setting the pll\_rng[1:0] registers to increase the VCO Vtol current (see [Table](#page-40-0) 11). However, only the range for PLL\_rng = 00 (nominal) is specified.

For the lowest possible phase noise, the VCO frequency should be chosen so Gvco is minimized, where

 $f_{\text{vco}} = f_{\text{data}} \times$  Interpolation  $\times$  PLL Divider

For example, if f<sub>data</sub> = 125 MSPS and 2× interpolation is used, the PLL divider should be set to 2 to lock the VCO at 500 MHz for <sup>a</sup> typical Gvco of 200 MHz/V.

The external loop filter components C1, C2, and R1 are determined by choosing Gvco, N =  $f_{\rm{vco}}/f_{\rm{data}}$ , the loop phase margin  $\phi_d$ , and the loop bandwidth  $\omega_d$ . Except for applications where abrupt clock frequency changes require a fast PLL lock time, it is suggested that  $\phi_d$  be set to at least 80 degrees for stable locking and suppression of the phase-noise side lobes. Phase margins of 60 degrees or less occasionally have been sensitive to board layout and decoupling details.

The optimum loop bandwidth  $\omega_d$  depends on both the VCO phase noise, which is largely a function of Gvco, and the application. For the example above with Gvco = 200 MHz/V, an  $\omega_d$  = 1 MHz would be typical, but lower or higher loop bandwidths may provide better phase noise characteristics. For <sup>a</sup> higher Gvco, for example Gvco = 400 MHz/V, an  $\omega_{\rm d}$  ~ 7 MHz would be typical. However, it is suggested that customers experiment with varying the loop bandwidth at least from  $\times$  to  $2\times$  to verify the optimum setting.

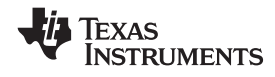

C1, C2, and R1 are then calculated by the following equations:

$$
C1 = \tau 1 \left( 1 - \frac{\tau 2}{\tau 3} \right)
$$

$$
C2 = \frac{\tau 1 \times \tau 2}{\tau 3}
$$

$$
R1 = \frac{\tau 3^2}{\tau 1(\tau 3 - \tau 2)}
$$

where

$$
\tau_1 = \frac{K_d K_{\text{VCO}}}{\omega_d^2} (\tan \phi_d + \sec \phi_d)
$$

$$
\tau_2 = \frac{1}{\omega_d (\tan \phi_d + \sec \phi_d)}
$$

$$
\tau_3 = \frac{\tan \phi_d + \sec \phi_d}{\omega_d}
$$

and

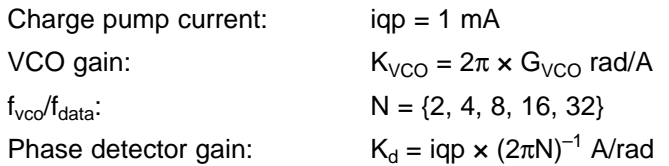

An Excel™ [spreadsheet](http://www-s.ti.com/sc/psheets/scac057/scac057.zip) is available on the TI Web site at http://www-s.ti.com/sc/psheets/scac057/scac057.zip for automatically calculating the values for C1, C2, and R1.

Completing the preceding example with

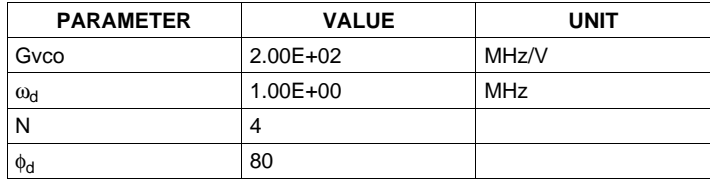

the component values are

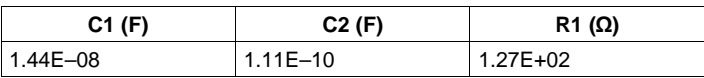

Because the PLL characteristics are not sensitive to these components, the closest 20%-tolerance capacitor and 1%-tolerance resistor values can be used. If the calculation results in <sup>a</sup> negative value for C2 or an unrealistically large value for C1, then the phase margin must be reduced slightly.

## **Revision History**

## Changes from Revision E (June 2006) to Revision F

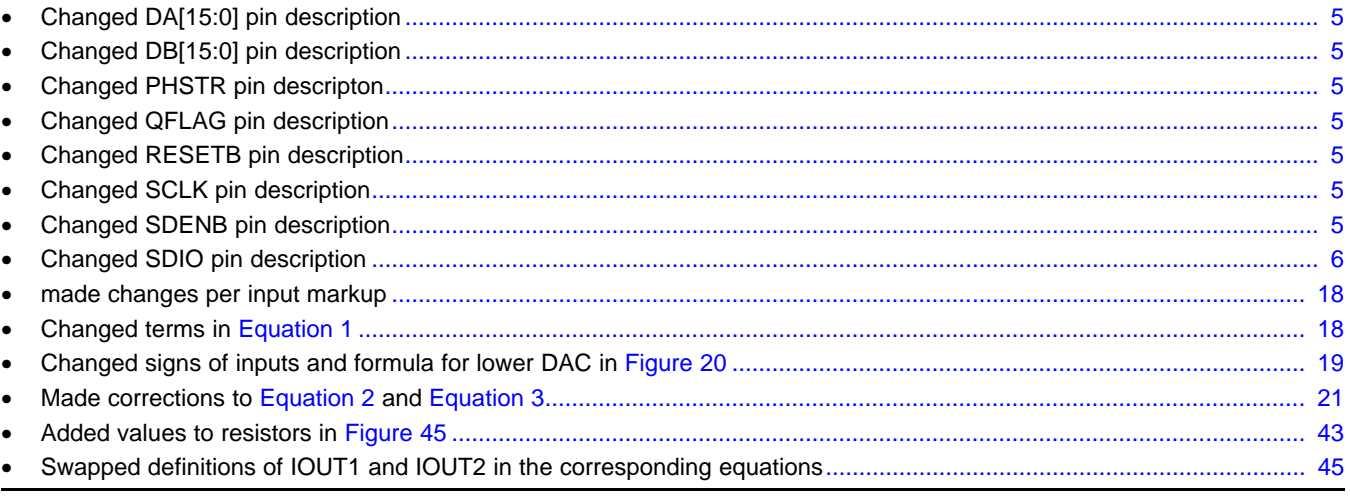

## Changes from Revision D (January 2006) to Revision E

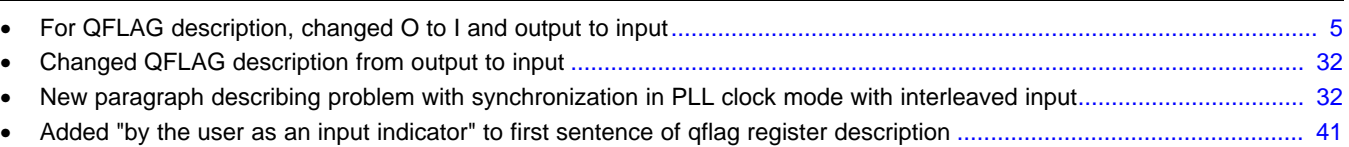

www.ti.com

Page

Page

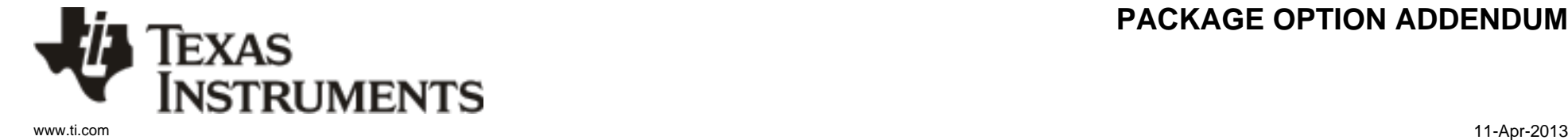

## **PACKAGING INFORMATION**

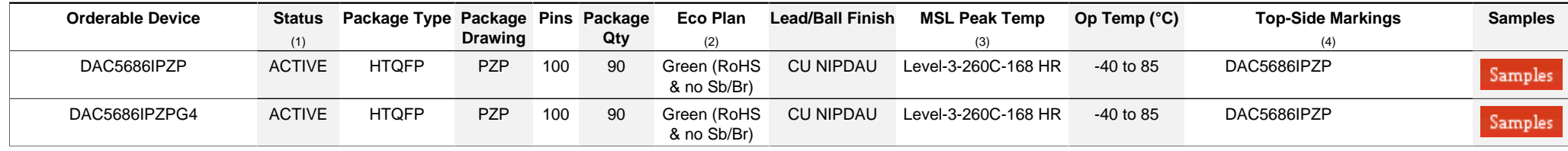

**(1)** The marketing status values are defined as follows:

**ACTIVE:** Product device recommended for new designs.

**LIFEBUY:** TI has announced that the device will be discontinued, and a lifetime-buy period is in effect.

**NRND:** Not recommended for new designs. Device is in production to support existing customers, but TI does not recommend using this part in a new design.

**PREVIEW:** Device has been announced but is not in production. Samples may or may not be available.

**OBSOLETE:** TI has discontinued the production of the device.

**(2)** Eco Plan - The planned eco-friendly classification: Pb-Free (RoHS), Pb-Free (RoHS Exempt), or Green (RoHS & no Sb/Br) - please check<http://www.ti.com/productcontent>for the latest availability information and additional product content details.

**TBD:** The Pb-Free/Green conversion plan has not been defined.

Pb-Free (RoHS): TI's terms "Lead-Free" or "Pb-Free" mean semiconductor products that are compatible with the current RoHS requirements for all 6 substances, including the requirement that lead not exceed 0.1% by weight in homogeneous materials. Where designed to be soldered at high temperatures, TI Pb-Free products are suitable for use in specified lead-free processes. Pb-Free (RoHS Exempt): This component has a RoHS exemption for either 1) lead-based flip-chip solder bumps used between the die and package, or 2) lead-based die adhesive used between

the die and leadframe. The component is otherwise considered Pb-Free (RoHS compatible) as defined above.

Green (RoHS & no Sb/Br): TI defines "Green" to mean Pb-Free (RoHS compatible), and free of Bromine (Br) and Antimony (Sb) based flame retardants (Br or Sb do not exceed 0.1% by weight in homogeneous material)

**(3)** MSL, Peak Temp. -- The Moisture Sensitivity Level rating according to the JEDEC industry standard classifications, and peak solder temperature.

**(4)** Multiple Top-Side Markings will be inside parentheses. Only one Top-Side Marking contained in parentheses and separated by a "~" will appear on a device. If a line is indented then it is a continuation of the previous line and the two combined represent the entire Top-Side Marking for that device.

**Important Information and Disclaimer:**The information provided on this page represents TI's knowledge and belief as of the date that it is provided. TI bases its knowledge and belief on information provided by third parties, and makes no representation or warranty as to the accuracy of such information. Efforts are underway to better integrate information from third parties. TI has taken and continues to take reasonable steps to provide representative and accurate information but may not have conducted destructive testing or chemical analysis on incoming materials and chemicals. TI and TI suppliers consider certain information to be proprietary, and thus CAS numbers and other limited information may not be available for release.

In no event shall TI's liability arising out of such information exceed the total purchase price of the TI part(s) at issue in this document sold by TI to Customer on an annual basis.

PZP (S-PQFP-G100)

PowerPAD<sup>™</sup> PLASTIC QUAD FLATPACK

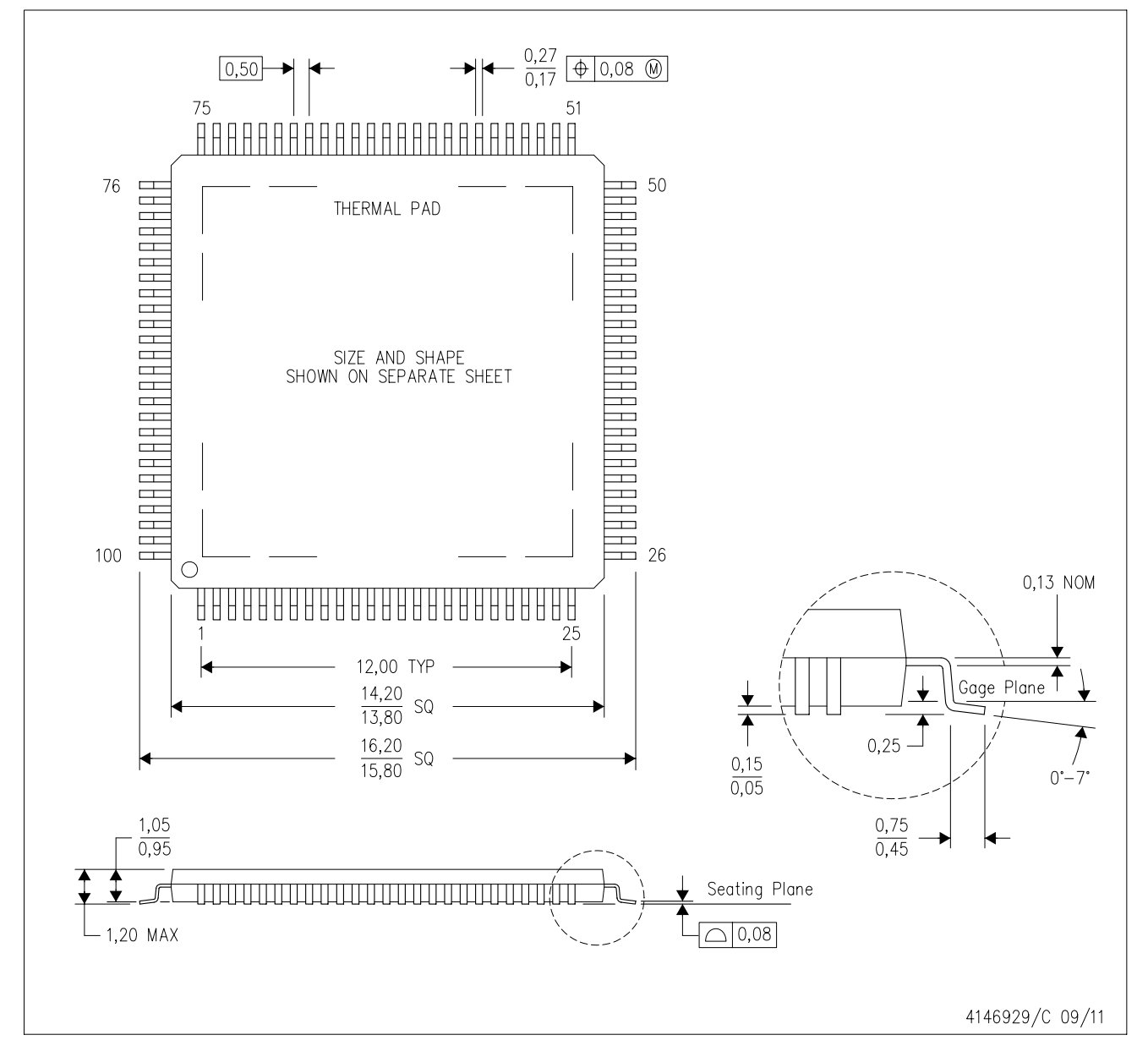

NOTES: А. All linear dimensions are in millimeters.

This drawing is subject to change without notice. В.

 $C.$ Body dimensions do not include mold flash or protrusion

This package is designed to be soldered to a thermal pad on the board. Refer to Technical Brief, PowerPad D. Thermally Enhanced Package, Texas Instruments Literature No. SLMA002 for information regarding recommended board layout. This document is available at www.ti.com <http://www.ti.com>.

Ε. See the additional figure in the Product Data Sheet for details regarding the exposed thermal pad features and dimensions. F. Falls within JEDEC MS-026

PowerPAD is a trademark of Texas Instruments.

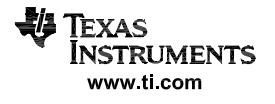

# PZP (S-PQFP-G100)

# PowerPAD<sup>™</sup> PLASTIC QUAD FLATPACK

## THERMAL INFORMATION

This PowerPAD™ package incorporates an exposed thermal pad that is designed to be attached to a printed circuit board (PCB). The thermal pad must be soldered directly to the PCB. After soldering, the PCB can be used as a heatsink. In addition, through the use of thermal vias, the thermal pad can be attached directly to the appropriate copper plane shown in the electrical schematic for the device, or alternatively, can be attached to a special heatsink structure designed into the PCB. This design optimizes the heat transfer from the integrated circuit (IC).

For additional information on the PowerPAD package and how to take advantage of its heat dissipating abilities, refer to Technical Brief, PowerPAD Thermally Enhanced Package, Texas Instruments Literature No. SLMA002 and Application Brief, PowerPAD Made Easy, Texas Instruments Literature No. SLMA004. Both documents are available at www.ti.com.

The exposed thermal pad dimensions for this package are shown in the following illustration.

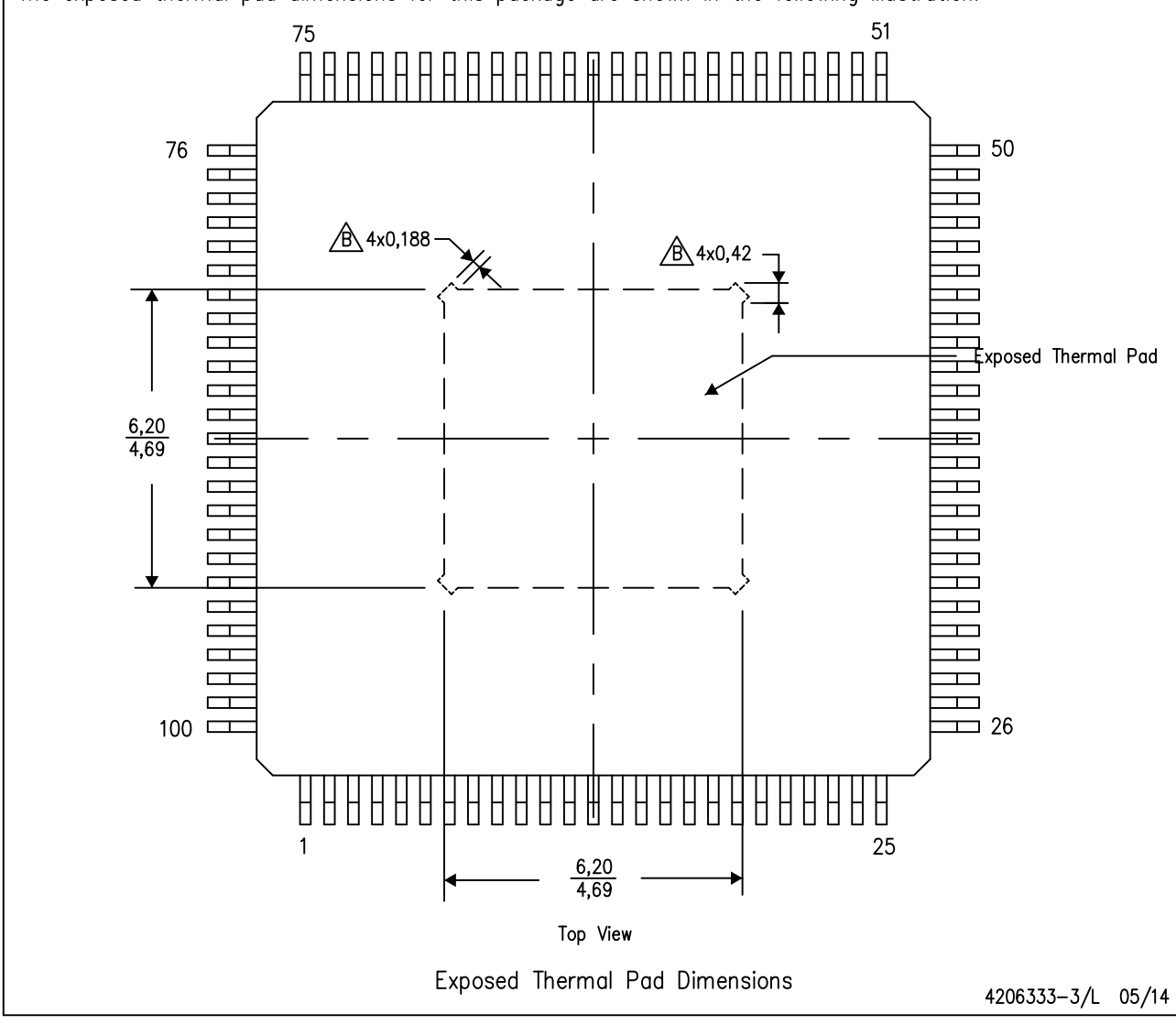

All linear dimensions are in millimeters NOTE: A.

 $\sqrt{B}$  Tie strap features may not be present. PowerPAD is a trademark of Texas Instruments

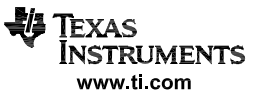

#### **IMPORTANT NOTICE FOR TI DESIGN INFORMATION AND RESOURCES**

Texas Instruments Incorporated ('TI") technical, application or other design advice, services or information, including, but not limited to, reference designs and materials relating to evaluation modules, (collectively, "TI Resources") are intended to assist designers who are developing applications that incorporate TI products; by downloading, accessing or using any particular TI Resource in any way, you (individually or, if you are acting on behalf of a company, your company) agree to use it solely for this purpose and subject to the terms of this Notice.

TI's provision of TI Resources does not expand or otherwise alter TI's applicable published warranties or warranty disclaimers for TI products, and no additional obligations or liabilities arise from TI providing such TI Resources. TI reserves the right to make corrections, enhancements, improvements and other changes to its TI Resources.

You understand and agree that you remain responsible for using your independent analysis, evaluation and judgment in designing your applications and that you have full and exclusive responsibility to assure the safety of your applications and compliance of your applications (and of all TI products used in or for your applications) with all applicable regulations, laws and other applicable requirements. You represent that, with respect to your applications, you have all the necessary expertise to create and implement safeguards that (1) anticipate dangerous consequences of failures, (2) monitor failures and their consequences, and (3) lessen the likelihood of failures that might cause harm and take appropriate actions. You agree that prior to using or distributing any applications that include TI products, you will thoroughly test such applications and the functionality of such TI products as used in such applications. TI has not conducted any testing other than that specifically described in the published documentation for a particular TI Resource.

You are authorized to use, copy and modify any individual TI Resource only in connection with the development of applications that include the TI product(s) identified in such TI Resource. NO OTHER LICENSE, EXPRESS OR IMPLIED, BY ESTOPPEL OR OTHERWISE TO ANY OTHER TI INTELLECTUAL PROPERTY RIGHT, AND NO LICENSE TO ANY TECHNOLOGY OR INTELLECTUAL PROPERTY RIGHT OF TI OR ANY THIRD PARTY IS GRANTED HEREIN, including but not limited to any patent right, copyright, mask work right, or other intellectual property right relating to any combination, machine, or process in which TI products or services are used. Information regarding or referencing third-party products or services does not constitute a license to use such products or services, or a warranty or endorsement thereof. Use of TI Resources may require a license from a third party under the patents or other intellectual property of the third party, or a license from TI under the patents or other intellectual property of TI.

TI RESOURCES ARE PROVIDED "AS IS" AND WITH ALL FAULTS. TI DISCLAIMS ALL OTHER WARRANTIES OR REPRESENTATIONS, EXPRESS OR IMPLIED, REGARDING TI RESOURCES OR USE THEREOF, INCLUDING BUT NOT LIMITED TO ACCURACY OR COMPLETENESS, TITLE, ANY EPIDEMIC FAILURE WARRANTY AND ANY IMPLIED WARRANTIES OF MERCHANTABILITY, FITNESS FOR A PARTICULAR PURPOSE, AND NON-INFRINGEMENT OF ANY THIRD PARTY INTELLECTUAL PROPERTY RIGHTS.

TI SHALL NOT BE LIABLE FOR AND SHALL NOT DEFEND OR INDEMNIFY YOU AGAINST ANY CLAIM, INCLUDING BUT NOT LIMITED TO ANY INFRINGEMENT CLAIM THAT RELATES TO OR IS BASED ON ANY COMBINATION OF PRODUCTS EVEN IF DESCRIBED IN TI RESOURCES OR OTHERWISE. IN NO EVENT SHALL TI BE LIABLE FOR ANY ACTUAL, DIRECT, SPECIAL, COLLATERAL, INDIRECT, PUNITIVE, INCIDENTAL, CONSEQUENTIAL OR EXEMPLARY DAMAGES IN CONNECTION WITH OR ARISING OUT OF TI RESOURCES OR USE THEREOF, AND REGARDLESS OF WHETHER TI HAS BEEN ADVISED OF THE POSSIBILITY OF SUCH DAMAGES.

You agree to fully indemnify TI and its representatives against any damages, costs, losses, and/or liabilities arising out of your noncompliance with the terms and provisions of this Notice.

This Notice applies to TI Resources. Additional terms apply to the use and purchase of certain types of materials, TI products and services. These include; without limitation, TI's standard terms for semiconductor products <http://www.ti.com/sc/docs/stdterms.htm>), [evaluation](http://www.ti.com/lit/pdf/SSZZ027) [modules](http://www.ti.com/lit/pdf/SSZZ027), and samples [\(http://www.ti.com/sc/docs/sampterms.htm\)](http://www.ti.com/sc/docs/sampterms.htm).

> Mailing Address: Texas Instruments, Post Office Box 655303, Dallas, Texas 75265 Copyright © 2017, Texas Instruments Incorporated